# **Transmission sur lignes**

**Références**: Cours 1998 de C. Brielmann

Leitungstheorie, G. S. Moschytz, U. Brugger et J. Rosenblatt

## **1 Introduction**

Une ligne électrique est une structure à deux conducteurs **parallèles** dont la géométrie transversale est **uniforme** sur toute la longueur. Les principales géométries sont :

- la ligne coaxiale
- la ligne bifilaire symétrique
- la ligne bifilaire torsadée
- la ligne microruban

Le comportement d'une ligne ne satisfait pas aux équations de Kirchoff car les temps de propagation ne sont plus négligeables. Par exemple, à un instant donné, le courant entrant dans la ligne n'est pas égal au courant sortant à l'autre extrémité, en particulier dans le cas d'un saut de courant. La Figure 1 illustre le cas d'un régime harmonique (le signal injecté est de forme sinusoïdale).

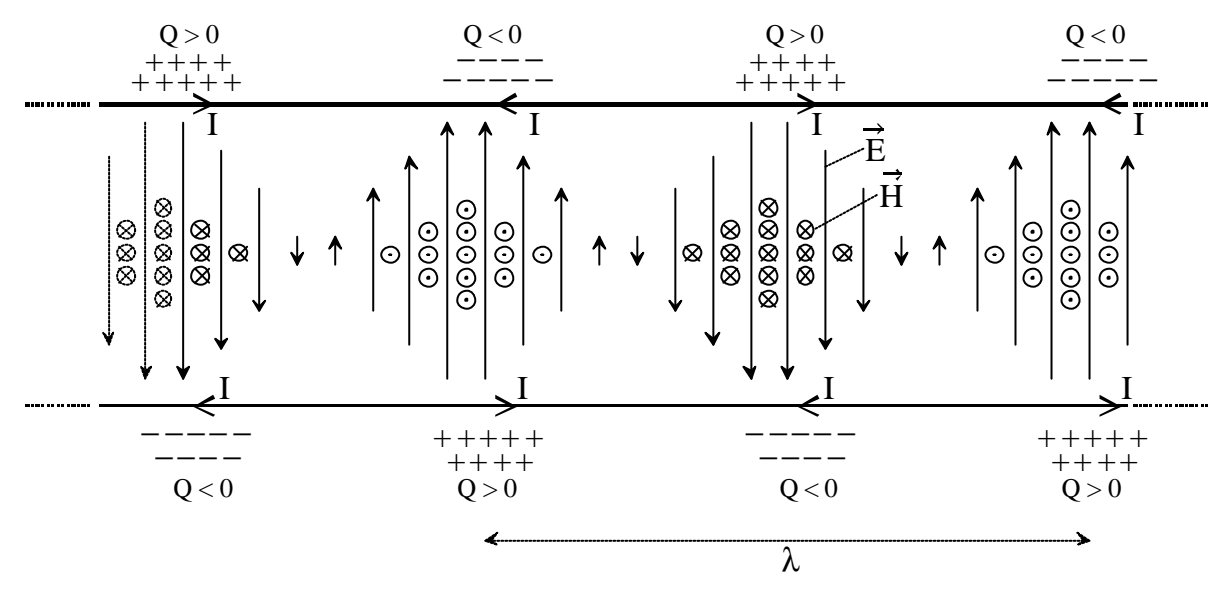

**Figure 1**

Pour que la théorie qui suit soit valable, on demande de plus que l'éloignement des conducteurs soit petit par rapport à la longueur d'onde λ du signal, sinon on a des effets tels que ceux qu'illustre la Figure 2.

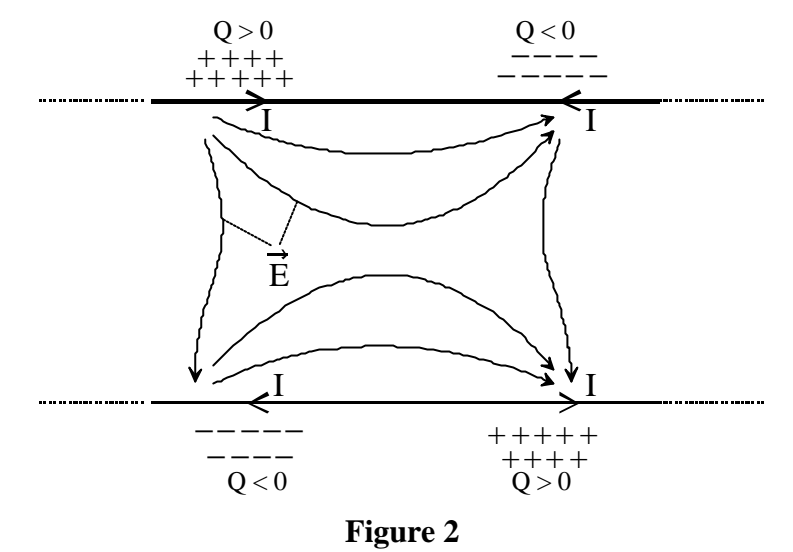

# **2 Représentation d'une ligne**

## **2.1 Niveau macroscopique**

Dans la plupart des cas, une ligne est branchée sur un générateur d'impédance Zg et une charge ZT (terminaison). Nous utiliserons la coordonnée z dans le sens générateur → charge et la coordonnée d=L−z dans l'autre sens (voir Figure 3).

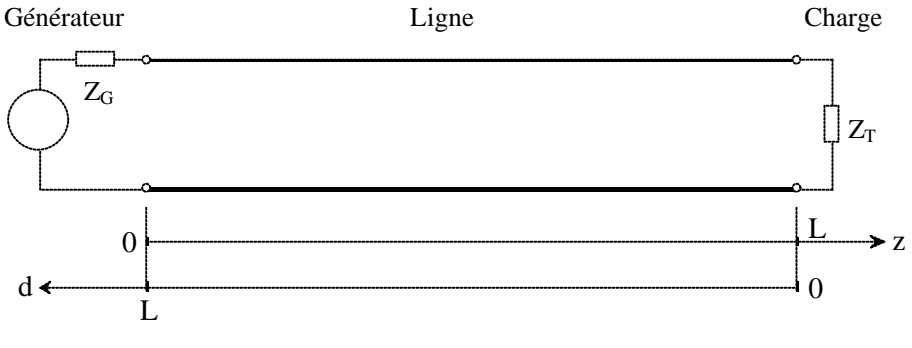

**Figure 3**

## **2.2 Niveau microscopique – tronçon élémentaire**

Toute ligne régulière et uniforme se laisse représenter électriquement par une somme de tronçons élémentaires très petits (longueur dz), comme l'illustre la Figure 4. Le comportement de la ligne n'est vraiment équivalent qu'à la limite quand dz $\rightarrow$ 0.

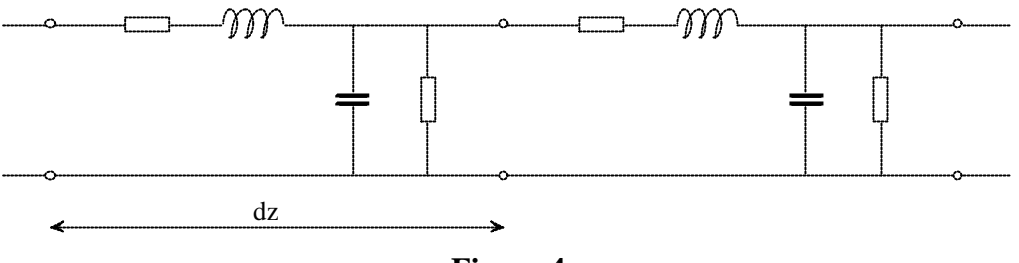

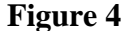

La représentation d'un seul tronçon élémentaire est illustrée par la Figure 5.

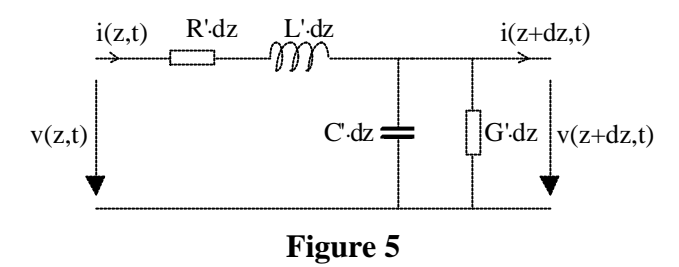

### 2.2.1 Paramètres primaires

Chaque tronçon élémentaire est caractérisé par les quatre paramètres suivants :

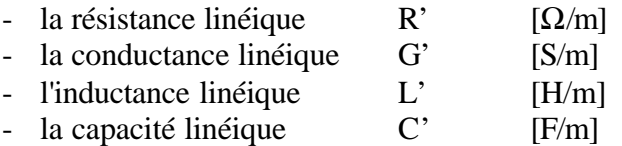

Ces paramètres sont déterminés par la géométrie transversale de la ligne à partir des équations de Maxwell et des propriétés conductrices et diélectriques des matériaux constituant la ligne.

Les paramètres L' et C' sont donnés en annexe; ils sont indépendants de la fréquence jusqu'à 1 GHz environ.

Le paramètre R' représente les pertes ohmiques dans les conducteurs. Compte tenu de l'**effet pelliculaire** (en anglais : skin effect), R' augmente avec la fréquence.

Le paramètre G' représente les pertes diélectriques dans l'isolant entre les deux lignes. Il augmente aussi avec la fréquence mais reste pratiquement négligeable en-dessous de 1 MHz. On le définit souvent par rapport au facteur de qualité Q :

$$
G' = \frac{\omega \cdot C'}{Q} \tag{1}
$$

**Quelques exemples :**

Polyéthylène :  $Q \approx 5000$ Polystyrène :  $Q \approx 5000$ 

#### Transmission sur lignes

Lorsque les paramètres R' et G' sont nuls, on dit que la ligne est **sans pertes**. Cette simplification est très souvent admise pour les lignes courtes.

### **2.2.1.1 Ligne coaxiale**

Pour une ligne coaxiale on montre que :

$$
R' = \sqrt{\frac{\mu_0 \rho}{\pi}} \cdot \left(\frac{1}{d_i} + \frac{1}{d_e}\right) \cdot \sqrt{f}
$$
 (2)

$$
C' = \frac{2\pi \cdot \varepsilon_r \cdot \varepsilon_0}{\ln\left(\frac{d_e}{d_i}\right)}
$$
(3)

$$
L' = \frac{\mu_r \cdot \mu_0}{2\pi} \cdot \ln\left(\frac{d_e}{d_i}\right) \tag{4}
$$

avec :

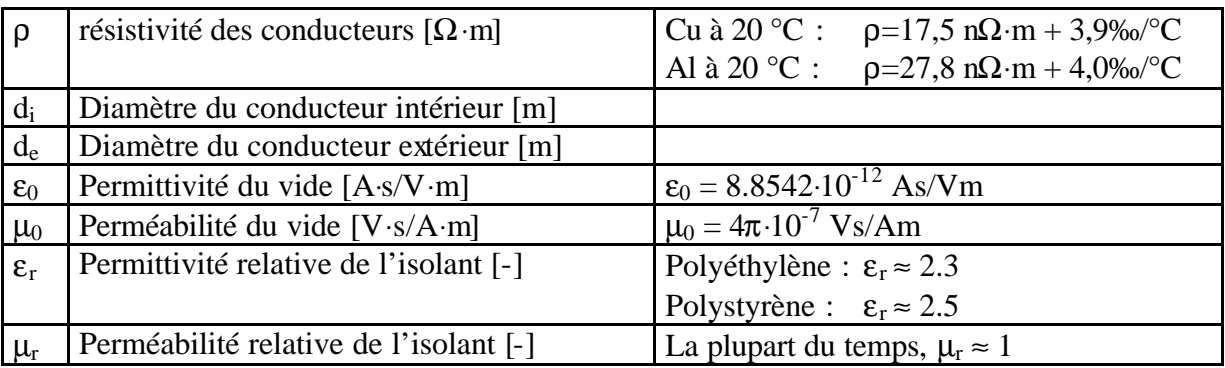

#### **2.2.1.2 Ligne bifilaire symétrique**

Pour une ligne symétrique l'effet pelliculaire en haute fréquence est modifié par la proximité des conducteurs. Le calcul est complexe et se trouve dans la littérature spécialisée. Mais ces lignes sont surtout utilisées en basse fréquence et, jusqu'à une dizaine de kHz, l'effet pelliculaire peut être négligé.

#### 2.2.2 Analyse du tronçon élémentaire

En appliquant les lois de Kirchoff au circuit de la Figure 5 (Développement complet dans l'annexe 2), on obtient l' **équation des lignes** :

$$
\frac{\partial^2 v(z,t)}{\partial z^2} = L'C' \cdot \frac{\partial^2 v(z,t)}{\partial t^2} + (L'G' + R'C') \cdot \frac{\partial v(z,t)}{\partial t} + R'G' \cdot v(z,t) \tag{5}
$$

où v(z, t) est la tension en un point z de la ligne au temps t.

Cette équation différentielle à deux variables n'a pas de solution générale analytique. Néanmoins des solutions existent pour des cas particuliers.

- Ligne sans perte Si R'et G'sont nuls, alors on a une équation des ondes classique.
- Régime harmonique Le signal transporté est de forme sinusoïdale. Dans ce cas, la résolution de (5) est aisée.

## **3 Ligne sans pertes**

Si R' et G' sont nuls, l'équation des lignes (5) se simplifie :

$$
\frac{\partial^2 v(z,t)}{\partial z^2} = L'C' \cdot \frac{\partial^2 v(z,t)}{\partial t^2}
$$
 (6)

L'équation (6) est une équation d'onde classique. On pose :

$$
\frac{\partial^2 v(z,t)}{\partial z^2} = \frac{1}{v_{ph}^2} \cdot \frac{\partial^2 v(z,t)}{\partial t^2}
$$
 (7)

La vitesse de phase  $v_{ph}$  (dans ce cas précis on a  $v_{ph} = v_{gr}$ ) caractérise la vitesse de propagation de l'onde. On trouve finalement (c: vitesse de la lumière) :

$$
v_{ph} = \frac{1}{\sqrt{L'C'}} = \frac{c}{\sqrt{\varepsilon_r \cdot \mu_r}}
$$
(8)

Les solutions de (7) sont des fonctions  $v_p(x) + v_r(x)$ , dérivables deux fois, dont l'argument x est linéaire en t et z :

$$
v(z, t) = v_p(z - v_{ph} \cdot t) + v_r(z + v_{ph} \cdot t)
$$
\n(9)

où : vp(z−vph⋅t) onde progressive non déformable  $v_r(z+v_{ph} \cdot t)$  onde réfléchie non déformable

L'onde progressive se déplace dans le sens de z et l'onde réfléchie dans le sens de d (voir Figure 3 page 2).

Ces deux fonctions  $v_p$  et  $v_r$  sont liées par les conditions aux extrémités (générateur et charge). Par exemple si la ligne est terminée par un court-circuit en z=L, on a :

$$
v(L, t) = v_p (L - v_{ph} \cdot t) + v_r (L + v_{ph} \cdot t) = 0 \text{ V}
$$
 (10)

On en conclut que, pour toute valeur t, on a :

$$
v_r(L) = -v_p(L) \tag{11}
$$

Cette situation est illustrée par la Figure 6. On considère 3 valeurs de t :

- $t_1$  L'onde progressive se déplace normalement du générateur vers le court-circuit.
- t<sub>2</sub> L'onde se situe en bout de ligne. Le court-circuit génère une onde réfléchie de tension opposée à celle de l'onde progressive de sorte que la tension en z=L soit toujours nulle.
- t<sub>3</sub> L'onde réfléchie se déplace normalement du générateur vers le court-circuit. Elle a une tension de signe opposé à celle de l'onde progressive.

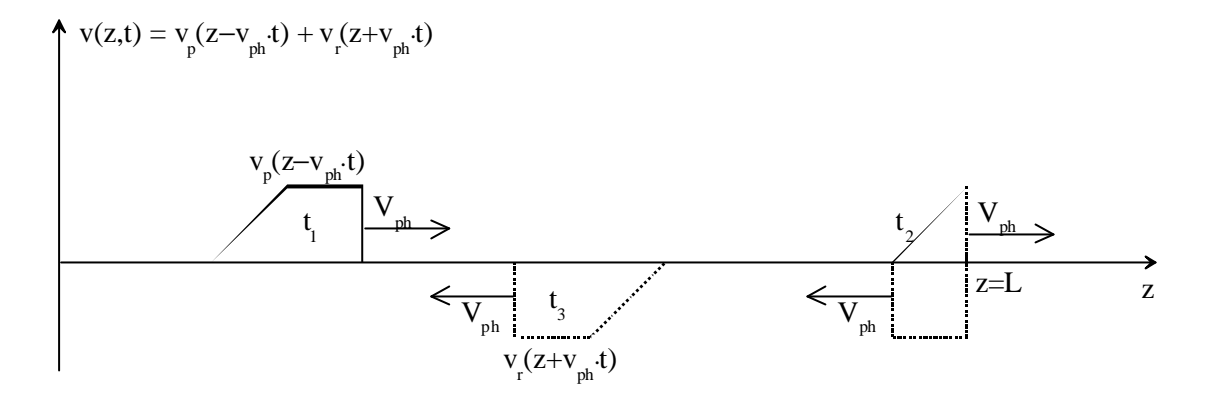

**Figure 6**

## **4 Régime harmonique**

Le régime harmonique admet que la tension et le courant varient sinusoïdalement dans le temps en tout lieu sur la ligne. Pour la tension, on aura la forme générale:

$$
v(z, t) = \sqrt{2} \cdot V_{\text{eff}}(z) \cdot \cos(\omega t + \varphi(z))
$$
\n(12)

La valeur efficace V<sub>eff</sub> et la phase φ dépendent du lieu.

On définit le **phaseur de la tension** par (lettre majuscule) :

$$
\underline{V}(z) = V_{\text{eff}}(z) \cdot e^{j \cdot \varphi(z)} \tag{13}
$$

On retrouve la fonction du temps ainsi :

$$
v(z, t) = Re(\sqrt{2} \cdot \underline{V}(z) \cdot e^{j \cdot \omega t}) = \sqrt{2} \cdot |\underline{V}(z)| \cdot cos(\omega \cdot t + arg(\underline{V}(z))) \tag{14}
$$

La notion de phaseur est très importante dans le domaine des télécommunications; elle permet de s'affranchir de la variable temporelle t en régime harmonique. Ainsi, on retrouve des phaseurs lorsque l'on étudie les différents types de modulations (AM, FM, PM, QAM, etc.).

A présent on résout (5) à l'aide de (13) et (14) :

$$
\frac{\partial^2 \underline{V}(z)}{\partial z^2} = L'C'\cdot\omega^2 \cdot \underline{V}(z) + j\omega \cdot (L'G' + R'C') \cdot \underline{V}(z) + R'G' \cdot \underline{V}(z) \tag{15}
$$

En simplifiant :

$$
\frac{\partial^2 \underline{V}(z)}{\partial z^2} = (R' + j\omega L') \cdot (G' + j\omega C') \cdot \underline{V}(z) = \gamma^2 \cdot \underline{V}(z)
$$
(16)

La solution de cette équation est:

$$
\underline{V}(z) = \underline{V}_1 \cdot e^{-\gamma z} + \underline{V}_2 \cdot e^{\gamma z} \tag{17}
$$

$$
\text{avec :} \qquad \gamma = \alpha + j \cdot \beta = \sqrt{(R' + j\omega L') \cdot (G' + j\omega C')}
$$
 (18)

Le terme  $\underline{V}_1 \cdot e^{-\gamma z}$  de (17) correspond à l'onde progressive et le terme  $\underline{V}_2 \cdot e^{\gamma z}$  correspond à l'onde réfléchie.

On a :

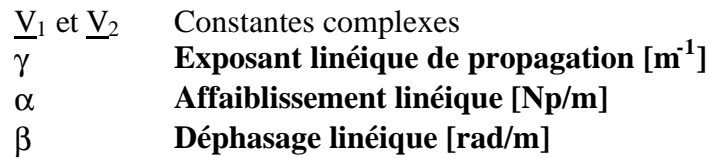

Si la ligne est sans perte  $(R = G = 0)$ , on obtient le cas particulier :

$$
\gamma = \mathbf{j} \cdot \mathbf{\beta} = \mathbf{j} \omega \cdot \sqrt{\mathbf{L}' \mathbf{C}'} \tag{19}
$$

### **4.1 Affaiblissement linéique**

On considère une ligne de longueur infinie sur laquelle se déplace une onde progressive seulement (pas d'onde réfléchie : on verra plus tard que ce cas à priori irréaliste est possible en adaptant l'impédance de terminaison  $Z_T$  – voir §4.5 page 10). On a :

$$
v(z, t) = Re(\sqrt{2} \cdot \underline{V}_1 \cdot e^{-(\alpha + j\beta)z} \cdot e^{j\omega t}) = Re(\sqrt{2} \cdot \underline{V}_1 \cdot e^{-\alpha z} \cdot e^{j(\omega t - \beta z)}) \tag{20}
$$
  

$$
v(z, t) = \sqrt{2} \cdot |\underline{V}_1| \cdot e^{-\alpha z} \cdot cos(\omega t - \beta z + arg(\underline{V}_1)) \tag{21}
$$

C'est une onde progressive qui s'atténue exponentiellement. La Figure 7 illustre v(z, t=0) et v(z, t=T/4) pour un cas particulier de  $V<sub>1</sub>$ , α, β et ω. On constate que l'onde se déplace en</u> s'atténuant de gauche à droite le long de z.

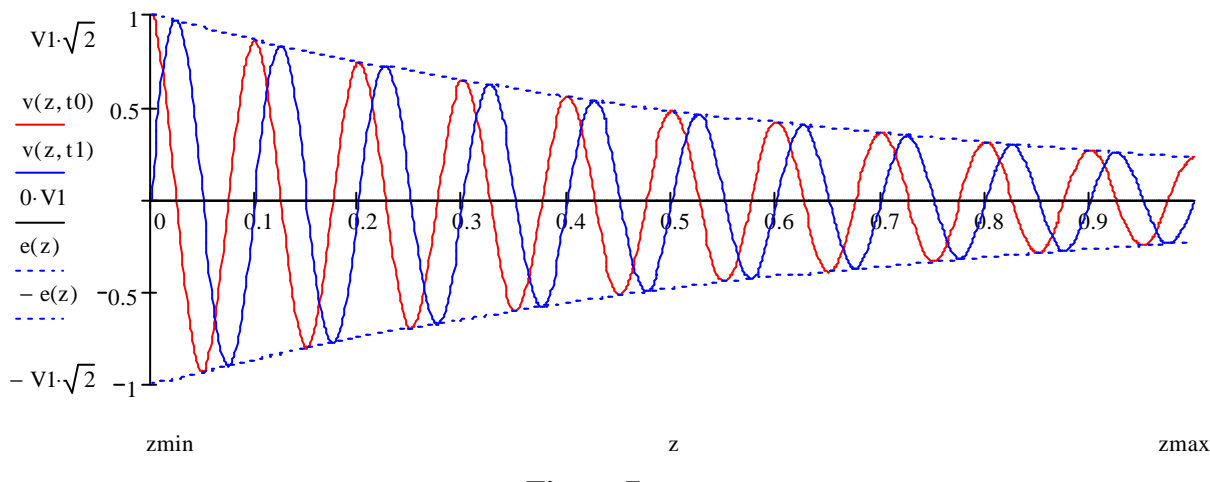

**Figure 7**

On appelle affaiblissement linéique le paramètre :

$$
\alpha = \text{Re}(\gamma) \qquad \text{[Np/m]} \tag{22}
$$

On le donne très souvent en dB, sachant que :

$$
\alpha_{\rm dB} = 8.686 \cdot \alpha \text{ [dB/m]} \tag{23}
$$

En fait, 8.686 = 20/ln(10). L'affaiblissement d'un tronçon de ligne de longueur L, sans onde réfléchie, vaut donc :

$$
A_{dB} = 20 \cdot \log \left| \frac{V_1(z=0)}{V_1(z=L)} \right| = 20 \cdot \log \left( e^{\alpha \cdot L} \right) = \frac{20}{\ln(10)} \cdot \alpha \cdot L = \alpha_{dB} \cdot L \qquad (24)
$$

Si on imagine à présent une onde qui serait composée exclusivement d'une onde réfléchie (situation purement théorique), on obtient le cas troublant suivant :

$$
v(z, t) = Re(\sqrt{2} \cdot \underline{V}_1 \cdot e^{(\alpha + j\beta) \cdot z} \cdot e^{j \cdot \omega t}) = Re(\sqrt{2} \cdot \underline{V}_1 \cdot e^{\alpha \cdot z} \cdot e^{j \cdot (\omega t + \beta z)})
$$
(25)

$$
v(z, t) = \sqrt{2} \cdot |\underline{V}_1| \cdot e^{\alpha \cdot z} \cdot \cos(\omega t + \beta z + \arg(\underline{V}_1))
$$
 (26)

C'est une onde réfléchie qui augmente exponentiellement le long de z ! Pas de panique. Il faut bien comprendre que cette onde se déplace en fait dans le sens de d, donc dans le sens contraire de z. Elle s'atténue donc exponentiellement dans son sens de propagation.

La Figure 8 illustre v(z, t=0) et v(z, t=T/4) pour un cas particulier de  $V_2$ ,  $\alpha$ ,  $\beta$  et  $\omega$ . On constate que l'onde se déplace en s'atténuant de droite à gauche le long de d.

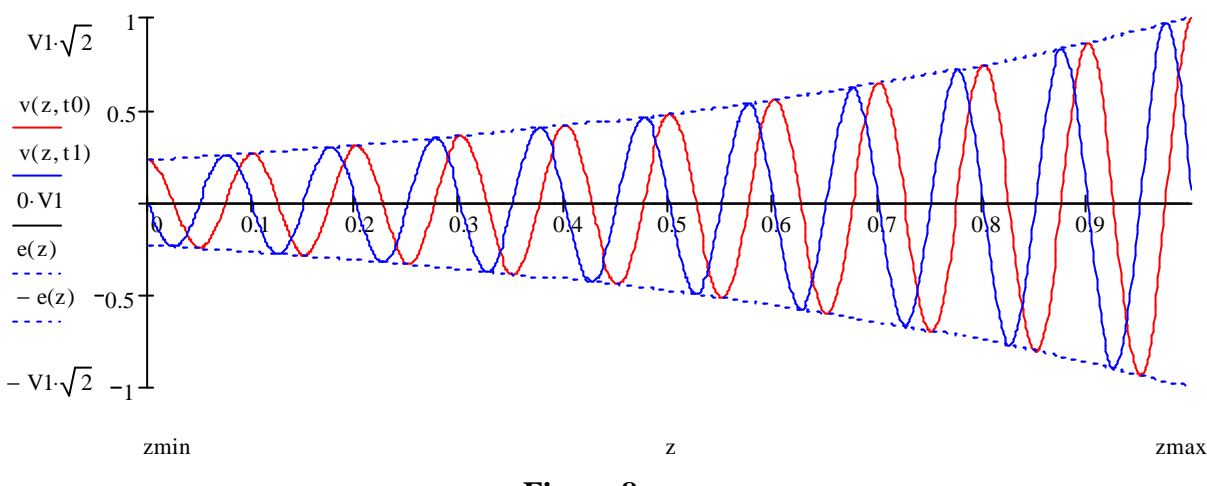

**Figure 8**

A noter que dans une ligne sans pertes,  $\alpha = 0$  (voir l'équation (18)).

#### **4.2 Déphasage linéique**

On appelle déphasage linéique le paramètre :

$$
\beta = \text{Im}(\gamma) \qquad \text{[rad/m]} \tag{27}
$$

Il est dans le domaine spatial ce que la pulsation ω est au domaine temporel. La période spatiale s'appelle **longueur d'onde** et est notée par le symbole λ.

$$
\begin{array}{ll}\n\text{Espace} & \text{Temps} \\
\beta \cdot \lambda = 2\pi & \omega \cdot \text{T} = 2\pi\n\end{array} \tag{28}
$$

A noter que β et ω sont liés par la très importante formule suivante :

$$
v_{ph} = \frac{\omega}{\beta} \tag{29}
$$

Les formules (28) et (29) sont à connaître par cœur.

#### **4.3 Vitesse de phase et vitesse de groupe**

Les vitesses de phase et de groupe sont définies ainsi :

Vitesse de phase  
\n
$$
v_{\text{ph}} = \frac{\omega}{\beta} \qquad \qquad v_{\text{gr}} = \frac{\partial \omega}{\partial \beta} \qquad (30)
$$

La vitesse de phase sur une ligne est inférieure à la vitesse c d'une onde électromagnétique dans le vide. On appelle **coefficient de vitesse**, le rapport  $v_{ph}/c$ . Il dépend essentiellement de la permittivité relative du diélectrique  $\varepsilon_r$  et varie habituellement entre 0,7 et 0,9.

La vitesse de phase correspond à la vitesse avec laquelle le zéro d'une impulsion sinusoïdale se déplace. La vitesse de groupe est la vitesse avec laquelle l'enveloppe d'une impulsion sinusoïdale se déplace. Les vitesses de phase et de groupe sont illustrées par la Figure 9.

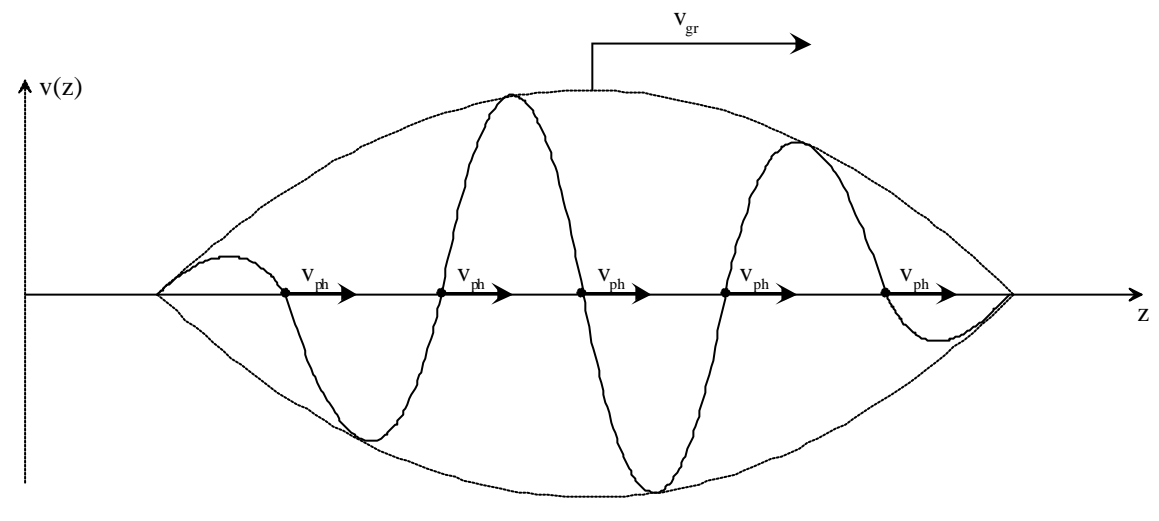

**Figure 9**

Idéalement, les vitesses de phase et de groupe sont égales. Lorsque ce n'est pas le cas, on a de la **dispersion**. Le principe de la dispersion est illustré par la Figure 10. Si on génère une impulsion de durée  $T_1$  au début d'une ligne dispersive, celle-ci arrive en terminaison déformée et de durée  $T_2>T_1$ . A noter également le retard pur  $\tau$  en terminaison, valable également pour une ligne non dispersive.

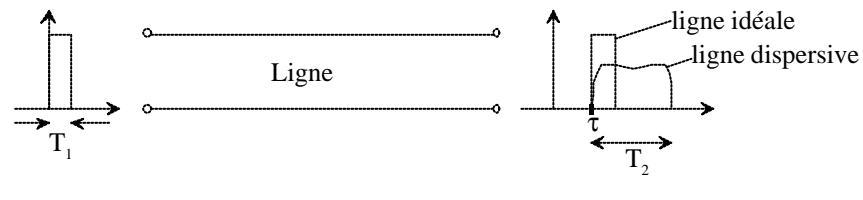

**Figure 10**

**Attention** La dispersion n'est pas le seul phénomène qui déforme et élargit les impulsions ! Un filtre passe-bas provoque le même effet, même s'il n'est absolument pas dispersif !

#### **4.4 Impédance caractéristique**

Considérons une ligne infinie sur laquelle n'existe pas d'onde réfléchie (voir Figure 11).

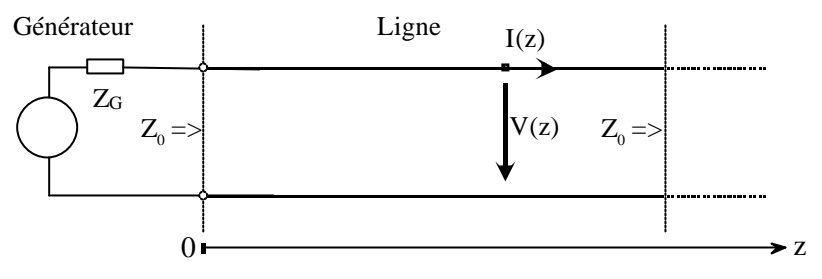

**Figure 11**

Les phaseurs de tension et de courant sont donnés par :

$$
V(z) = V_1 \cdot e^{-\gamma z} \tag{31}
$$

$$
\underline{\mathbf{I}}(\mathbf{z}) = \underline{\mathbf{I}}_1 \cdot \mathbf{e}^{-\gamma z} \tag{32}
$$

L'impédance caractéristique est le rapport des phaseurs de tension et de courant pour une onde progressive. On obtient (voir le développement complet dans l'annexe 2) :

$$
Z_0 = \frac{V(z)}{I(z)} = \frac{V_1(z) \cdot e^{-\gamma z}}{I_1(z) \cdot e^{-\gamma z}} = \frac{V_1}{I_1} = \sqrt{\frac{R' + j\omega L'}{G' + j\omega C'}}\tag{33}
$$

#### **4.5 Adaptation**

Si l'impédance de terminaison est égale à l'impédance caractéristique ( $Z_T = Z_0$ ), alors on est exactement dans la même situation qu'une ligne de longueur infinie. On parle alors d'**adaptation**. Du point de vue du générateur, la Figure 11 et la Figure 12 sont strictement identiques.

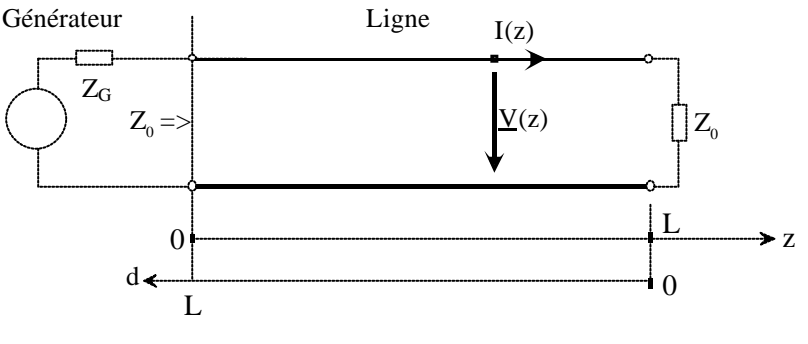

**Figure 12**

On constate : a) Une ligne terminée par son impédance caractéristique n'a pas d'onde réfléchie.

> b) L'impédance à l'entrée d'une telle ligne est  $Z_0$ . De manière générale, on a  $Z(z) = Z_0$  quel que soit z.

L'adaptation d'une ligne est très souvent désirée pour éviter les réflexions.

#### **4.6 Comportement en basse fréquence**

On admet  $\omega$ L' $<<$  R' et G' $\approx$ 0. On obtient pour les paramètres secondaires :

$$
\gamma_{\rm BF} = \alpha_{\rm BF} + j \cdot \beta_{\rm BF} \approx \sqrt{R' \cdot j \omega C'} = \sqrt{\frac{\omega R' C'}{2}} + j \cdot \sqrt{\frac{\omega R' C'}{2}} \tag{34}
$$

$$
\alpha_{\rm BF} = \beta_{\rm BF} = \sqrt{\frac{\omega R'C'}{2}}
$$
 [Np/m] resp. [rad/m] (35)

$$
Z_{0BF} = \sqrt{\frac{R'}{j\omega C'}} = \sqrt{\frac{R'}{\omega C'}} \cdot e^{-j\frac{\pi}{4}}
$$
 [Ω] (36)

$$
v_{ph_{BF}} = \frac{\omega}{\beta_{BF}} = \sqrt{\frac{2\omega}{R'C'}} \tag{37}
$$

$$
v_{\rm gr}_{\rm BF} = \frac{\partial \omega}{\partial \beta_{\rm BF}} = \sqrt{\frac{8\omega}{R'C'}} \tag{38}
$$

On constate : a) L'affaiblissement linéique α varie en  $\sqrt{f}$  mais pas à cause de l'effet pelliculaire !

- b) L'impédance caractéristique  $Z_0$  est complexe et dépend de la fréquence, d'où adaptation plus difficile.
- c) La vitesse de phase varie avec la fréquence entraînant de la **distorsion de phase**. La conséquence est que v<sub>ph≠vgr</sub>. De manière générale, toute distorsion de phase implique de la dispersion.

Au vu de tout cela, on se rend compte que le comportement en basse fréquence n'est pas favorable !

#### **4.7 Comportement en haute fréquence**

On admet  $\omega L' >> R'$  et  $\omega C' >> G'$ . On obtient pour les paramètres secondaires :

$$
\alpha_{\text{HF}} = \frac{1}{2} \cdot \left( R' \cdot \sqrt{\frac{C'}{L'}} + G' \cdot \sqrt{\frac{L'}{C'}} \right) \tag{39}
$$

$$
\beta_{HF} = \omega \cdot \sqrt{L'C'} \qquad \qquad [rad/m] \tag{40}
$$

$$
Z_{0HF} = \sqrt{\frac{L'}{C'}} \tag{41}
$$

$$
\mathbf{v}_{\text{ph}_{\text{HF}}} = \mathbf{v}_{\text{gr}_{\text{HF}}} = \frac{1}{\sqrt{\mathbf{L}'\mathbf{C}'}}\tag{42}
$$

- On constate : a) L'affaiblissement linéique α varie en  $\sqrt{f}$  à cause de l'effet pelliculaire tant que G' reste négligeable.
	- b) L'impédance caractéristique ne dépend plus de la fréquence et est purement réelle (Z<sub>0</sub>=R<sub>0</sub>). Les valeurs usuelles sont 50, 75, 300 Ω.
	- c) Les vitesses de phase et de groupe sont identiques et ne dépendent plus de la fréquence.

### 4.7.1 Comportement d'une ligne sans perte

Le comportement d'une ligne sans perte est identique au comportement HF à l'exception de l'affaiblissement linéique α qui est nul.

## 4.7.2 Conclusion

Le comportement HF est quasiment toujours souhaité. Anciennement, on répartissait des inductances le long des lignes téléphoniques (88,5 mH tous les 1830 m) afin d'améliorer le rapport ωL'/R' et par conséquent le comportement de la ligne en basse fréquence. Ce procédé est appelé **pupinisation**. Malheureusement, les lignes pupinisées ont une bande passante très limitée et ne peuvent pas être utilisées pour les multiplex numériques 2B+D ou 2 Mbit/s. Pour cela elles doivent être dépupinisées.

## 4.7.3 Exemple d'application

Ligne coaxiale PTT 2,6/9,5 à 100 kHz: R=12,8  $\Omega$ /km, L=0,265 mH/km, G=1 nS/km (environ) et C=47 nF/km.

Le comportement haute fréquence est valable dans ce cas dès 100 kHz. A cette fréquence, on obtient en calculant exactement (pas d'approximation) :

$$
\alpha = 0.694 \frac{dB}{km}
$$
  $\beta = 2.219 \frac{rad}{km}$   $\lambda = 2.832 \text{ km}$   
\n $v_{ph} = 0.9439 \cdot c$   $v_{gr} = 0.9451 \cdot c$   $Z_0 = 75.14 \Omega - j \cdot 2.7 \Omega$ 

Avec les approximations HF du §4.7, on aurait obtenu :

$$
\alpha = 0.694 \frac{dB}{km} \qquad \beta = 2.217 \frac{rad}{km} \qquad \lambda = 2.834 \text{ km}
$$
  

$$
v_{ph} = v_{gr} = 0.945 \cdot c \qquad Z_0 = 75.09 \Omega
$$

### **4.8 Ligne désadaptée – cas général**

Au long de cet (très) important chapitre, nous allons travailler avec le schéma défini par la Figure 13.

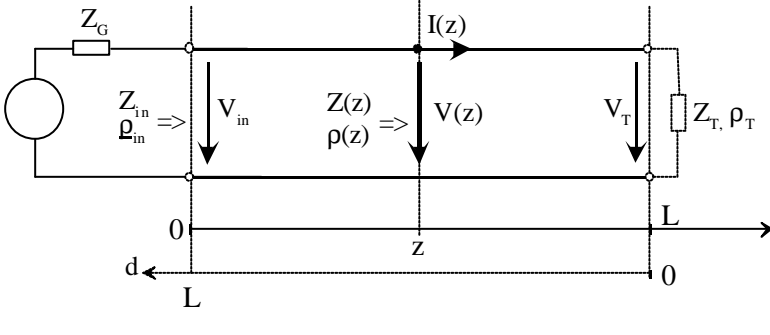

**Figure 13**

Rappelons l'importante équation (17) pour une ligne non adaptée :

$$
\underline{V}(z) = \underline{V}_1 \cdot e^{-\gamma z} + \underline{V}_2 \cdot e^{\gamma z} \tag{43}
$$

On montre la relation suivante pour le phaseur de courant :

$$
\underline{\mathbf{I}}(\mathbf{z}) = \underline{\mathbf{I}}_1 \cdot \mathbf{e}^{-\gamma z} + \underline{\mathbf{I}}_2 \cdot \mathbf{e}^{\gamma z} = \underline{\mathbf{I}}_1 \cdot \mathbf{e}^{-\gamma z} - (-\underline{\mathbf{I}}_2 \cdot \mathbf{e}^{\gamma z})
$$
(44)

On préfère parfois employer le phaseur réfléchi −I<sub>2</sub> que +I<sub>2</sub> car le courant réfléchi se déplace dans le sens de d et non de z, comme l'indique la Figure 14.

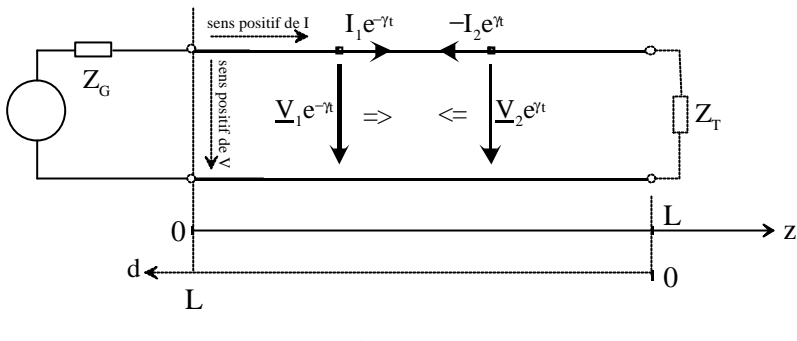

**Figure 14**

La Figure 14 est quelque peu trompeuse en ce sens que l'on pourrait croire que les ondes progressive (V<sub>1</sub>(z), I<sub>1</sub>(z)) et réfléchie (V<sub>2</sub>(z), I<sub>2</sub>(z)) sont localisées en des endroits bien précis de z et pas ailleurs. En fait, les ondes progressive et réfléchie sont présentes simultanément partout sur la ligne ! Les équations (43) et (44) sont valables pour toutes les valeurs de z.

Les ondes progressive et réfléchie sont individuellement soumises à l'impédance  $Z_0$ , un peu comme si comme chacune de ses ondes parcourait individuellement une ligne adaptée (voir (33)). On conclut :

$$
Z_0 = \frac{\mathbf{V}_1 \cdot \mathbf{e}^{-\gamma z}}{\mathbf{I}_1 \cdot \mathbf{e}^{-\gamma z}} = \frac{\mathbf{V}_1}{\mathbf{I}_1}
$$
(45)

$$
Z_0 = \frac{V_2 \cdot e^{\gamma z}}{-I_2 \cdot e^{\gamma z}} = -\frac{V_2}{I_2}
$$
 (46)

#### 4.8.1 Coefficient de réflexion

Le coefficient de réflexion ρ(z) est extrêmement important. On le définit par le rapport entre le phaseur de tension de l'onde réfléchie divisé par celui de l'onde progressive :

$$
\underline{\rho}(z) = \frac{V_2 \cdot e^{\gamma z}}{V_1 \cdot e^{-\gamma z}} = \frac{V_2}{V_1} \cdot e^{2\gamma z} = \underline{\rho}_{in} \cdot e^{2\gamma z} \qquad [-]
$$
 (47)

Le coefficient 1 2 in  $L^{2}$  y  $\rho_{\alpha} = \rho(z=0) = \frac{V_2}{Z}$  correspond au coefficient de réflexion en début de ligne.

Le coefficient  $p_T = p(z = L) = p_{in} \cdot e^{2\gamma L}$  correspond au coefficient de réflexion en terminaison. L'équation (47) s'exprime encore ainsi :

$$
\rho(z) = \rho_{\text{in}} \cdot e^{2\gamma z} = \rho_{\text{in}} \cdot e^{2\gamma(z - L)}
$$
\n(48)

$$
\underline{\rho}(d) = \underline{\rho}_{in} \cdot e^{2\gamma(L-d)} = \underline{\rho}_{T} \cdot e^{-2\gamma d}
$$
 (49)

Si on veut définir ρ par rapport aux phaseurs de courant, on trouve selon (45), (46) et (47) :

$$
\underline{\rho}(z) = \frac{V_2}{\underline{V}_1} \cdot e^{2\gamma z} = \frac{-\underline{Z}_0 \cdot \underline{I}_2}{\underline{Z}_0 \cdot \underline{I}_1} \cdot e^{2\gamma z} = -\frac{\underline{I}_2}{\underline{I}_1} \cdot e^{2\gamma z} = \underline{\rho}_{in} \cdot e^{2\gamma z}
$$
(50)

et on en conclut que :

$$
\underline{\rho}_{in} = \frac{\underline{V}_2}{\underline{V}_1} = -\frac{\underline{I}_2}{\underline{I}_1}
$$
\n(51)

On constate : a) Si la ligne est adaptée (cas particulier),  $p(z)=0$  quel que soit z.

- b)  $\rho(z)$  est périodique de période  $\lambda/2$ .
- c) Si la ligne est sans pertes  $(α=0, γ=i·β)$ , on remarque d'après (48) que  $|\underline{p}(z)| = |\underline{p}_{in}| = |\underline{p}_{T}|$  = constant quel que soit z.

La Figure 15 illustre le parcours de  $\rho$  pour une ligne avec pertes.

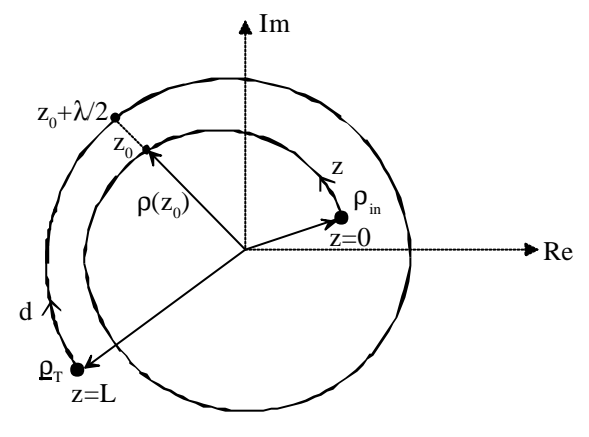

**Figure 15**

Le module de  $\rho$  diminue avec d et augmente avec z. La courbe de  $\rho(z)$  effectue une rotation de 360 degrés à chaque période λ/2. A noter que si la ligne était sans pertes, le parcours de ρ(z) serait circulaire et non en forme de spirale.

#### 4.8.2 Phaseurs pour une ligne désadaptée

Les équations (43) et (44) se laissent écrire ainsi en tenant compte de (50) :

$$
\underline{V}(z) = \underline{V}_1 \cdot e^{-\gamma z} \cdot (1 + \underline{\rho}(z)) \tag{52}
$$

$$
\underline{\mathbf{I}}(\mathbf{z}) = \underline{\mathbf{I}}_1 \cdot \mathbf{e}^{-\gamma z} \cdot (\mathbf{1} - \underline{\mathbf{\rho}}(\mathbf{z}))
$$
\n(53)

Lorsque  $z=0$ , on a les cas particuliers suivants :

$$
\underline{V}_{in} = \underline{V}_1 + \underline{V}_2 = \underline{V}_1 \cdot (1 + \underline{\rho}_{in})
$$
\n(54)

$$
\underline{\mathbf{I}}_{in} = \underline{\mathbf{I}}_1 + \underline{\mathbf{I}}_2 = \underline{\mathbf{I}}_1 \cdot (1 - \underline{\mathbf{\rho}}_{in})
$$
\n(55)

On en conclut (toujours en z=0) :

$$
\underline{V}_1 = \frac{\underline{V}_{in}}{1 + \underline{\rho}_{in}} \qquad \underline{V}_2 = \underline{\rho}_{in} \cdot \underline{V}_1 \qquad (56)
$$

$$
\underline{\mathbf{I}}_1 = \frac{\underline{\mathbf{I}}_{\text{in}}}{1 - \underline{\mathbf{\rho}}_{\text{in}}} \qquad \qquad \underline{\mathbf{I}}_2 = -\underline{\mathbf{\rho}}_{\text{in}} \cdot \underline{\mathbf{I}}_1 \qquad (57)
$$

#### 4.8.3 Impédance d'une ligne désadaptée

En présence d'une onde réfléchie, l'impédance le long de la ligne n'est plus constante mais vaut :

$$
\underline{Z}(z) = \frac{\underline{V}(z)}{\underline{I}(z)} = \frac{\underline{V}_1 \cdot e^{-\gamma z} \cdot (1 + \underline{\rho}(z))}{\underline{I}_1 \cdot e^{-\gamma z} \cdot (1 - \underline{\rho}(z))}
$$
(58)

On simplifie en tenant compte de (45) :

$$
\underline{Z}(z) = \underline{Z}_0 \cdot \frac{1 + \underline{\rho}(z)}{1 - \underline{\rho}(z)}\tag{59}
$$

Par rapport à d, on trouve :

$$
\underline{Z}(d) = \underline{Z}_0 \cdot \frac{1 + \underline{\rho}(d)}{1 - \underline{\rho}(d)}
$$
(60)

Ce résultat dépend indirectement des constantes  $\underline{V}_1$  et  $\underline{V}_2$  qui dépendent à leur tour des conditions aux extrémités (générateur et charge).

On déduit facilement de (59) et (60) les relations suivantes :

$$
\underline{\rho}(z) = \frac{\underline{Z}(z) - \underline{Z}_0}{\underline{Z}(z) + \underline{Z}_0} \tag{61}
$$

$$
\underline{\rho}(\mathbf{d}) = \frac{\underline{Z}(\mathbf{d}) - \underline{Z}_0}{\underline{Z}(\mathbf{d}) + \underline{Z}_0} \tag{62}
$$

A la charge, les relations ci-dessus donnent :

$$
\rho_{\rm T} = \frac{\underline{Z}_{\rm T} - \underline{Z}_0}{\underline{Z}_{\rm T} + \underline{Z}_0} \tag{63}
$$

D'où l'impédance en fonction de la charge et de la distance :

$$
\underline{Z}(z) = \underline{Z}_0 \cdot \frac{1 + \underline{\rho}_T \cdot e^{2\gamma(z - L)}}{1 - \underline{\rho}_T \cdot e^{2\gamma(z - L)}}
$$
(64)

$$
\underline{Z}(d) = \underline{Z}_0 \cdot \frac{1 + \underline{\rho}_T \cdot e^{-2\gamma d}}{1 - \underline{\rho}_T \cdot e^{-2\gamma d}}
$$
(65)

On constate : a) Si Z<sub>T</sub>=Z<sub>0</sub> (adaptation), on a <u>p</u><sub>T</sub>=p(z)=0, <u>Z</u>(z)=<u>Z<sub>0</sub></u>, <u>V</u>(z)= $\frac{V}{2!}e^{-\gamma z}$ b) Si  $Z_T=0$  (court-circuit), on a  $\rho_T = -1$ . c) Si  $Z_T = \infty$  (ligne ouverte), on a  $\rho_T = 1$ .

#### **4.8.3.1 Exemple d'application**

Soit une ligne avec les coordonnées suivantes :

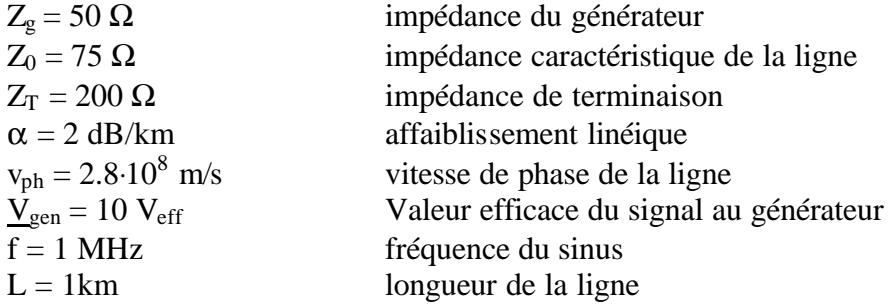

1) Donner l'énergie dissipée par l'impédance de terminaison.

- 2) Déterminer  $\underline{O}(z)$ ,  $\underline{Z}(z)$ ,  $|\underline{V}(z)|$  et  $|\underline{I}(z)|$
- 3) Donner les tensions  $v(0, t)$  et  $v(L, t)$ .

On résout en suivant soigneusement les étapes :

a) On trouve  $\lambda$  et  $\beta$  :

$$
\lambda = \frac{v_{\rm ph}}{f} = \frac{2.8 \cdot 10^8}{1 \cdot 10^6} = 280 \text{ m}
$$
 (66)

$$
\beta = \frac{2\pi}{\lambda} = 2.244 \cdot 10^{-2} \frac{\text{rad}}{\text{m}}
$$
 (67)

b) On convertit  $\alpha$  :

$$
\alpha = 2 \cdot \frac{dB}{km} = 0.2255 \cdot \frac{Np}{km} = 2.255 \cdot 10^{-4} \cdot \frac{Np}{m}
$$
 (68)

c) On trouve  $γ$  :

$$
\underline{\gamma} = \alpha + j \cdot \beta = 2.255 \cdot 10^{-4} + j \cdot 2.244 \cdot 10^{-2} \text{ m}^{-1}
$$
 (69)

d) On calcule le coefficient de réflexion à la terminaison :

$$
\underline{\rho}_{\rm T} = \frac{\underline{Z}_{\rm T} - \underline{Z}_0}{\underline{Z}_{\rm T} + \underline{Z}_0} = \frac{200 - 75}{200 + 75} = 0.455\tag{70}
$$

e) On 'remonte' le coefficient de réflexion jusqu'à la sortie du générateur :

$$
\underline{\rho}_{in} = \underline{\rho}_{T} \cdot e^{-2\gamma \cdot L} = 0.181 - j \cdot 0.226 \tag{71}
$$

f) On calcule l'impédance  $Z_{in}$ :

$$
\underline{Z}_{in} = \underline{Z}_0 \cdot \frac{1 + \underline{\rho}_{in}}{1 - \underline{\rho}_{in}} = 95.07 - j \cdot 46.97 \ \Omega \tag{72}
$$

g) Le schéma de la Figure 13 est simplifié en z=0 par la Figure 16.

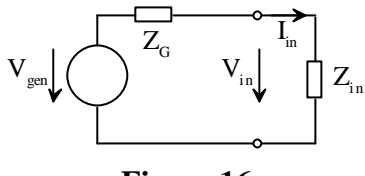

**Figure 16**

On trouve  $\underline{V}_{in}$ :

$$
\underline{V}_{in} = \underline{V}_{gen} \cdot \frac{\underline{Z}_{in}}{\underline{Z}_{G} + \underline{Z}_{in}} = 6.88 - 1.01 V_{eff}
$$
\n
$$
\underline{V}_{in} = 6.954 \cdot e^{-j \cdot 0.146} V_{eff}
$$
\n(73)

h) Selon  $(52)$ , on trouve en  $z=0$ :

$$
\underline{V}_{in} = \underline{V}_{1} \cdot \left(1 + \underline{\rho}_{in}\right) \qquad \qquad \left(\underline{I}_{in} = \frac{\underline{V}_{in}}{Z_{in}}\right) \qquad (74)
$$

Donc, toujours pour z=0 (voir également l'équation (56)) :

$$
\underline{V}_1 = \frac{V_{in}}{1 + \underline{\rho}_{in}} = 5.78 + j \cdot 0.253 \ V_{eff}
$$
 (75)

i) On reprend (52) pour z=L (phaseur de tension en terminaison) :

$$
\underline{V}_{T} = \underline{V}_{1} \cdot e^{-\gamma L} \cdot (1 + \underline{\rho}_{T}) = -6.172 + 2.647 \ V_{eff}
$$
\n
$$
\underline{V}_{T} = 6.716 \cdot e^{j \cdot 2736} \ V_{eff}
$$
\n(76)

k) Puissance dissipée dans  $Z_T$ :

$$
P = Re\left(\frac{|V_T|^2}{Z_T}\right) = 226 \text{ mW}
$$
 (77)

On détermine encore  $\underline{O}(z)$  et  $\underline{Z}(z)$  au moyen de (48) et (59) :

$$
\underline{\rho}(z) = \underline{\rho}_{T} \cdot e^{2\gamma(z-L)} \qquad \qquad \underline{Z}(z) = \underline{Z}_{0} \cdot \frac{1 + \underline{\rho}(z)}{1 - \underline{\rho}(z)} \tag{78}
$$

Le résultat est illustré par la Figure 17.

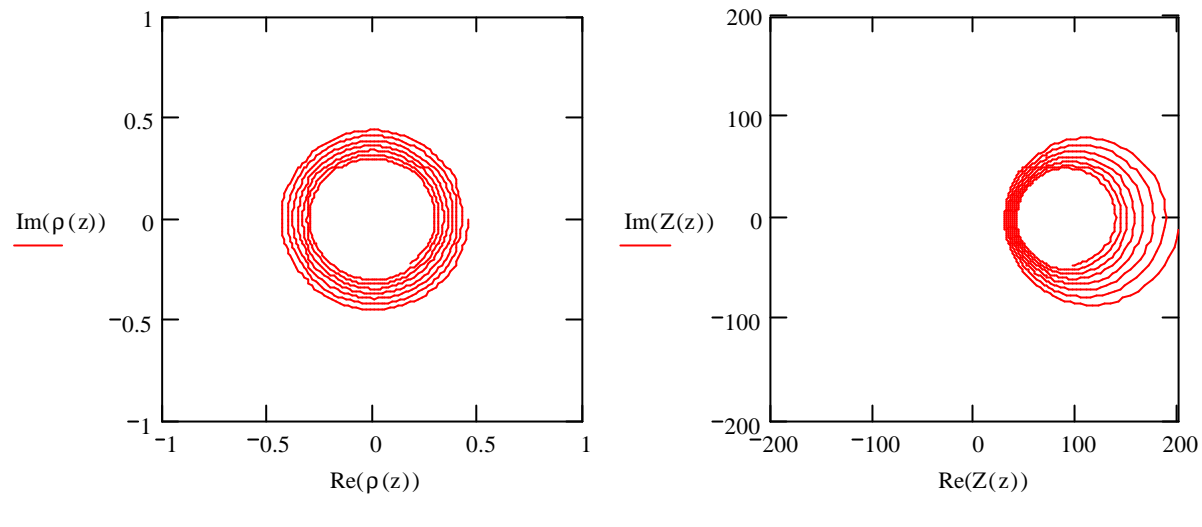

**Figure 17**

On voit que l'impédance  $Z(z)$  devient parfois très petite. Le module  $Z(z)$  est illustré par la Figure 18.

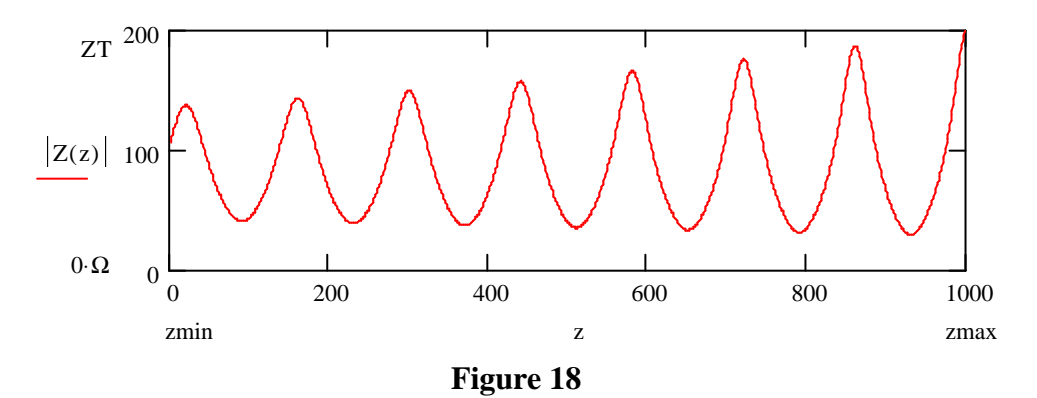

On constate comme prévu une périodicité de λ/2=140 m. On détermine V(z) et I(z) au moyen de (52) et (58) :

$$
\underline{V}(z) = \underline{V}_1 \cdot e^{-\gamma z} \cdot (1 + \underline{\rho}(z))
$$
(79)  

$$
\underline{I}(z) = \frac{\underline{V}(z)}{\underline{Z}(z)}
$$
(80)

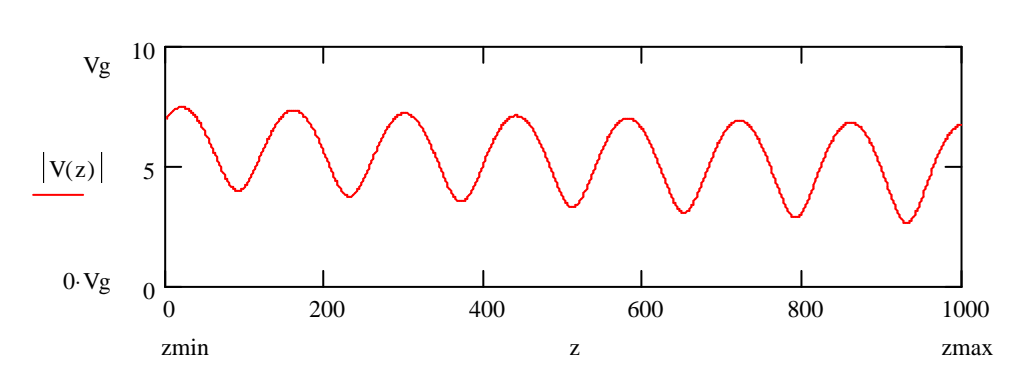

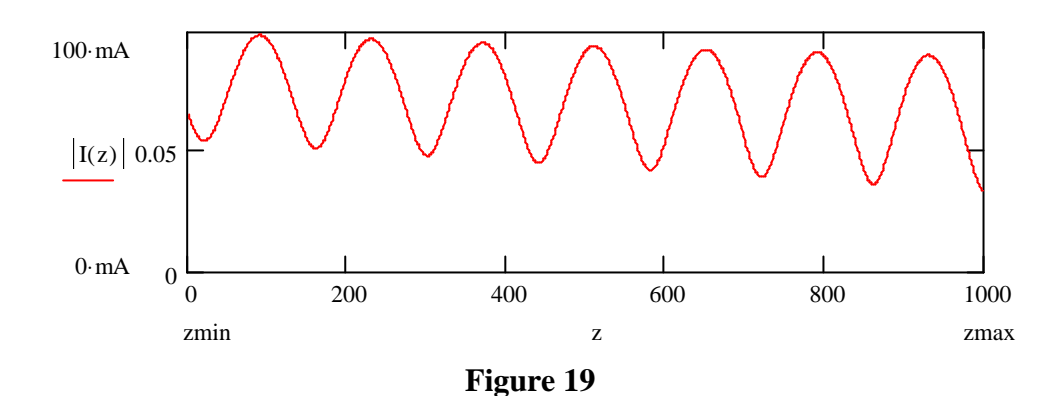

On constate que la tension efficace varie le long de la ligne entre 7.5  $V_{\text{eff}}$  et 4  $V_{\text{eff}}$ .

Pour la tension  $v(z=0, t)$ , on trouve :

$$
v(0, t) = \sqrt{2} \cdot Re(\underline{V}_{in} \cdot e^{j2\pi f \cdot t}) = 9.835 \cdot cos(2\pi f \cdot t - 0.146) \text{ V}
$$
 (81)

Pour la tension  $v(z=L, t)$ , on trouve :

$$
v(L, t) = \sqrt{2} \cdot Re(\underline{V}_{T} \cdot e^{j2\pi f \cdot t}) = 9.498 \cdot cos(2\pi f \cdot t + 2.736) \text{ V}
$$
 (82)

#### **4.9 Ligne sans pertes désadaptée**

L'exemple précédent est assez compliqué du fait que l'on tient compte des pertes. Si l'analyse temporelle v( $z=z_0$ , t) reste possible, l'analyse spatiale v( $z$ ,  $t=t_0$ ) est extrêmement lourde; il est quasi-impossible de s'en sortir sans l'aide d'un logiciel performant de type Mathcad.

Si la ligne est considérée comme sans pertes  $(\alpha=0, \gamma=i \cdot \beta)$ , l'analyse peut être plus poussée et les résultats sont plus intéressants.

#### 4.9.1 Phaseur de tension pour une ligne sans pertes et désadaptée

On ré-écrit (52) pour une ligne sans pertes, en tenant compte de (48) et (49) :

$$
\underline{V}(z) = \underline{V}_1 \cdot e^{-j\beta \cdot z} \cdot \left(1 + \underline{\rho}_T \cdot e^{j \cdot 2\beta \cdot (z - L)}\right)
$$
\n(83)

$$
\underline{V}(d) = \underline{V}_1 \cdot e^{j\beta \cdot (d - L)} \cdot \left(1 + \underline{\rho}_T \cdot e^{-j \cdot 2\beta \cdot d}\right)
$$
\n(84)

Retenons uniquement (84) et considérons le module :

$$
\left|\underline{V}(d)\right| = \left|\underline{V}_1\right| \cdot \left|1 + \underline{\rho}_T \cdot e^{-j2\beta \cdot d}\right| \tag{85}
$$

#### Transmission sur lignes

Cette fonction varie le long de la ligne, comme l'explique la Figure 20.

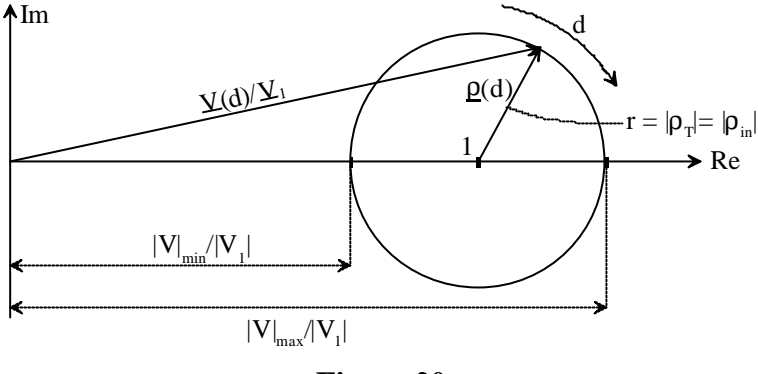

**Figure 20**

A chaque demi-longueur d'onde λ/2, le coefficient de réflexion ρ fait un tour complet. Si on avait considéré une ligne avec pertes, une spirale remplacerait le cercle de la Figure 20.

On déduit immédiatement :

$$
\left|\underline{\mathbf{V}}\right|_{\text{max}} = \left|\underline{\mathbf{V}}_1\right| \cdot \left(\mathbf{I} + \left|\underline{\mathbf{\rho}}_T\right|\right) \tag{86}
$$

$$
\left|\underline{\mathbf{V}}\right|_{\min} = \left|\underline{\mathbf{V}}_{\text{I}}\right| \cdot \left(\mathbf{I} - \left|\underline{\mathbf{\rho}}_{\text{T}}\right|\right) \tag{87}
$$

Ces deux équations bien pratiques permettent de connaître les valeurs min et max de la tension sur la ligne.

On définit le rapport d'onde stationnaire :

$$
ROS = \frac{|V|_{max}}{|V|_{min}} = \frac{1 + |\rho_{T}|}{1 - |\rho_{T}|}
$$
(88)

Le ROS permet donc de mesurer simplement le coefficient de réflexion (module seulement).

- On constate : a) Si  $Z_T = Z_0$  (adaptation), on a  $V(z) = V_1$ , donc  $|V|_{max} = |V_{min}|$ . Le cercle de la Figure 20 a un rayon nul, ce n'est qu'un point.
	- b) Si Z<sub>T</sub>=0 (court-circuit) ou si Z<sub>T</sub>=∞ (ligne ouverte), on a  $|p_T| = 1$ . Le cercle de la Figure 20 a un rayon r=1, il passe donc par l'origine. On a  $|V|_{max}=2\cdot |V_1|$ , |V|min=0 et ROS=∞. Cela signifie qu'il existe des endroits où il n'y a pas de tension du tout  $(\underline{V}|_{min}=0)$  et d'autres ou la tension est égale à deux fois l'onde progressive  $(|V|_{max}=2|V_1|)$ .

#### **4.9.1.1 Emplacement des min et max**

Les équations (86) et (87) ne disent rien quant à l'emplacement des min et des max de  $|V(z)|$ le long de z ou d. En examinant la Figure 20, on déduit pour  $|V|_{max}$ :

$$
\underline{\rho}(d_{\max}) = \underline{\rho}_{T} \cdot e^{-j2\beta \cdot d_{\max}} = \underline{\rho}_{T}
$$
\n(89)

On développe un peu :

$$
\left|\underline{\rho}_{\mathrm{T}}\right| \cdot \mathrm{e}^{\mathrm{j} \cdot \mathrm{arg}\left(\underline{\rho}_{\mathrm{T}}\right)} \cdot \mathrm{e}^{-\mathrm{j} \frac{4\pi}{\lambda} \cdot \mathrm{d}_{\mathrm{max}}}= \left|\underline{\rho}_{\mathrm{T}}\right| \cdot \mathrm{e}^{\mathrm{j} \cdot \mathrm{k} \cdot 2\pi} \qquad \text{avec } \mathrm{k} \in \mathrm{Z}
$$
 (90)

et on trouve, en comparant les arguments :

$$
d_{\max} = \frac{\lambda}{4\pi} \cdot \arg\left(\frac{\rho}{2}\right) + k \cdot \frac{\lambda}{2}
$$
 avec  $k \in \mathbb{Z}$  (91)

En tenant un raisonnement identique, on trouve  $d_{min}$ :

$$
d_{\min} = \frac{\lambda}{4\pi} \cdot \left( \arg \left( \rho_{\text{T}} \right) + \pi \right) + k \cdot \frac{\lambda}{2} \qquad \text{avec } k \in \mathbb{Z} \tag{92}
$$

#### **4.9.1.2 Exemple d'application (avec charge en terminaison)**

Soit une ligne sans pertes avec les coordonnées suivantes :

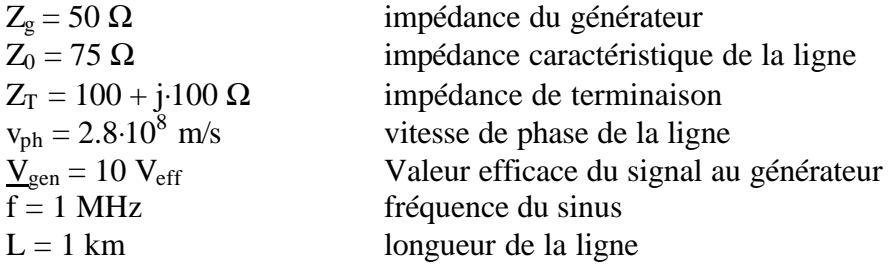

1) Donner le ROS.

- 2) Donner les valeurs de tension maximales et minimales sur la ligne et leurs emplacements.
- a) On trouve  $\lambda = 280$  m et  $\beta = 2.244 \cdot 10^{-2}$  rad/m.
- b) On calcule le coefficient de réflexion à la terminaison :

$$
\underline{\rho}_{\rm T} = \frac{Z_{\rm T} - Z_0}{Z_{\rm T} + Z_0} = \frac{100 + 100 \,\mathrm{j} - 75}{100 + 100 \,\mathrm{j} + 75} = 0.511 \cdot \mathrm{e}^{\mathrm{j} \cdot 0.807} \tag{93}
$$

c) On 'remonte' le coefficient de réflexion jusqu'à la sortie du générateur :

$$
\underline{\rho}_{in} = \underline{\rho}_{T} \cdot e^{-j\frac{4\pi}{\lambda}L} = 0.509 - j \cdot 0.046
$$
 (94)

d) On calcule l'impédance  $Z_{in}$ :

$$
\underline{Z}_{\text{in}} = \underline{Z}_0 \cdot \frac{1 + \underline{\rho}_{\text{in}}}{1 - \underline{\rho}_{\text{in}}} = 228 - j \cdot 28.7 \ \Omega \tag{95}
$$

e) En z=0, on a le shéma équivalent suivant :

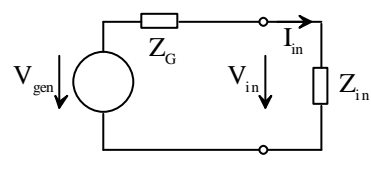

**Figure 21**

On trouve  $V_{in}$ :

$$
\underline{V}_{in} = \underline{V}_{gen} \cdot \frac{\underline{Z}_{in}}{\underline{Z}_{G} + \underline{Z}_{in}} = 8.22 - j \cdot 0.184 \ V_{eff}
$$
(96)

f) Selon (56), on trouve pour  $z=0$ :

$$
\underline{V}_{1} = \frac{V_{in}}{1 + \underline{\rho}_{in}} = 5.445 + j \cdot 0.046 \ V_{eff} = 5.445 \cdot e^{j \cdot 0.0084} \ V_{eff}
$$
(97)

g) On a donc les valeurs de tension maximales et minimales suivantes (phaseurs) :

$$
\left|\underline{\mathbf{V}}\right|_{\text{max}} = \left|\underline{\mathbf{V}}_1\right| \cdot \left(1 + |\underline{\mathbf{p}}_T|\right) = 8.23 \ \mathbf{V}_{\text{eff}}
$$
\n
$$
\left|\underline{\mathbf{V}}\right|_{\text{min}} = \left|\underline{\mathbf{V}}_1\right| \cdot \left(1 - |\underline{\mathbf{p}}_T|\right) = 2.66 \ \mathbf{V}_{\text{eff}}
$$
\n(98)

- h) Attention, les valeurs données correspondent à des phaseurs. Si on veut les valeurs de tension réelles, on a :  $v(z, t)_{max} = 11.64$  V et  $v(z, t)_{min} = 3.76$  V.
- i) Voyons où se situent les nœuds et les ventres.

$$
d_{\max} = \frac{\lambda}{4\pi} \cdot \arg\left(\frac{\rho}{T}\right) + k \cdot \frac{\lambda}{2}
$$
 avec  $k \in \mathbb{Z}$  (99)

$$
d_{\min} = \frac{\lambda}{4\pi} \cdot \left( \arg(\rho_{\rm T}) + \pi \right) + k \cdot \frac{\lambda}{2} \qquad \qquad \text{avec } k \in \mathbb{Z}
$$
 (100)

Si on établit un tableau :

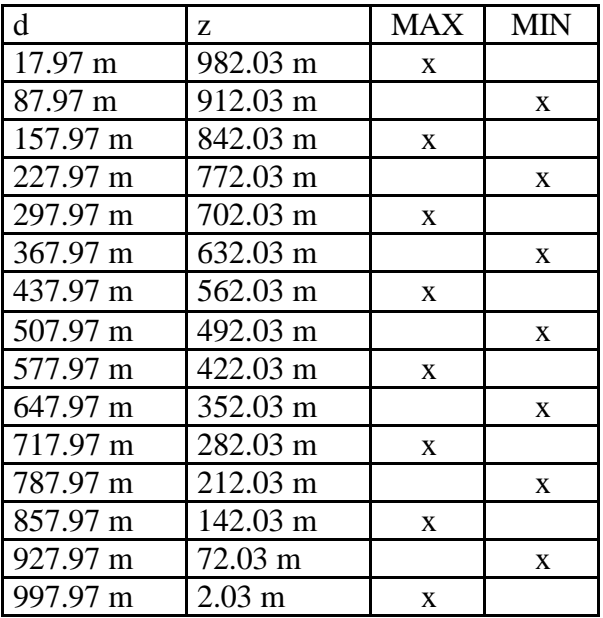

La Figure 22 illustre le résultat  $|V(z)|$  calculé avec Mathcad :

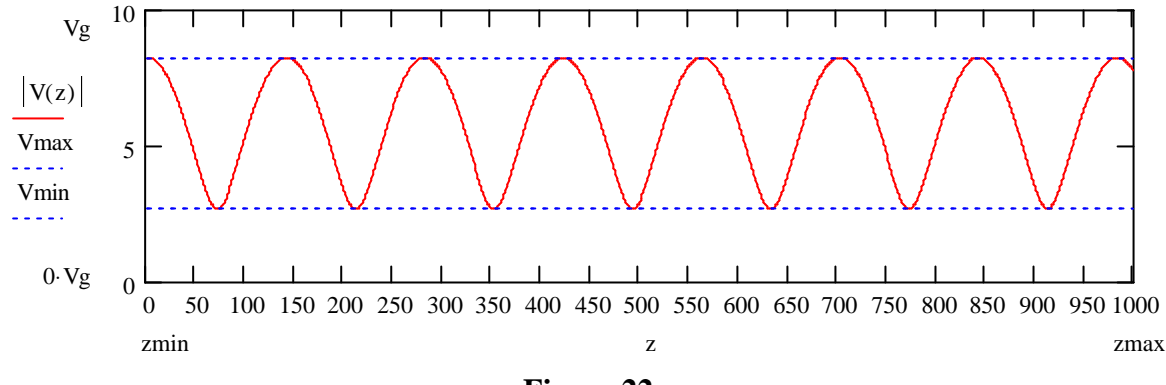

**Figure 22**

Si on calcule la valeur instantanée v(z, t) pour différentes valeurs de t, on a le résultat de la Figure 23.

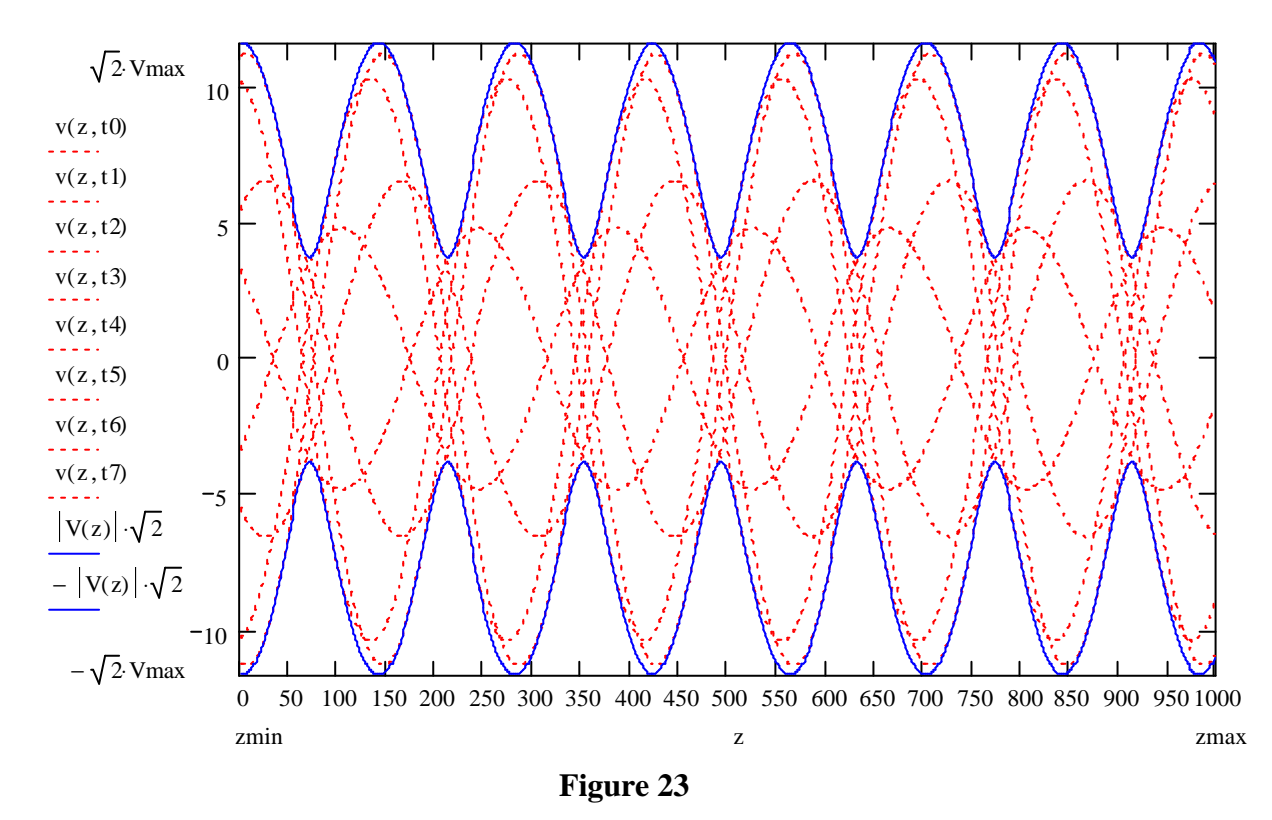

En ligne continue est définie l'enveloppe des tensions possibles sur z, en lignes traitillées sont données quelques possibilités  $v(z, t=t_i)$ .

## **4.9.1.3 Exemple d'application (avec court-circuit en terminaison)**

Reprenons exactement les mêmes données qu'au §4.9.1.2, mais avec un court-circuit en terminaison ( $Z_T = 0\Omega$ ,  $\rho_T = -1$ ). Sans refaire tout le développement, voici l'équivalent de la Figure 23 :

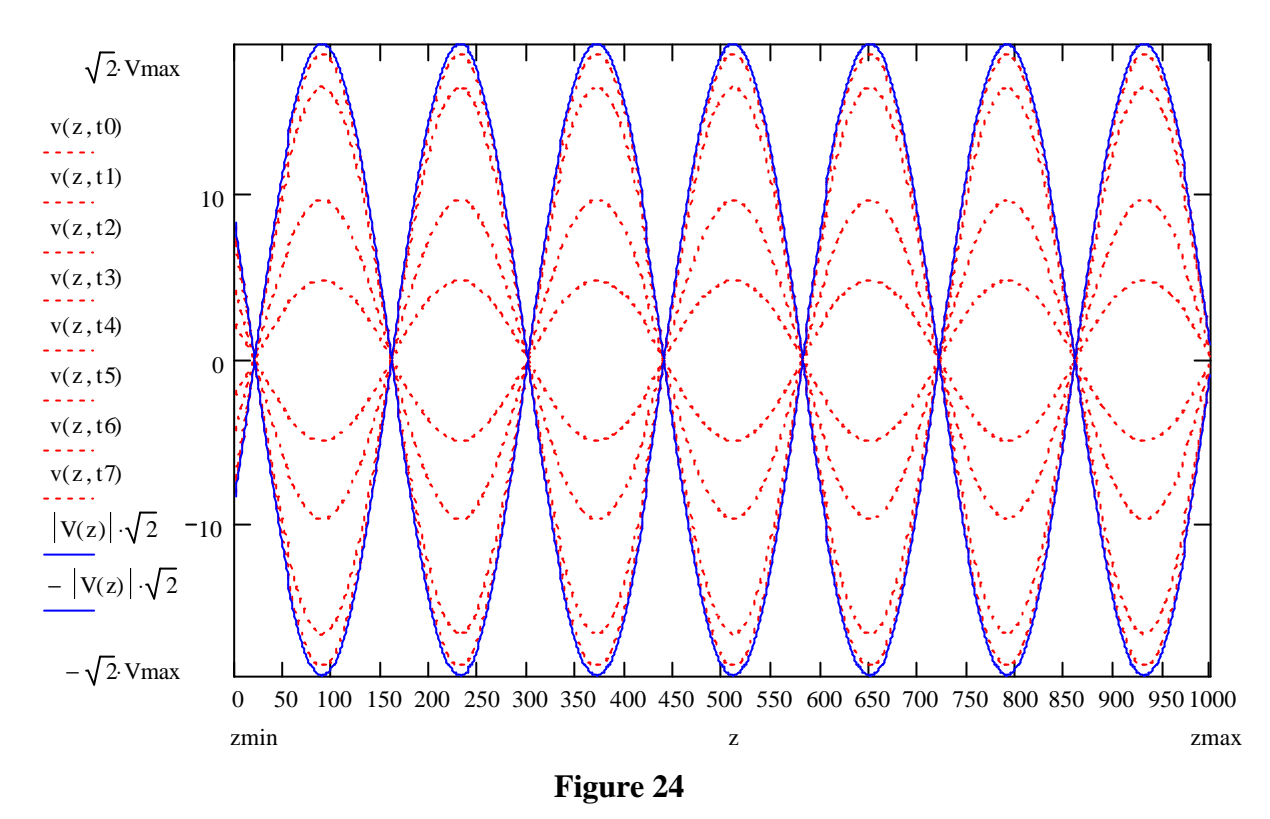

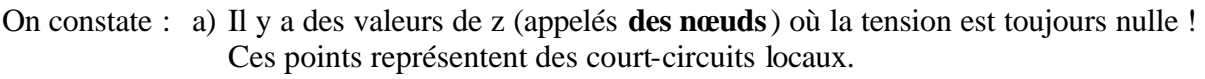

b) Il y a des valeurs de z (appelés **des ventres**) où l'oscillation est maximale  $(|V|_{max}=2.|V_1|).$ 

### **4.9.1.4 Exemple d'application (avec ligne ouverte en terminaison)**

Reprenons exactement les mêmes données qu'au §4.9.1.2, mais avec une ligne ouverte en terminaison ( $Z_T = \infty$ ,  $\rho_T = 1$ ). Sans refaire tout le développement, voici l'équivalent de la Figure 23 :

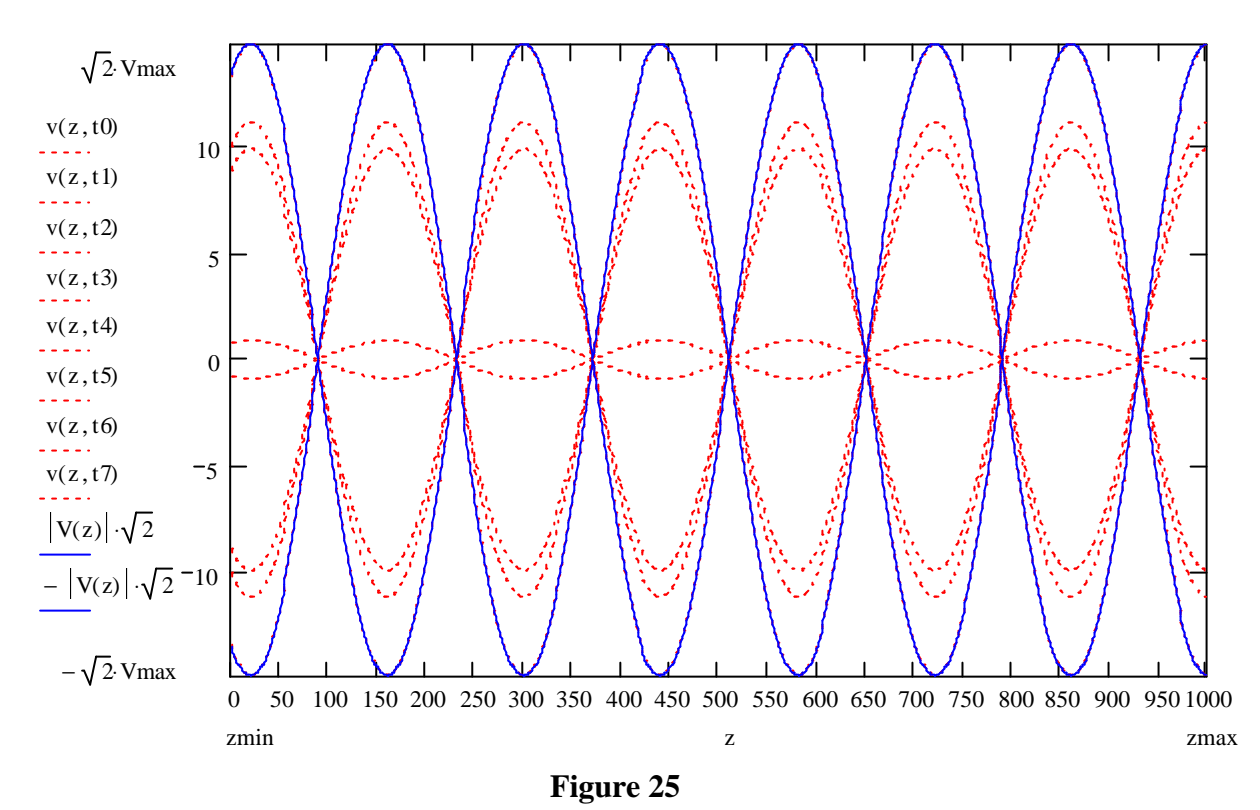

- On constate : a) Il y a des valeurs de z (appelés **des nœuds**) où la tension est toujours nulle, quand bien même la ligne est ouverte en terminaison! Ces points représentent des court-circuits locaux.
	- b) Il y a des valeurs de z (appelés **des ventres**) où l'oscillation est maximale  $(|V|_{max}=2\cdot |V_1|).$

## **4.9.1.5 Exemple d'application (avec adaptation en terminaison)**

Reprenons exactement les mêmes données qu'au §4.9.1.2, mais avec une ligne adaptée en terminaison ( $Z_T = Z_0$ ,  $\rho_T = 0$ ). Voici encore une fois l'équivalent de la Figure 23 :

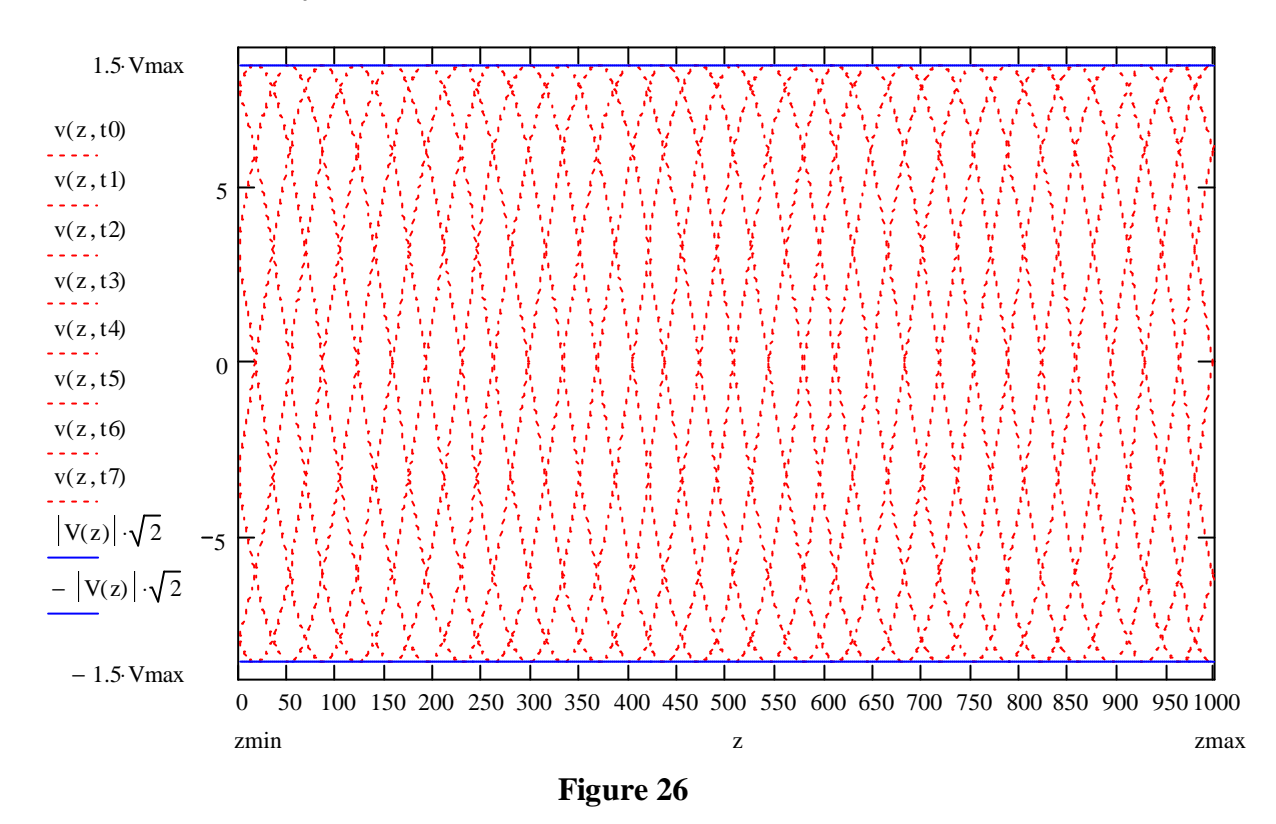

On constate qu'il n'y a plus ni ventres ni nœuds; il ne reste qu'une onde progressive qui se déplace du générateur à la charge.

## 4.9.2 Comportement de l'impédance  $Z(d)$  pour  $Z_T = 0$  ou  $Z_T = \infty$

Lorsque la terminaison d'une ligne sans pertes est un court-circuit ( $\rho_T = -1$ ), on ré-écrit (60) à l'aide de (49) :

$$
\underline{Z}(d) = \underline{Z}_0 \cdot \frac{1 + \underline{\rho}_T \cdot e^{-2\gamma d}}{1 - \underline{\rho}_T \cdot e^{-2\gamma d}} = \underline{Z}_0 \cdot \frac{1 - e^{-j \cdot 2\beta d}}{1 + e^{-j \cdot 2\beta d}} = \underline{Z}_0 \cdot \frac{e^{j \cdot \beta d} - e^{-j \cdot \beta d}}{e^{j \cdot \beta d} + e^{-j \cdot \beta d}} = j \cdot \underline{Z}_0 \cdot tg(\beta \cdot d) \tag{101}
$$

Lorsque la terminaison d'une ligne sans pertes est une ligne ouverte  $(p_T=1)$ , on obtient :

$$
\underline{Z}(\mathbf{d}) = \underline{Z}_0 \cdot \frac{1 + \underline{\rho}_T \cdot e^{-2\gamma \mathbf{d}}}{1 - \underline{\rho}_T \cdot e^{-2\gamma \mathbf{d}}} = \underline{Z}_0 \cdot \frac{1 + e^{-j \cdot 2\beta \mathbf{d}}}{1 - e^{-j \cdot 2\beta \mathbf{d}}} = \underline{Z}_0 \cdot \frac{e^{j \cdot \beta \mathbf{d}} + e^{-j \cdot \beta \mathbf{d}}}{e^{j \cdot \beta \mathbf{d}} - e^{-j \cdot \beta \mathbf{d}}} = \frac{-j \cdot \underline{Z}_0}{\text{tg}(\beta \cdot \mathbf{d})}
$$
(102)

Dans les deux cas ci-dessus les impédances sont purement réactives (pertes négligées). De tels tronçons appelés **stubs** sont utilisés en UHF et en hyperfréquence pour remplacer des réactances localisées.

#### **4.10 Abaque de Smith**

L'abaque de Smith permet de déterminer graphiquement, en régime harmonique, l'impédance et le coefficient de réflexion le long d'une ligne désadaptée et sans pertes. La méthode est basée sur les relations (49) et (62), que l'on rappelle ici :

$$
\underline{\rho}(d) = \frac{\underline{Z}(d) - \underline{Z}_0}{\underline{Z}(d) + \underline{Z}_0} \tag{103}
$$

$$
\underline{\rho}(d) = \underline{\rho}_{T} \cdot e^{-2\gamma d} = \underline{\rho}_{T} \cdot e^{-j2\beta \cdot d} = \underline{\rho}_{T} \cdot e^{-j\frac{4\pi}{\lambda} \cdot d}
$$
(104)

Hypothèses:

- modèle HF valable  $(Z_0 =$  réel)
- pertes négligeables ( $\alpha = 0$  et  $\gamma = j \cdot \beta$ )

On définit l'impédance normalisée :

$$
\underline{z} = \frac{\underline{Z}(d)}{Z_0} = \frac{R(d)}{Z_0} + j \cdot \frac{X(d)}{Z_0} = r + j \cdot x
$$
 (105)

En transformant un peu, on adapte (103) :

$$
\underline{\underline{P}}(d) = \frac{\underline{Z}(d)}{\underline{Z}(d)} - 1 = \frac{(r-1) + j \cdot x}{(r+1) + j \cdot x} = \frac{r^2 + x^2 - 1}{(r+1)^2 + x^2} + j \cdot \frac{2x}{(r+1)^2 + x^2}
$$
(106)

L'abaque de Smith est un **plan complexe de la variable r(d)** en fonction des paramètres r et x définis ci-dessus.

Pour cela on représente les deux jeux de courbes :

- a)  $r =$  constante  $(r = 0 ... \infty)$
- b)  $x = constant \in (x = -\infty ... +\infty)$ .

On montre que les courbes "r = constante" sont des cercles de caractéristiques suivantes dans le plan complexe :

$$
centre = \frac{r}{r+1} + 0 \cdot j \qquad rayon = \frac{r}{r+1}
$$
 (107)

La Figure 27 illustre quelques exemples du parcours de  $p(d)$  pour quelques valeurs constantes de r.

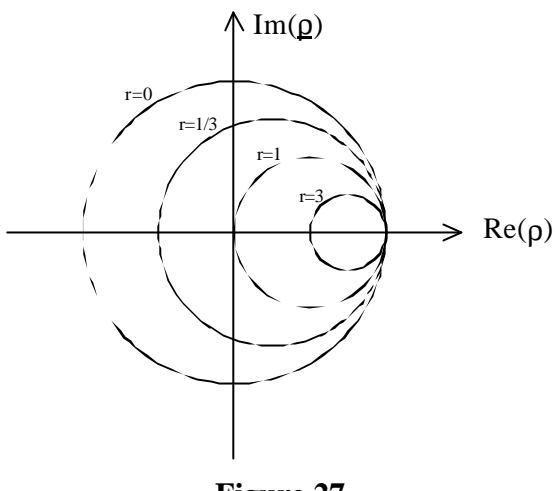

**Figure 27**

On montre encore que les courbes " $x =$  constante" sont des cercles de caractéristiques suivantes dans le plan complexe :

$$
centre = 1 + \frac{j}{x}
$$
 
$$
rayon = \frac{1}{x}
$$
 (108)

La Figure 28 illustre quelques exemples du parcours de  $\rho$ (d) pour quelques valeurs constantes de x.

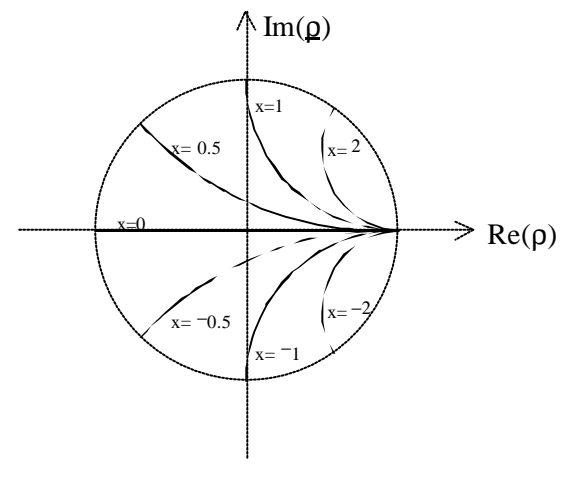

**Figure 28**

On distingue sur l'abaque les situations d'adaptation, de court-circuit et de ligne ouverte, comme l'illustre la Figure 29.

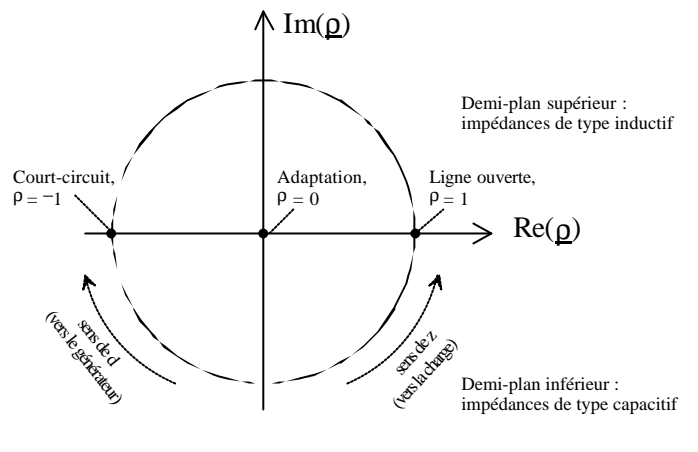

**Figure 29**

#### 4.10.1 Déplacement le long de la ligne

En développant (104), on trouve pour une ligne sans pertes :

$$
\underline{\rho}(d) = \underline{\rho}_{T} \cdot e^{-2\gamma d} = \underline{\rho}_{T} \cdot e^{-j2\beta \cdot d} = \underline{\rho}_{T} \cdot e^{-j\frac{4\pi}{\lambda} \cdot d}
$$
(109)

Le coefficient de réflexion tourne dans le sens des aiguilles d'une montre de 2 tours par longueur d'onde parcourue sur la ligne en direction du générateur (sens de d), comme l'illustre la Figure 29 ci-dessus.

#### 4.10.2 Exemple d'application

Soit une ligne sans pertes avec les coordonnées suivantes :

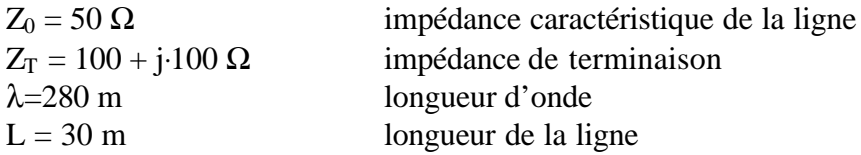

Donner l'impédance de ligne Z<sub>in</sub> au moyen de l'abaque de Smith.

- a) On normalise l'impédance de terminaison  $z_T = r_T + j \cdot x_T = \frac{2I_T}{r} = 2 + 2 \cdot j$ Z  $Z_{\rm T} = r_{\rm r} + j \cdot x_{\rm T} = \frac{Z}{Z}$ 0  $T_{\rm T} = T_{\rm T} + {\rm j} \cdot {\rm x}_{\rm T} = \frac{2T}{7} = 2 + 2 \cdot {\rm j}.$
- b) On cherche sur l'abaque l'intersection des cercles r=2 et x=2.
- c) A l'aide d'un compas dont la pointe est plantée dans  $p=0$ , on fait pivoter le point obtenu en b) de  $\varphi = \frac{30 \text{m}}{140} \cdot 360^{\circ} = 77.1^{\circ}$ 140m  $\varphi = \frac{30m}{160} \cdot 360^\circ = 77.1^\circ$  dans le sens de d (sens des aiguilles de la montre). On constate qu'on a adapté le tour complet 360° à la demi-longueur d'onde 140m. A remarquer que cette opération est bien plus facile à exécuter si on se réfère à l'échelle externe de l'abaque.
- d) On lit sur l'abaque au point obtenu en c)  $z_{in} = r_{in} + j \cdot x_{in} = 1.1 j \cdot 1.7$
- c) On 'dénormalise' :  $\underline{Z}_{in} = \underline{z}_{in} \cdot \underline{Z}_{0} = 55 j \cdot 85 \Omega$

## **5 Régime impulsionnel**

La réponse indicielle d'une ligne est la réponse de cette ligne à un saut unité, comme l'illustre la Figure 30.

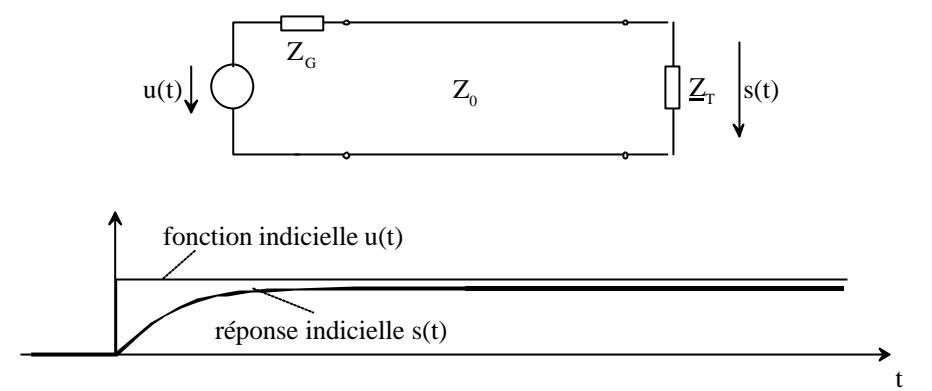

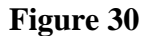

Une impulsion rectangulaire p(t) de durée T peut être décomposée en deux sauts u(t) décalés de T :

$$
p(t) = u(t) - u(t - T)
$$
 (110)

Dans un système linéaire, la réponse q(t) se décompose de la même manière :

$$
q(t) = s(t) - s(t - T)
$$
\n(111)

Ce principe de linéarité est illustré par la Figure 31.

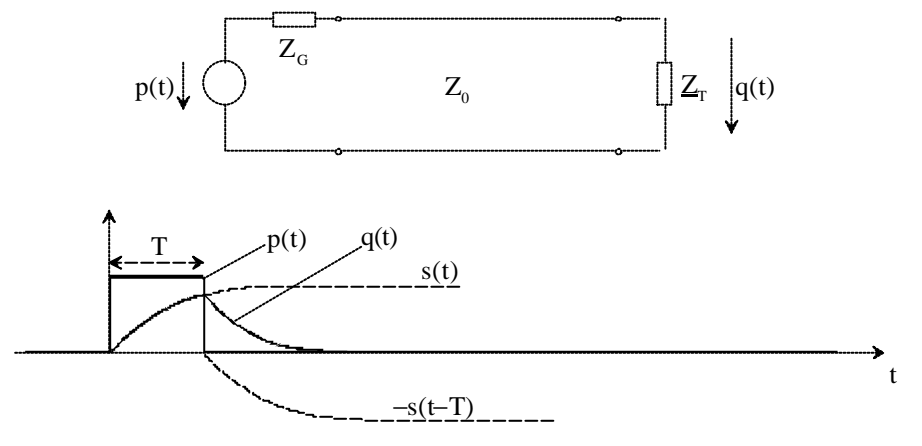

**Figure 31**

Le principe s'applique à toute suite périodique ou aléatoire d'impulsions rectangulaires. Il suffit donc de connaître s(t) pour pouvoir déterminer la forme d'une impulsion ou d'une suite d'impulsions rectangulaires à l'émission.

#### **5.1 Effet pelliculaire et non-linéarité**

L'étude des régimes impulsionnels dans les lignes est simplifié si l'on néglige les pertes comme nous le verrons un peu plus bas. Sur les lignes longues on doit tenir compte de l'effet pelliculaire. La distribution du courant dans les conducteurs **varie** pendant le transitoire, donc la résistance linéique dépend du temps: R=R(t). L'équation des lignes **n'est plus linéaire.<sup>1</sup>**

On approxime ce problème de la manière suivante :

a) La réponse indicielle est composée d'un retard pur (temps de propagation Tp et longueur de ligne L) :

$$
s(t') = s(t - T_p) \tag{112}
$$

$$
T_p = \frac{L}{v_{ph_{HF}}} \tag{113}
$$

b) et d'un transitoire (normé entre 0 et 1) :

$$
s(t') = 1 - erf\left(\frac{a}{2\cdot\sqrt{t'}}\right) \tag{114}
$$

avec : a = paramètre fonction de la ligne et de sa longueur

et 
$$
\text{erf}(x) = \frac{2}{\sqrt{\pi}} \cdot \int_{p=0}^{x} e^{-p^2} \cdot dp \text{ fonction d'erreur}
$$

La Figure 32 montre un exemple des principes évoqués plus haut.

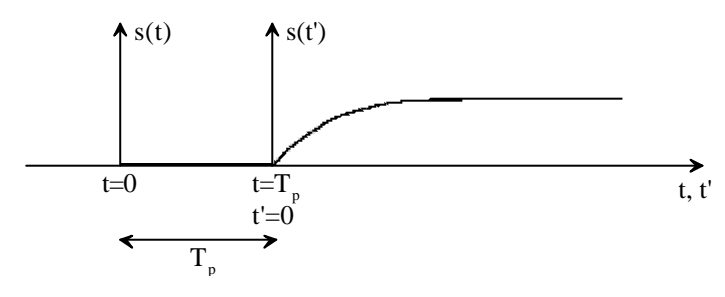

**Figure 32**

Le temps décalé pour obtenir 50 % de la valeur finale vaut :

$$
t'_{0,5} = \frac{\alpha^2 \cdot L^2}{\pi \cdot f}
$$
 (115)

Le facteur  $(\alpha^2/f)$  est constant et est déterminé sur la caractéristique de l'affaiblissement linéique  $\alpha(f)$ .

On connaît encore :

l

$$
t'_{0,9} = 30 \cdot t'_{0,5}
$$
 (90% de la valeur finale) (116)

$$
t'_{0.95} = 110 \cdot t'_{0.5}
$$
 (95% de la valeur finale) (117)

<sup>&</sup>lt;sup>1</sup> En principe, le principe de superposition (voir équation (111)) ne s'applique plus pour un système nonlinéaire ! Dans la pratique, on l'applique parfois, sachant que l'aspect approximatif de notre approche est encore plus prononcé.

La fonction s(t') croît tout d'abord rapidement, puis ensuite très lentement vers une asymptote horizontale s(t')=1. La Figure 33 montre un exemple avec une valeur normée en abscisse  $t=t'/t'_{0.5}$ 

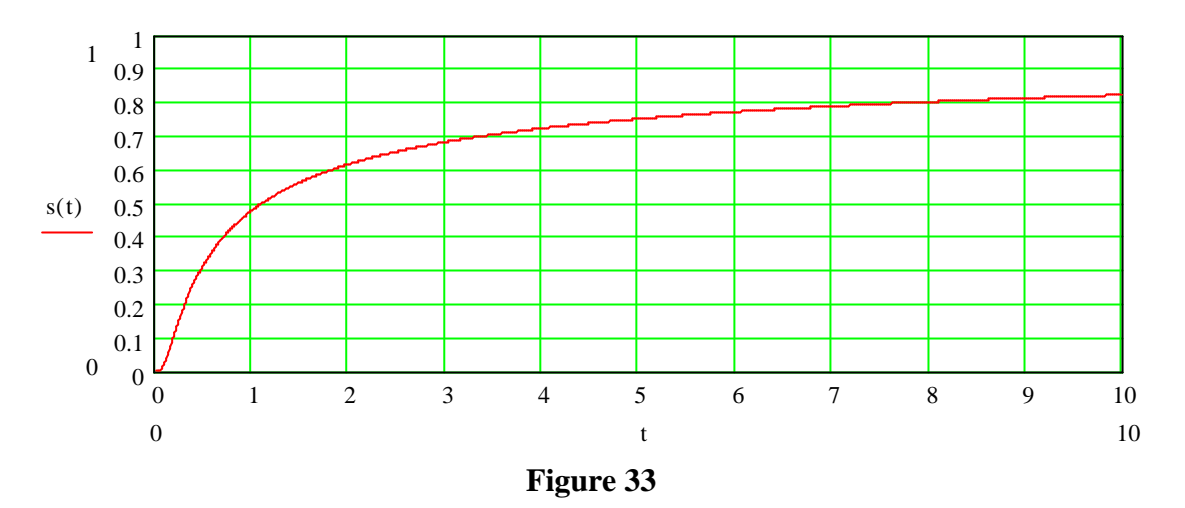

### **5.2 Réflexions multiples sur une ligne sans pertes**

Alors qu'en régime harmonique (régime permanent) on a seulement une onde progressive et une onde réfléchie qui englobent les multiples réflexions produites à l'enclenchement, l'analyse d'un régime transitoire sur une ligne désadaptée nécessite le calcul de ces multiples réflexions à la charge et au générateur.

En fait, en régime harmonique, on étudie un système stationnaire (les ondes progressive et réfléchie sont stabilisées), alors qu'en régime impulsionnel, on est toujours dans une situation transitoire.

### 5.2.1 Réflexion à la charge

On considère une impédance de charge purement réelle  $Z_T=R_T$ , ainsi qu'une impédance caractéristique  $Z_0$  purement réelle elle aussi.

La Figure 34 illustre un cas où  $R_T < Z_0$ , alors que la Figure 35 illustre un cas où  $R_T > Z_0$ .

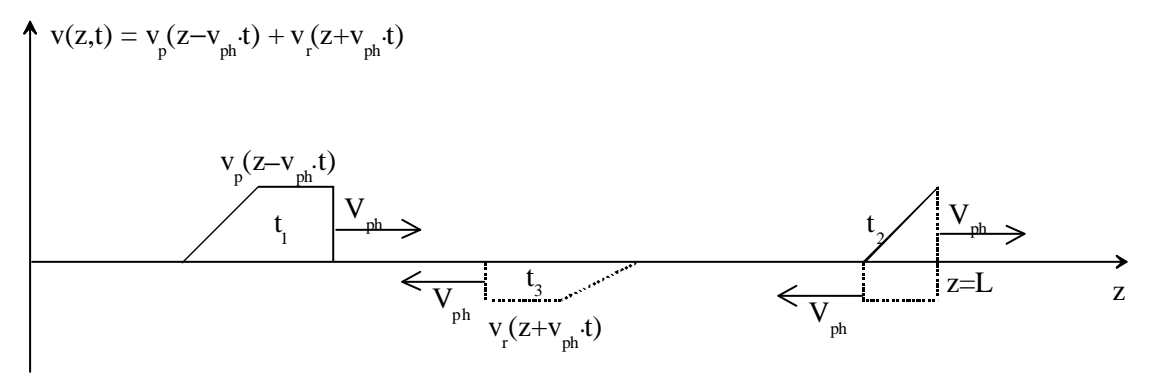

**Figure 34**

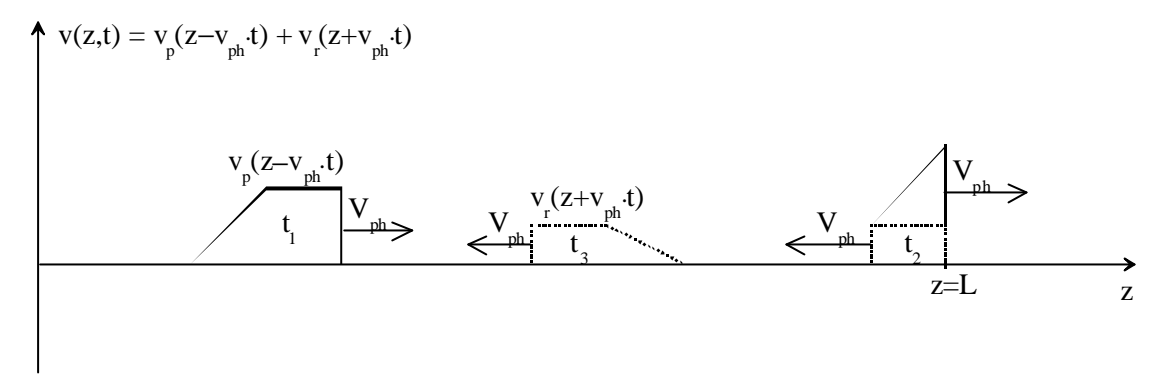

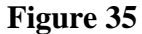

- **Note** Lorsque  $R_T < Z_0$ , l'impulsion réfléchie est de signe inverse à l'impulsion progressive (situation de la Figure 34). Dans le cas extrême où  $R_T = 0$  (court-circuit), le rapport entre les deux est de –1.
	- Lorsque  $R_T = Z_0$ , on a adaptation. Il n'y a pas d'impulsion réfléchie ! L'impulsion progressive est totalement absorbée par R<sub>T</sub>.
	- Lorsque  $R_T > Z_0$ , l'impulsion réfléchie est de même signe que l'impulsion progressive. Dans le cas extrême où  $R_T = \infty$  (ligne ouverte), le rapport entre les deux est de 1.

Considérons  $t_1$ ,  $t_2$  et  $t_3$ .

$$
t_1) \quad \text{Onde progressive, on a :} \qquad \frac{v_p(z - v_{ph} \cdot t)}{i_p(z - v_{ph} \cdot t)} = Z_0 \tag{118}
$$

$$
\text{(119)}\\
\text{Onde réfléchie, on a :} \\
\frac{\mathbf{v}_r(\mathbf{z} + \mathbf{v}_{ph} \cdot \mathbf{t})}{-\mathbf{i}_r(\mathbf{z} + \mathbf{v}_{ph} \cdot \mathbf{t})} = \mathbf{Z}_0
$$

t<sub>2</sub>) A la charge, on a :  $v_T(t) = v_p(L - v_{ph} \cdot t) + v_r(L + v_{ph} \cdot t)$  (120)

$$
i_{T}(t) = i_{p}(L - v_{ph} \cdot t) + i_{r}(L + v_{ph} \cdot t)
$$
\n(121)

$$
v_T(t) = R_T \cdot i_T(t) \quad \text{(loi d'Ohm en z=L)} \tag{122}
$$

On définit (toujours à la terminaison z=L) :

$$
\rho_{\rm T} = \frac{v_{\rm r}(L - v_{\rm ph} \cdot t)}{v_{\rm p}(L + v_{\rm ph} \cdot t)} = \frac{-i_{\rm r}(L - v_{\rm ph} \cdot t)}{i_{\rm p}(L + v_{\rm ph} \cdot t)}
$$
(123)

On déduit :

$$
\rho_{\rm T} = \frac{\mathbf{R}_{\rm T} - \mathbf{Z}_0}{\mathbf{R}_{\rm T} + \mathbf{Z}_0} \tag{124}
$$

## 5.2.2 Réflexion au générateur

On considère une impédance de sortie du générateur purement réelle  $Z<sub>G</sub>=R<sub>G</sub>$ , ainsi qu'une impédance caractéristique Z<sub>0</sub> purement réelle elle aussi. Par un raisonnement analogue au chapitre précédent, on montre que :

$$
\rho_{\rm G} = \frac{\mathbf{R}_{\rm G} - \mathbf{Z}_0}{\mathbf{R}_{\rm G} + \mathbf{Z}_0}
$$
\n(125)

#### 5.2.3 Méthode de calcul

Il suffit de calculer les ondes progressives et réfléchies successives. A tout instant la tension totale sur la ligne est la somme de toutes ces ondes.

## **5.2.3.1 Exemple d'application (impulsion)**

Soit une ligne sans pertes avec les coordonnées suivantes :

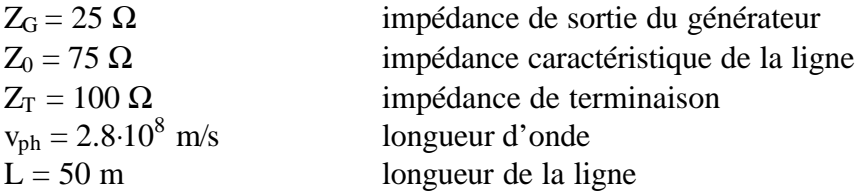

On injecte une impulsion de durée T=10 ns et de tension  $V_g=10$  V. On a la situation classique de la Figure 36.

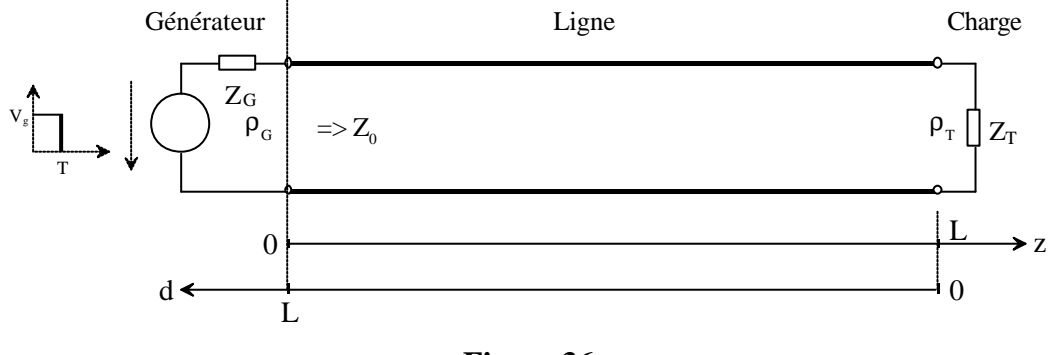

**Figure 36**

On aimerait les tensions (resp. les courants) en z=0 (sortie du générateur) et z=L (terminaison) pour les valeurs t=0,  $T_p$ ,  $2 \cdot T_p$ , ...,  $5 \cdot T_p$ .

- a) On cherche les coefficients de réflexion :  $\rho_G = -0.5$  et  $\rho_T = 0.143$
- b) On cherche le temps de propagation  $T_p = L/v_{ph} = 178$  ns. On a un régime impulsionnel 'propre', dans la mesure où le temps de propagation est plus long que la durée de l'impulsion.

#### Transmission sur lignes

Aux bornes du générateur, l'impulsion 'voit' l'impédance  $Z_0$ , exactement comme si la ligne était infinie. De fait, elle peut être considérée comme telle, avant que l'impulsion n'arrive à la terminaison et ne soit réfléchie. Le schéma équivalent est donné par la Figure 37.

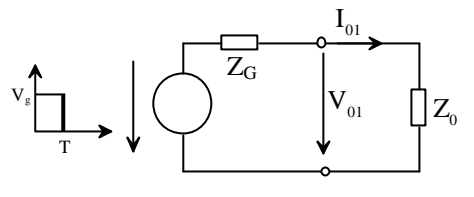

**Figure 37**

c) On calcule donc la première tension à la sortie du générateur :

$$
V_{01} = \frac{Z_0}{Z_0 + Z_g} \cdot V_g = 7.5 \text{ V} \qquad I_{01} = \frac{V_g}{Z_0 + Z_g} = 100 \text{ mA} \qquad (126)
$$

A présent on peut remplir le tableau :

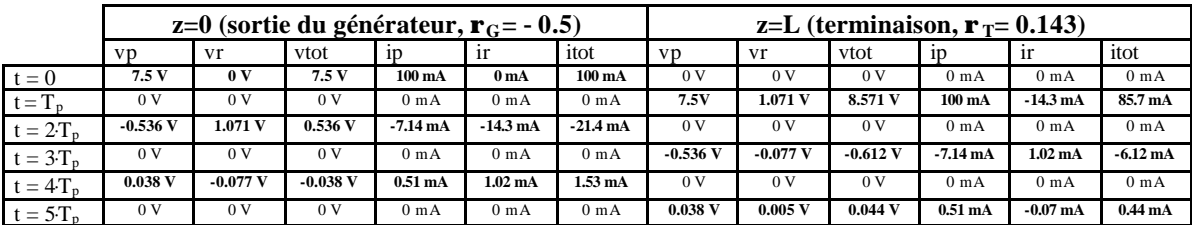

### **5.2.3.2 Exemple d'application (saut indiciel)**

Soit une ligne sans pertes identique à celle du §5.2.3.1. On injecte une impulsion **de durée illimitée** et de tension  $V_g=10$  V.

On aimerait les tensions (resp. les courants) en z=0 (sortie du générateur) et z=L (terminaison) pour les valeurs t=0,  $T_p$ ,  $2 \cdot T_p$ , …,  $5 \cdot T_p$ .

On remplit le tableau en se souvenant de toutes les ondes progressives et réfléchies :

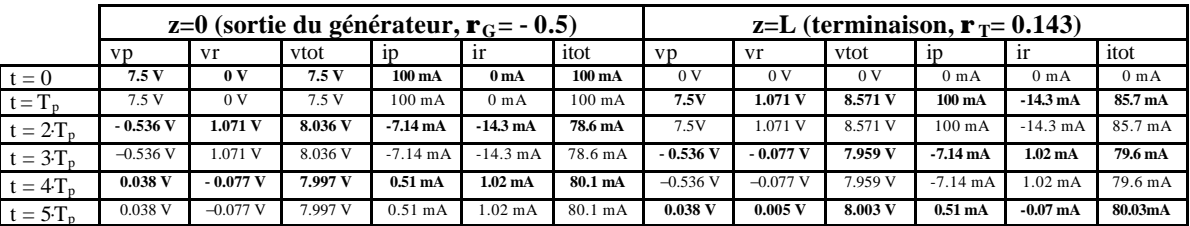

Transmission sur lignes

- On constate : a) Le courant  $i_{\text{ot}}$  se stabilise vers la valeur  $V_g/(Z_g + Z_T)$  après plusieurs trajets. L'impédance caractéristique Z<sup>0</sup> **n'intervient pas** dans la valeur de stabilisation de  $i_{\text{ot}}$  (dans notre exemple, 80 mA).  $Z_0$  n'a en fait de l'influence que **dans la rapidité** à laquelle i<sub>tot</sub> converge vers sa valeur de stabilisation. Plus on est proche de l'adaptation, plus cette convergence est rapide. En cas d'adaptation (cas idéal limite), on atteint la stabilisation en un seul trajet (pas d'onde réfléchie) !
	- b) La tension v<sub>tot</sub> se stabilise vers la valeur V<sub>g</sub>⋅ Z<sub>T</sub>/(Z<sub>g</sub>+Z<sub>T</sub>) après plusieurs trajets. Même remarque que pour le point a) en ce qui concerne la valeur de  $Z_0$ .

La Figure 38 illustre les parcours de tension et de courant en z=0 et z=L pour une dizaine de trajets.

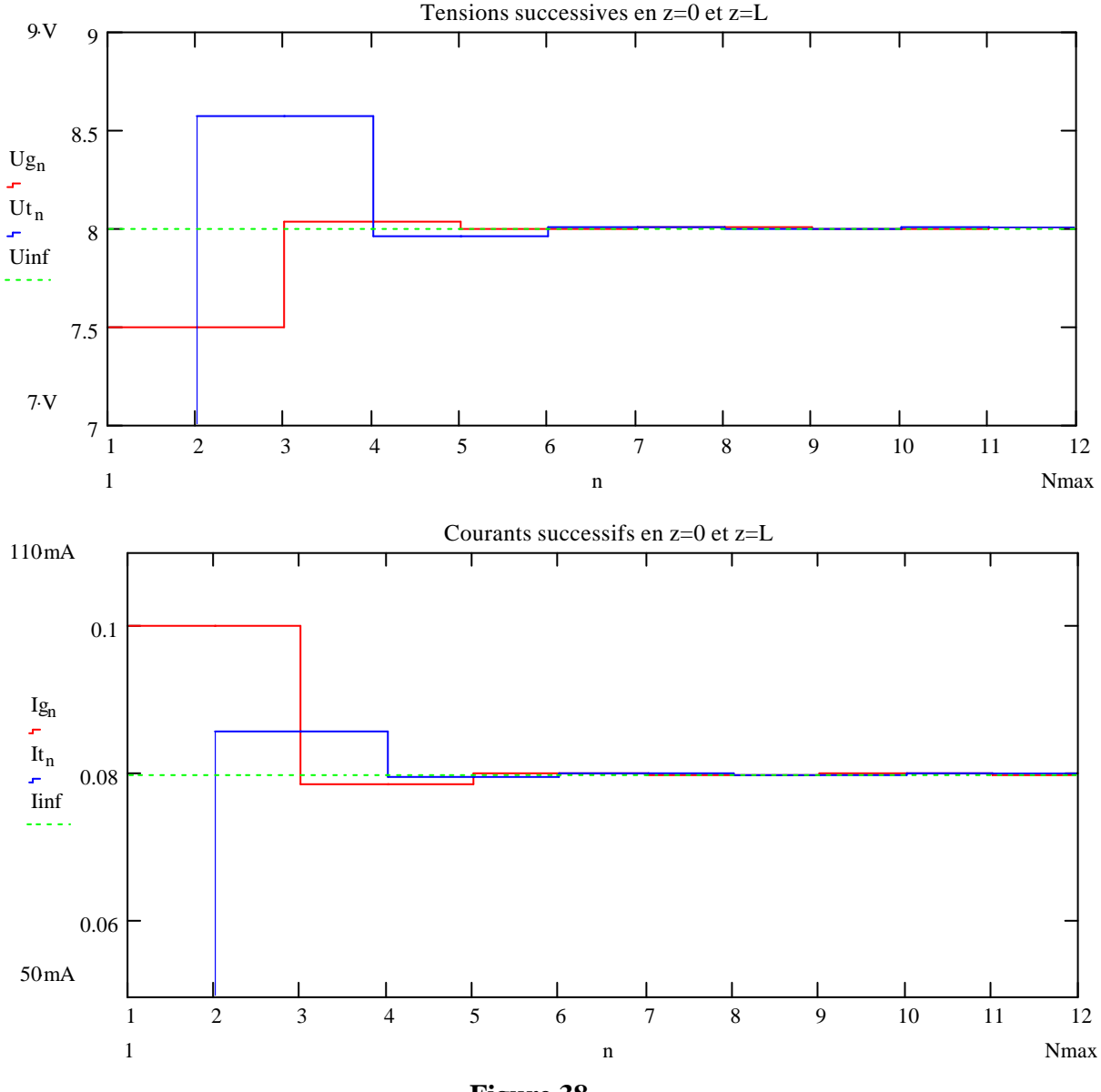

**Figure 38**

# **6 Standardisation**

## **6.1 Lignes utilisées par les PTT suisses**

## a) **Paires torsadées**

- conducteurs Cu, isolation au papier.
- plusieurs diamètres de 0,4 à 1,5 mm selon l'affaiblissement désiré.
- toronnage en quartes DM ou quartes-étoile.
- câbles constitués de plusieurs paires (jusqu'à 3'200) en couches ou faisceaux de quartes
- utilisées pour les câbles d'abonnés et les câbles intercentraux.
- pupinisation: augmentation de l'inductance par des inductances réparties le long de la ligne (88,5 mH tous les 1830 m) pour diminuer l'affaiblissement dans une plage réduite de fréquence. Les lignes pupinisées ont une bande passante très limitée et ne peuvent pas être utilisées pour les multiplex numériques 2B+D ou 2 Mbit/s. Pour cela elles doivent être dépupinisées.

## b) **Paires aériennes**

- conducteurs: bronze, Cu, Al, acier cuivré
- diamètres de 2 à 4 mm
- espacement: env 30 cm
- très faible affaiblissement et comportement HF pour les fréquences vocales
- principalement utilisées pour les lignes d'abonnés

## c) **Paires coaxiales** (Voir en annexe)

- conducteurs Cu, isolation polyéthylène+air ( $\varepsilon_r$ = 1,1 env.).
- 3 grandeurs (Dint/Dext): mini coax  $(0.65/2.8)$ , coax petit diamètre  $(1,2/4,4)$  et coax grand diamètre (2,6/9,5).
- utilisées pour les multiplex dans le réseau interurbain.

## **6.2 Normes pour la transmission locale de données**

## a) **Paires symétriques**

Pour la transmission de données sur de courtes distances (<1000 m) il est possible d'utiliser le mode de base ou mode NRZ (Non Return to Zero):

$$
1 \to -A \qquad \qquad 0 \to +A
$$

ou vice-versa.

Plusieurs normes ont été définies dans ce domaine et de nombreux circuits intégrés spécialisés sont commercia lisés (Line drivers). Les normes de protocoles asynchrones font appel à ce type de circuits.

Rappelons dans ce cas les conventions logiques:

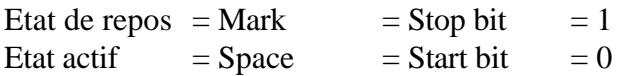

## a1) **Norme EIA\* RS423 (résumée):**

- $\bullet$  circuit asymétrique (1 fil par signal + masse commune)
- un circuit pour chaque sens
- tensions nominales à l'émission: 1: $[-3, 6... 6]$ , 0: $[-3, 6... + 6]$
- débit binaire: 1 kbit/s pour 1200 m, 10 kbit/s pour 120 m, 100 kbit/s pour 12 m (maximum)
- configuration: 1 émetteur, max. 10 récepteurs

\* EIA: Electronic Industries Association, USA, fondée en 1924

### a2) **Norme EIA RS422 (résumée):**

- circuit symétrique (2 fils par signal)
- câble téléphonique torsadé, section selon distance, terminé avec résistance entre 90 et  $150 \Omega$ .
- un circuit pour chaque sens
- tensions nominales à l'émission: 1: $[-2...5 \text{ V}]$ , 0: $[-2...+6 \text{ V}]$
- débit binaire: 100 kbit/s pour 1200 m, 1 Mbit/s pour 120 m, 10 Mbit/s pour 12 m (maximum)
- configuration: 1 émetteur, max. 10 récepteurs

## a3) **Norme EIA RS485 (résumée):**

- circuit symétrique (2 fils par signal).
- câble téléphonique torsadé, section selon distance, terminé avec résistance entre 90 et  $150 \Omega$ .
- un circuit pour chaque sens (Full duplex) ou un circuit pour les deux sens (Semi-duplex)
- tensions nominales à l'émission: 1: $[-1,5... -5 \text{ V}]$ , 0: $[-1,5... +5 \text{ V}]$
- débit binaire: comme RS422.
- configuration:fontionnement en réseau linéaire avec max. 32 émetteurs et max. 32 récepteurs.

### b) **Sur paires coaxiales**

### **Norme IEEE 802.3 (Ethernet)**

(Voir cours de Téléinformatique)

# **7 Transmission full-duplex sur deux fils**

Une ligne électrique (2 fils) peut transmettre des signaux électriques simultanément dans les deux sens (full-duplex), comme tout autre milieu linéaire et bidirectionnel. C'est ce qui est pratiqué sur la ligne d'abonné, numérique ou analogique.

La difficulté pour un émetteur-récepteur consiste à :

- Extraire le signal reçu du signal émis. C'est d'autant plus difficile à réaliser que la puissance du signal reçu est faible par rapport à la puissance du signal émis. Cette opération est effectuée par un **suppresseur d'écho**.
- Passer d'un système 4 fils à un système 2 fils et vice-versa. Cette opération est effectuée par un **termineur**, encore appelé **hybride** (anglais : hybrid).

#### Transmission sur lignes

La Figure 39 illustre une ligne de type 2fils/full-duplex classique.

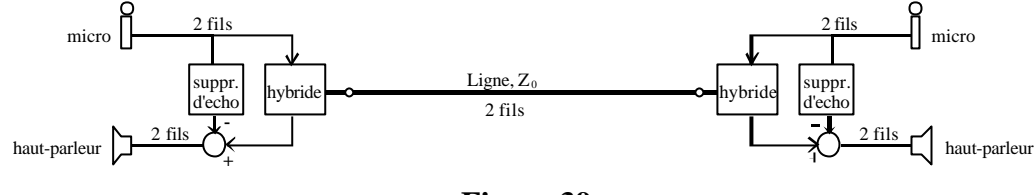

**Figure 39**

La suppression d'écho ne sera pas étudiée dans ce cours. Elle requiert une technologie de traitement du signal avancée.

### **7.1 Passage 2 fils / 4 fils**

Un exemple de termineur est décrit par la Figure 40.

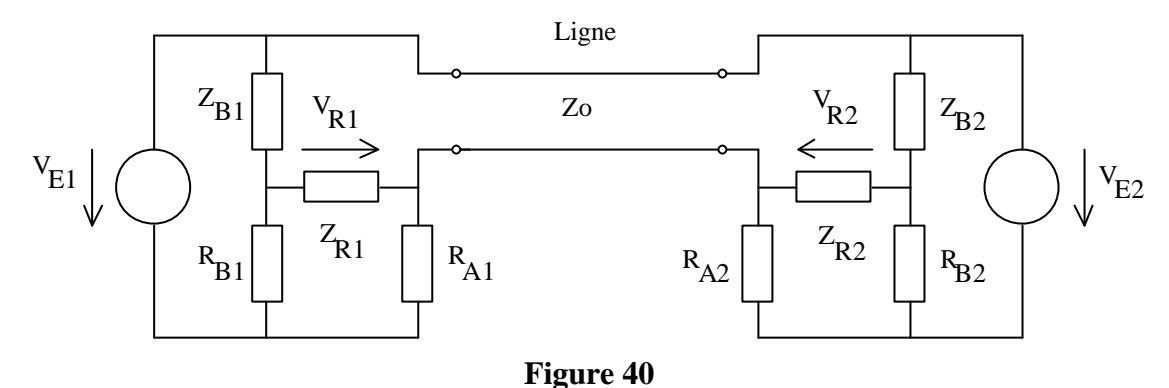

### 7.1.1 Valeurs des éléments

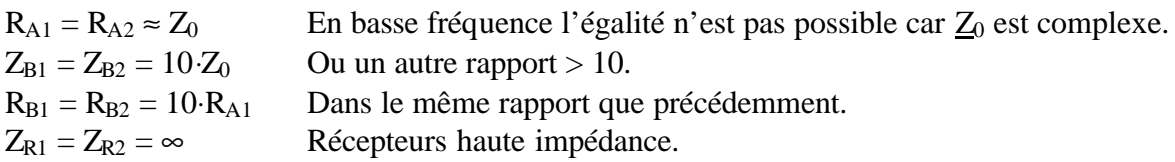

### 7.1.2 Fonctionnement

L'émission de V<sub>E1</sub> vers V<sub>R2</sub> est illustrée par la Figure 41 (V<sub>E2</sub>=0).

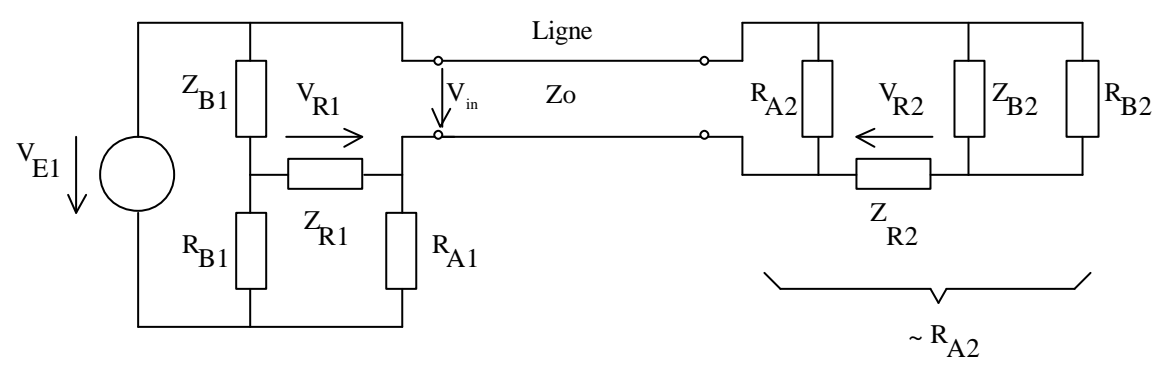

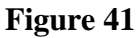

La ligne est terminée par R<sub>A2</sub>, donc elle est à peu près adaptée.

**Emission** Comme  $Z_{B1} \approx R_{B1}$  et  $R_{A2} \approx R_{A1}$ , on a  $V_{R1} \approx 0$  et  $V_{in} \approx V_{E1}/2$ . **Réception** Comme  $Z_{R2} \approx \infty$ ,  $V_{R2} \approx V_{in}$ .

On reçoit la tension émise affaiblie d'un facteur 1/2 ( -6 dB) par le passage 2 fils - 4 fils, en plus de l'affaiblissement de la ligne.

## 7.1.3 Propriétés et limites d'un tel circuit

- Z<sub>0</sub> varie de ligne en ligne (température, épissures, etc.) et |Zo| varie en fonction de la fréquence (environ 600 Ω à 1 kHz, 140 Ω à 100 kHz).
- L'adaptation n'est donc jamais parfaite et une partie du signal émis se retrouve sur le récepteur du côté émetteur: on parle d'**écho local** comme si l'on avait réflexion.
- L'affaiblissement de réflexion peut descendre jusqu'à 10 à 100 dB.

## **ANNEXE 1**

# Caractéristiques linéiques

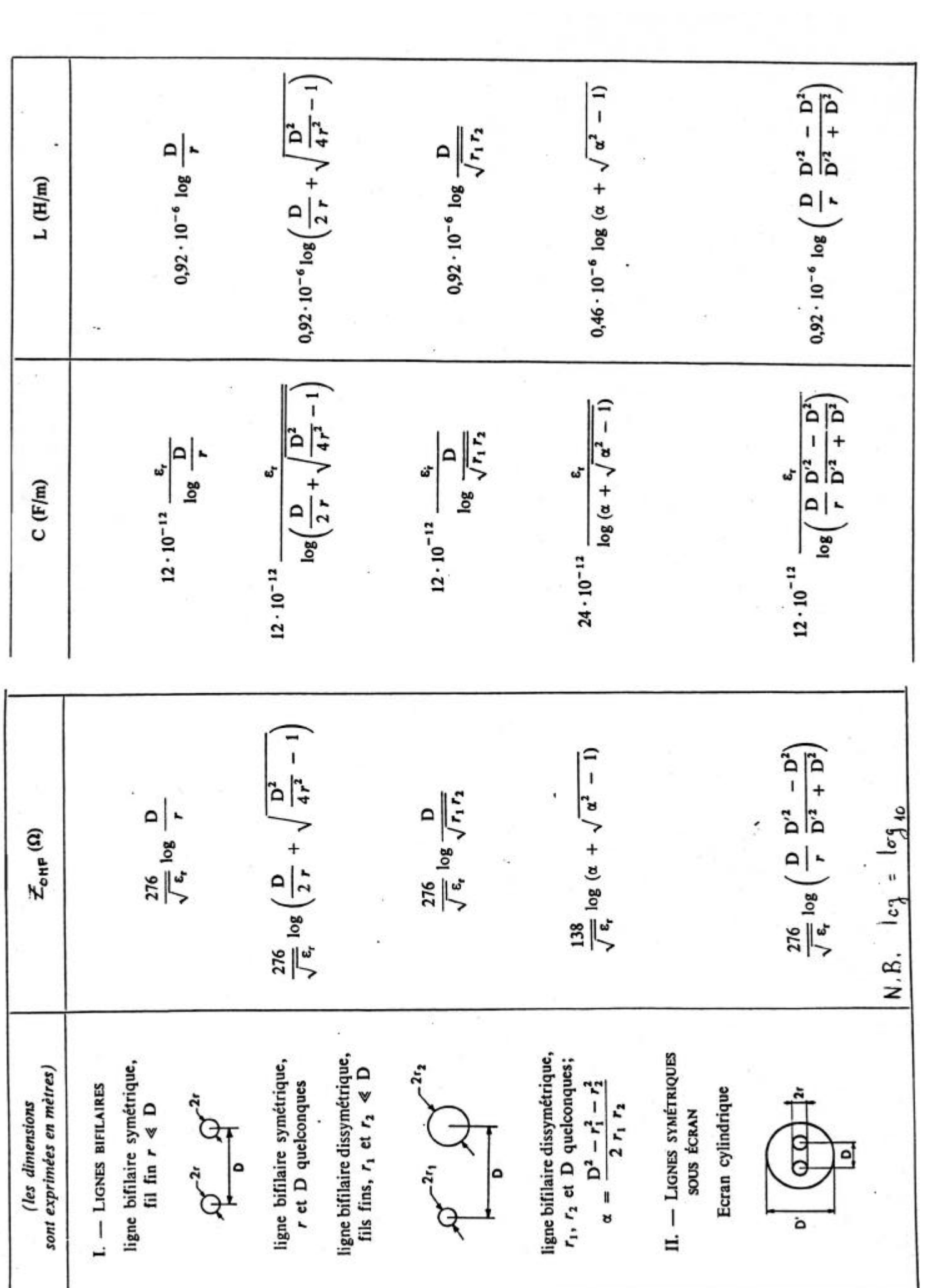

 $-1$   $-$ 

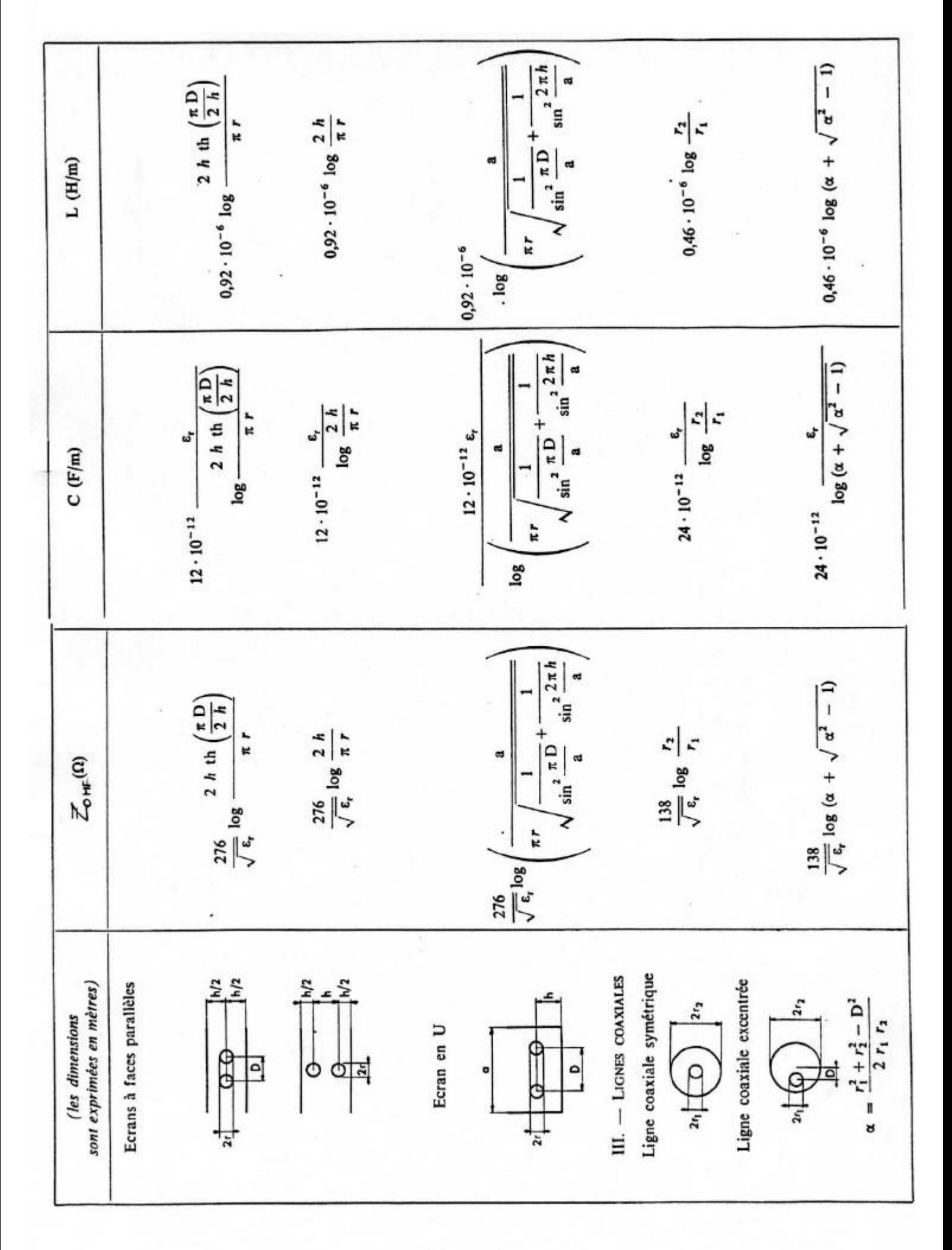

 $-2-$ 

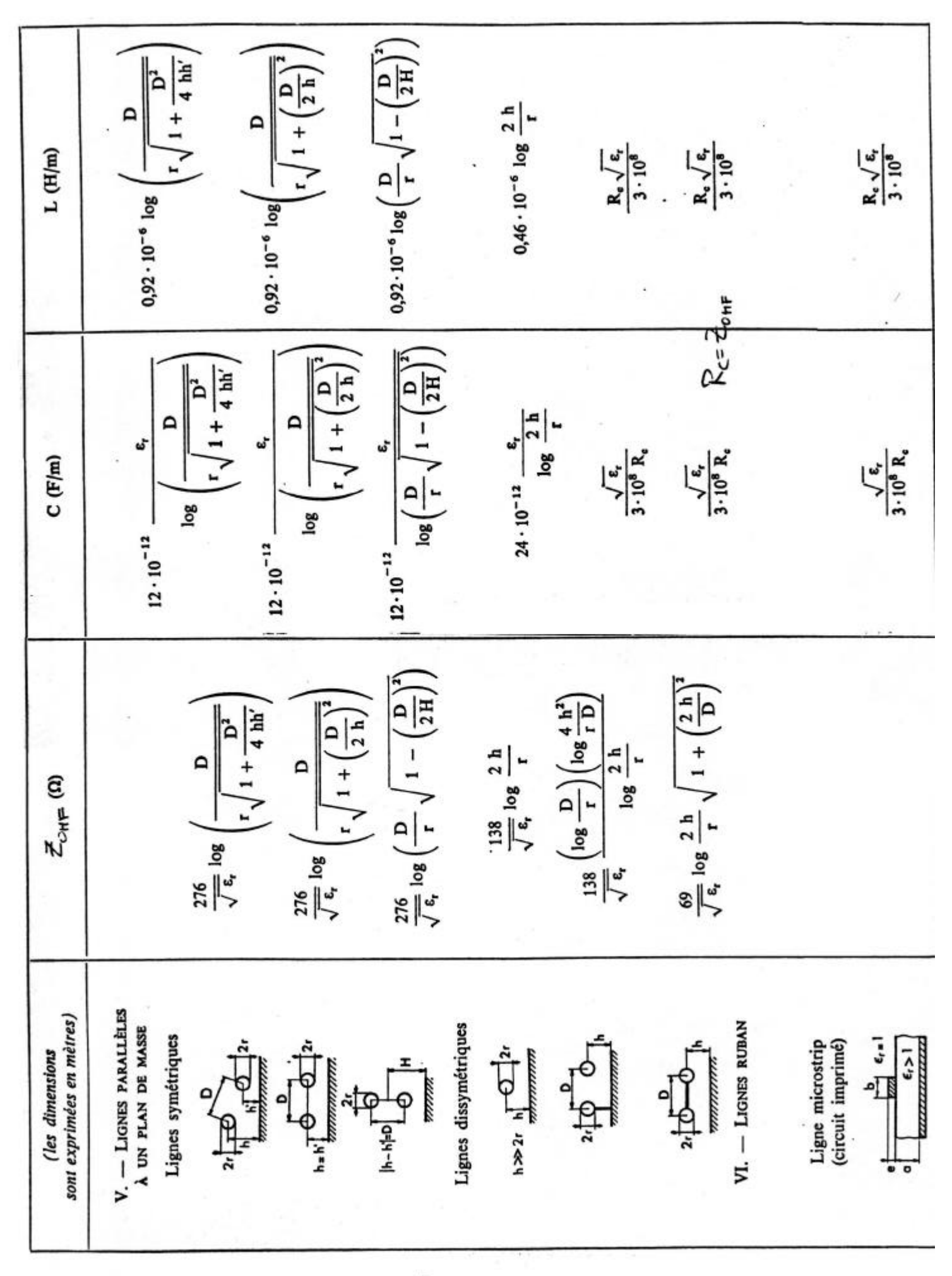

 $\cdots$ 

 $\overline{\mathbf{z}}$ 

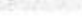

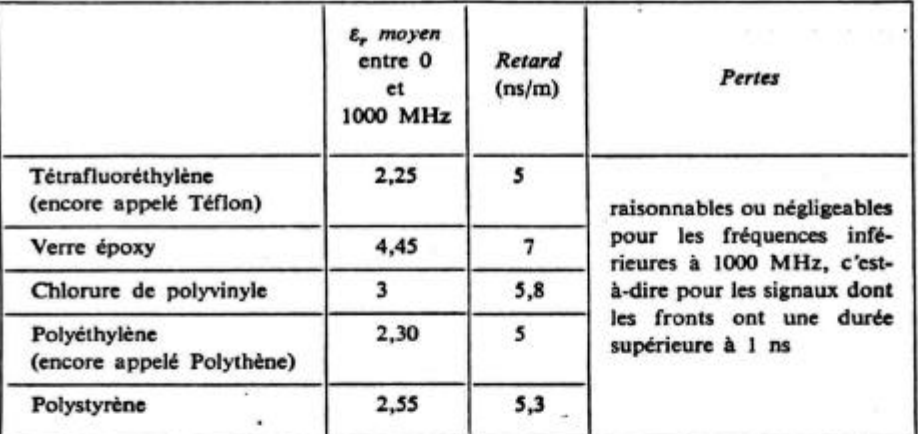

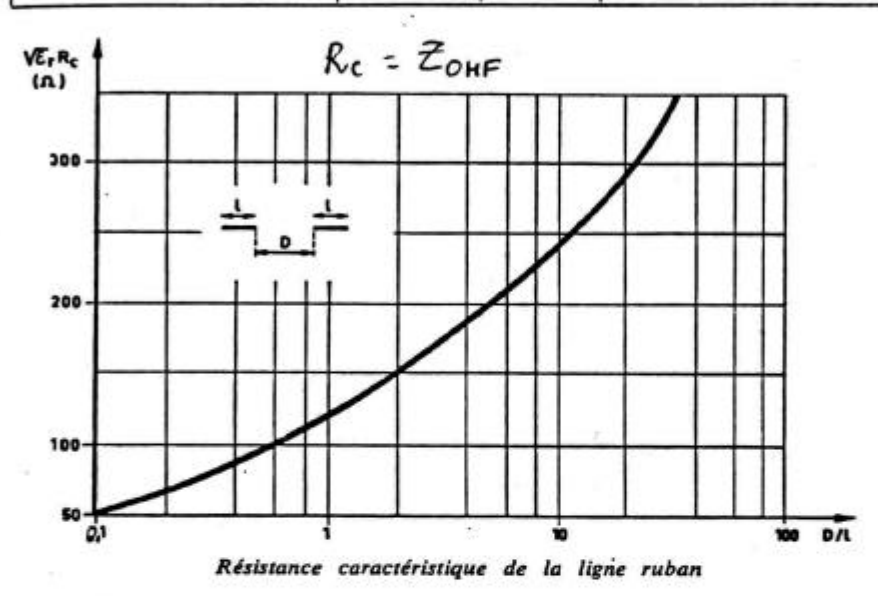

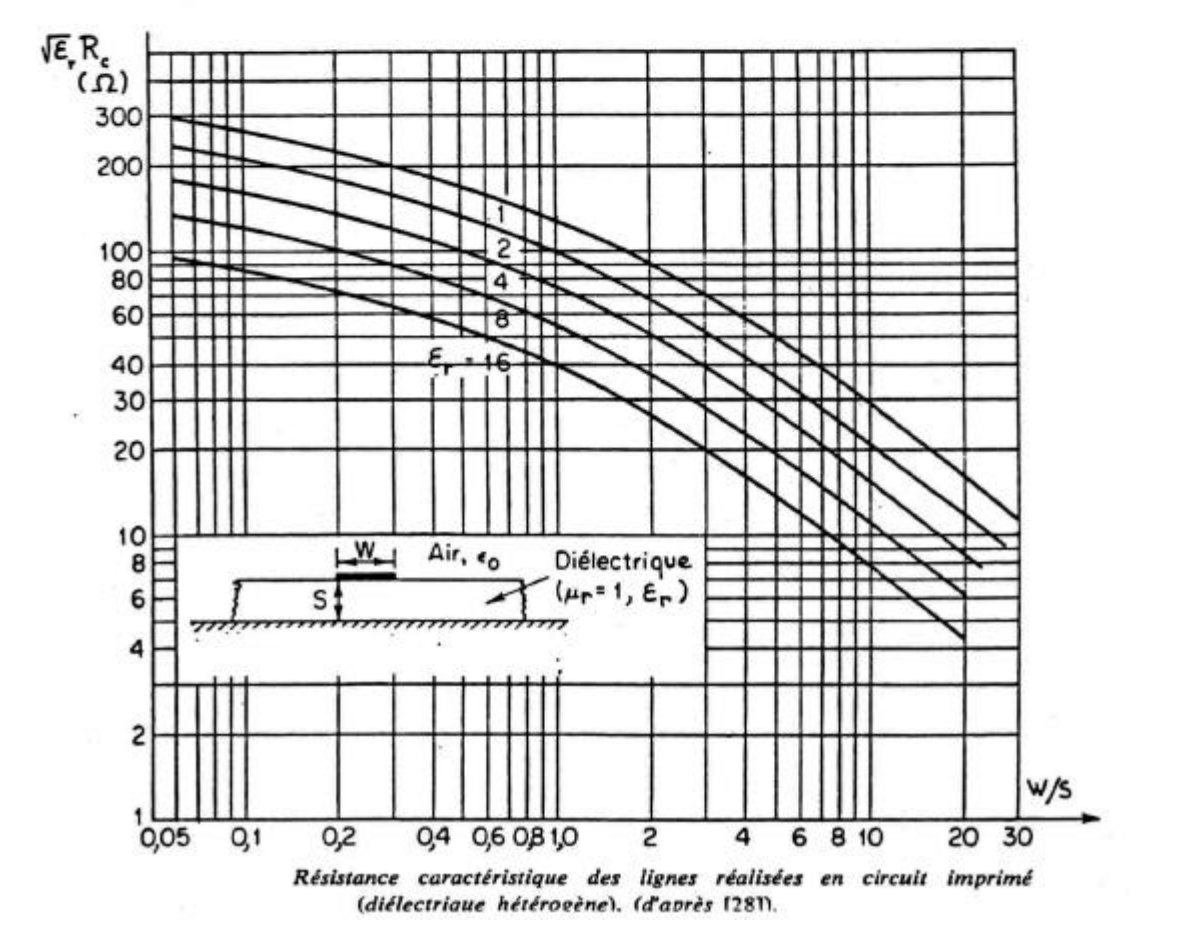

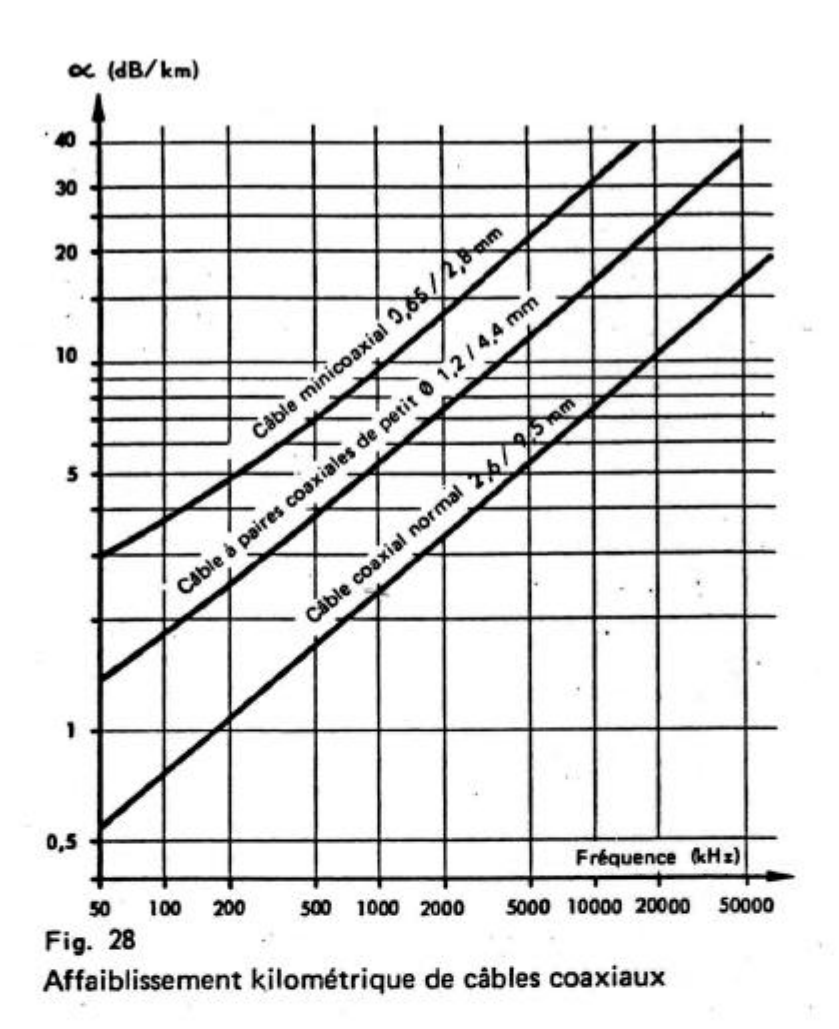

#### Caractéristiques de systèmes à câbles coaxiaux

Valeurs de consigne pour câbles coaxiaux, longueurs de fabrication 230 m, indications conformes aux avis du CCITT pour paires coaxiales 2,6/9,5 et 1,2/4,4 et proposition du CCITT pour paires de 0,65/2,8

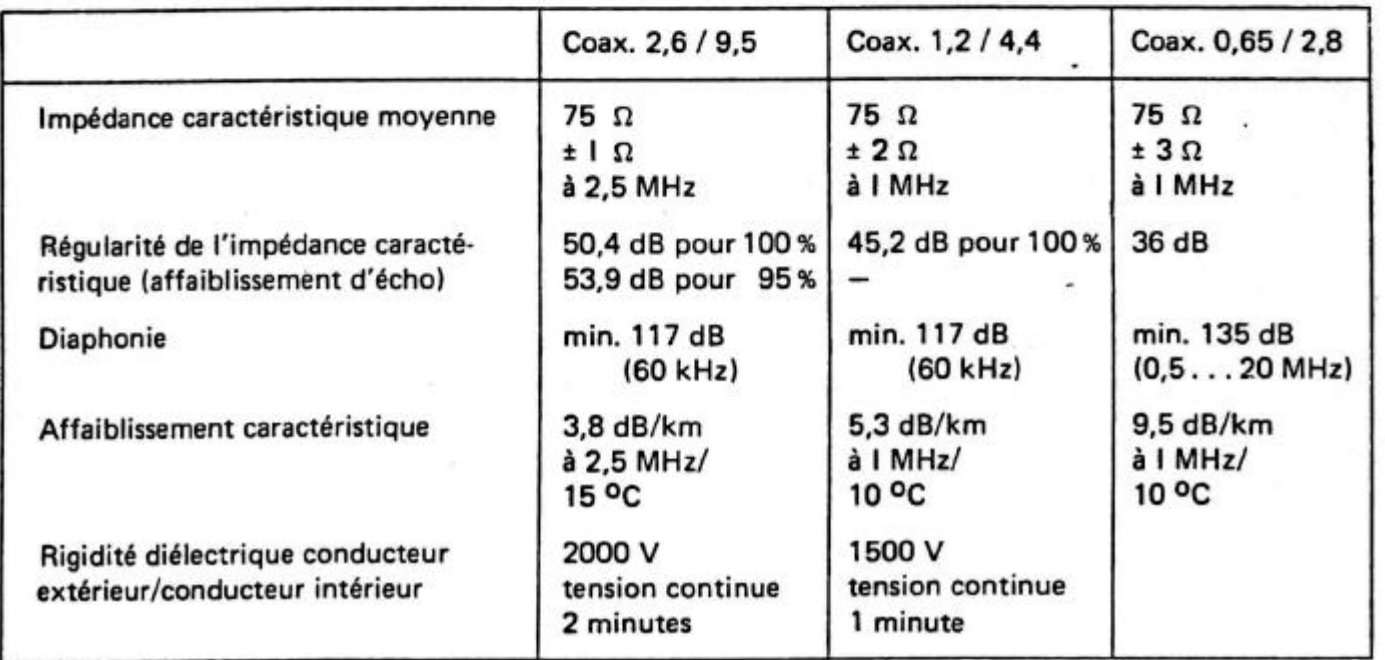

\* Mesure de la régularité de l'impédance caractéristique

# Annexe 8.4

# Caractéristiques des câbles à paires symétriques:

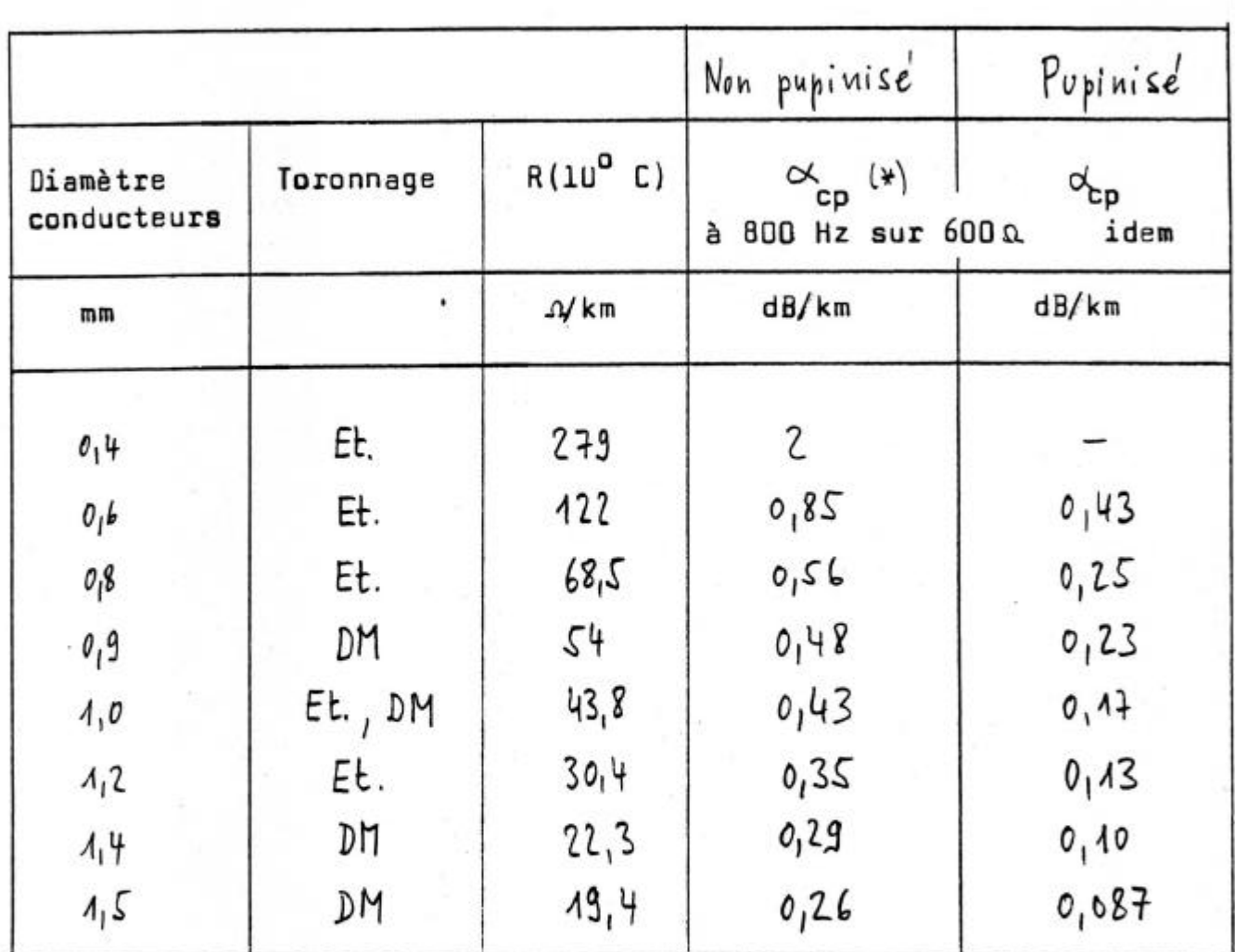

(\*)  $\alpha_{cp}$  = affaiblissement linéique composite mesuré sur terminaisons purement résistives (adaptation pas parfaite)

 $L_p = 88,5$  mH et  $D = 1830$  m Fréquence de coupure: 4 kHz

# **Annexe 2**

## **Equation des lignes**

Du circuit équivalent à un élément de ligne on tire les deux équations suivantes :

$$
dv(z, t) = v(z + dz, t) - v(z + dz, t) = -R' dz \cdot i(z, t) - L' dz \cdot \frac{\partial i(z, t)}{\partial t}
$$
 (1)

$$
di(z, t) = i(z + dz, t) - i(z + dz, t) = -G'dz \cdot v(z, t) - C'dz \cdot \frac{\partial v(z, t)}{\partial t}
$$
 (2)

En divisant par dz et en faisant tendre dz  $\rightarrow$  0, ces deux équations deviennent :

$$
\frac{\partial v(z,t)}{\partial z} = -R' \cdot i(z,t) - L' \cdot \frac{\partial i(z,t)}{\partial t}
$$
\n(3)

$$
\frac{\partial i(z,t)}{\partial z} = -G' \cdot v(z,t) - C' \cdot \frac{\partial v(z,t)}{\partial t}
$$
(4)

On élimine le courant en dérivant (3) par rapport à z et (4) par rapport à t :

$$
\frac{\partial^2 v(z,t)}{\partial z^2} = -R' \cdot \frac{\partial i(z,t)}{\partial z} - L' \cdot \frac{\partial^2 i(z,t)}{\partial t \cdot \partial z}
$$
(5)

$$
\frac{\partial^2 i(z,t)}{\partial z \cdot \partial t} = -G' \cdot \frac{\partial v(z,t)}{\partial t} - C' \cdot \frac{\partial^2 v(z,t)}{\partial t^2}
$$
(6)

On ré-écrit (5) à l'aide de (6) et (4) :

$$
\frac{\partial^2 v(z,t)}{\partial z^2} = -R' \left[ -G'v(z,t) - C' \frac{\partial v(z,t)}{\partial t} \right] - L' \left[ -G' \frac{\partial v(z,t)}{\partial t} - C' \frac{\partial^2 v(z,t)}{\partial t^2} \right]
$$
(7)

Et finalement :

$$
\frac{\partial^2 v(z,t)}{\partial z^2} = L'C' \frac{\partial^2 v(z,t)}{\partial t^2} + (L'G' + R'C') \cdot \frac{\partial v(z,t)}{\partial t} + R'G'v(z,t)
$$
(8)

Par un raisonnement identique, on obtient l'équation pour le courant :

$$
\frac{\partial^2 i(z,t)}{\partial z^2} = L'C' \cdot \frac{\partial^2 i(z,t)}{\partial t^2} + (L'G' + R'C') \cdot \frac{\partial i(z,t)}{\partial t} + R'G' i(z,t)
$$
(9)

#### Annexe 2

# **Impédance caractéristique**

De (3) on conclut pour un régime harmonique :

$$
\frac{\partial \underline{V}(z)}{\partial z} = -(R' + j\omega L') \cdot \underline{I}(z)
$$
\n(10)

On considère une ligne adaptée (pas de réflexion). On a :

$$
\underline{V}(z) = \underline{V}_1 \cdot e^{-\gamma z} \qquad \Rightarrow \qquad \frac{\partial \underline{V}(z)}{\partial z} = -\gamma \cdot \underline{V}_1 \cdot e^{-\gamma z} \qquad (11)
$$

$$
\underline{\mathbf{I}}(\mathbf{z}) = \underline{\mathbf{I}}_1 \cdot \mathbf{e}^{-\gamma z} \tag{12}
$$

En introduisant (11) dans (10), on obtient :

$$
-\gamma \cdot \underline{V}_1 \cdot e^{-\gamma z} = -(R' + j\omega L') \cdot \underline{I}_1 \cdot e^{-\gamma z}
$$
\n(13)

Donc :

$$
\frac{\underline{V}_1}{\underline{I}_1} = \frac{(R' + j\omega L')}{\gamma} = \frac{(R' + j\omega L')}{\sqrt{(R' + j\omega L') \cdot (G' + j\omega C')}} = \sqrt{\frac{R' + j\omega L'}{G' + j\omega C'}}
$$
(14)

L'impédance caractéristique est le rapport des phaseurs de tension et de courant pour une onde progressive. On a donc :

$$
Z_0 = \frac{V(z)}{I(z)} = \frac{V_1(z) \cdot e^{-\gamma z}}{I_1(z) \cdot e^{-\gamma z}} = \frac{V_1}{I_1} = \sqrt{\frac{R' + j\omega L'}{G' + j\omega C'}}\tag{15}
$$

# **Annexe 3 - Exemple de régime sinusoïdal**

Cet exemple est basé sur un câble coaxial d'impédance caractéristique 75 ohms. On considère l'impédance du générateur nulle, c'est à dire Zg = 0 ohms.

Données générales :

$$
\varepsilon 0 := 8.854187817 \cdot 10^{-12} \cdot \frac{C^2 \cdot s^2}{kg \cdot m^3} \qquad \mu 0 := 4 \cdot \pi \cdot 10^{-7} \cdot \frac{kg \cdot m}{C^2} \qquad \text{Np = 1} \qquad \text{dB = 8.686}^{-1} \cdot \text{Np}
$$

Câble coaxial :

$$
\varepsilon r := 1.1 \qquad \text{tgδ} := 0.0001 \qquad \qquad \text{Cuire :} \quad \sigma := 58.10^6 \cdot \Omega^{-1} \cdot \text{m}^{-1}
$$
  
di := 2.6 mm

$$
R(f) := \sqrt{\frac{\mu 0}{\sigma \cdot \pi}} \left( \frac{1}{de} + \frac{1}{di} \right) \sqrt{f}
$$
  
\n
$$
L := \frac{\mu 0}{2 \cdot \pi} \cdot \ln \left( \frac{de}{di} \right)
$$
  
\n
$$
L = 0.259 \frac{mH}{km}
$$
  
\n
$$
C := \frac{2 \cdot \pi \cdot er \cdot \varepsilon 0}{\ln \left( \frac{de}{di} \right)}
$$
  
\n
$$
C = 47.227 \frac{nF}{km}
$$

 $G(f) := 2 \cdot \pi \cdot f \cdot C \cdot tg \delta$ 

Données externes :

 $R = 0.058 \Omega \cdot m^{-1}$ G =  $G(f)$  G =  $5.935 \times 10^{-8} \Omega^{-1} \cdot m^{-1}$ f := 2⋅MHz  $\omega$  := 2⋅ $\pi$ ⋅f Long := 1⋅km

Calculs :

$$
\gamma = \sqrt{(R + i \omega L) \cdot (G + i \omega C)}
$$
\n
$$
\gamma = 3.905 \times 10^{-4} + 0.044i \text{ m}^{-1}
$$
\n
$$
\alpha = 3.905 \times 10^{-4} \text{ Np} \cdot \text{m}^{-1}
$$
\n
$$
\alpha = 0.391 \frac{\text{Np}}{\text{km}}
$$
\n
$$
\alpha = 3.392 \frac{\text{dB}}{\text{km}}
$$
\n
$$
\beta = 0.044 \text{ rad} \cdot \text{m}^{-1}
$$
\n
$$
\alpha = 0.391 \frac{\text{Np}}{\text{km}}
$$
\n
$$
\alpha = 3.392 \frac{\text{dB}}{\text{km}}
$$

Longueur d'onde :  $2·\pi$ β  $:= \frac{2\pi}{\lambda}$   $\lambda = 142.915 \text{ m}$ 

Vitesse de phase : 
$$
vph := \frac{\omega}{\beta}
$$
  $vph = 2.858 \times 10^8 \frac{m}{s}$ 

Impédance caractéristique : 
$$
Z0 := \sqrt{\frac{R + i \omega L}{G + i \omega C}}
$$
  $Z0 = 74.08 - 0.651i Ω$ 

On va considérer en premier lieu le cas de la ligne adaptée. Seule reste l'onde progressive.

Onde progressive :

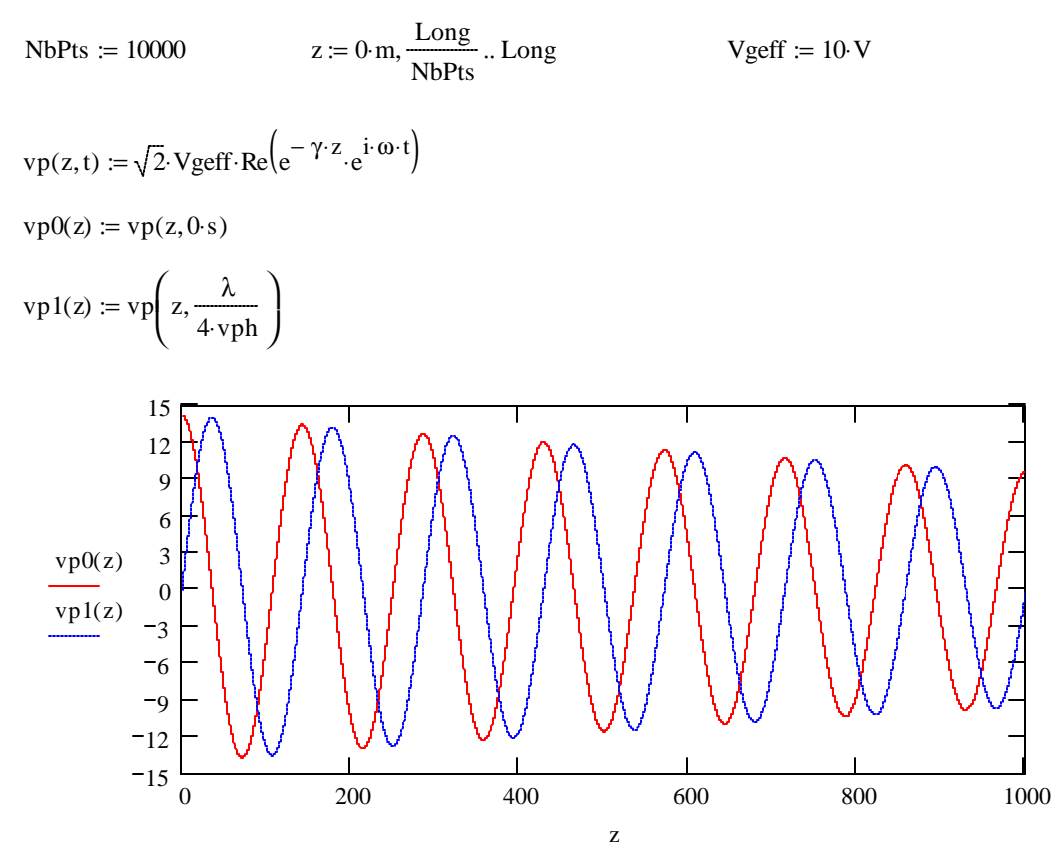

Maintenant la ligne n'est plus adaptée. On pose à l'autre bout de la ligne une résistance de charge :

 $ZT \coloneqq 25 \cdot \Omega$ 

$$
\rho T := \frac{ZT - Z0}{ZT + Z0} \qquad \qquad \rho T = -0.495 + 3.314i \times 10^{-3} \qquad |\rho T| = 0.495
$$
\n
$$
\rho(z) := \rho T \cdot e^{2 \cdot \gamma \cdot (z - Long)} \qquad \rho in := \rho (0 \cdot m) \qquad \rho in = -0.227 - 6.551i \times 10^{-3} \qquad |\rho in| = 0.227
$$
\n
$$
Z(z) := Z0 \left( \frac{1 + \rho(z)}{1 - \rho(z)} \right) \qquad \text{Zin} := Z(0 \cdot m) \qquad \text{Zin} = 46.684 - 1.055i \Omega \qquad |Zin| = 46.696 \Omega \qquad Z(Long) = 25 \Omega
$$

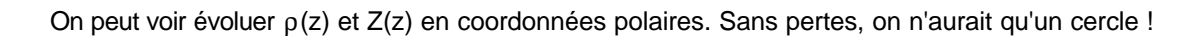

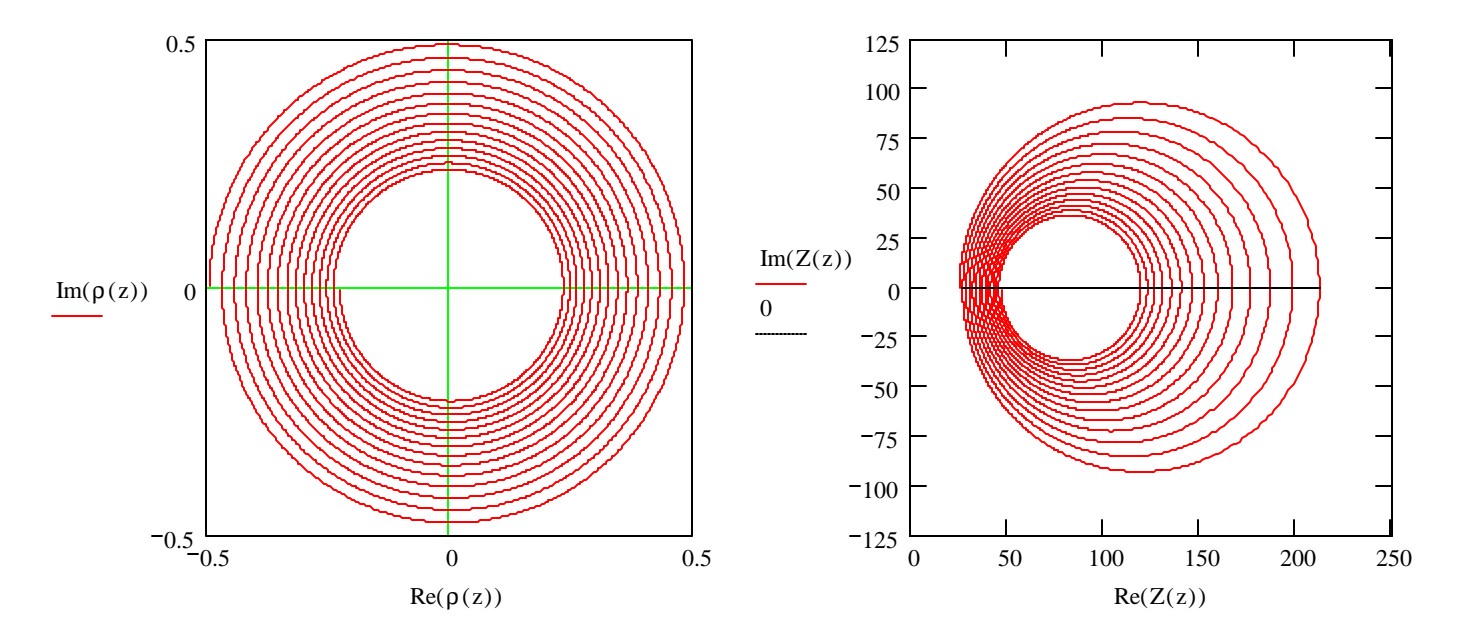

L'impédance Z(z) varie considérablement le long de z !

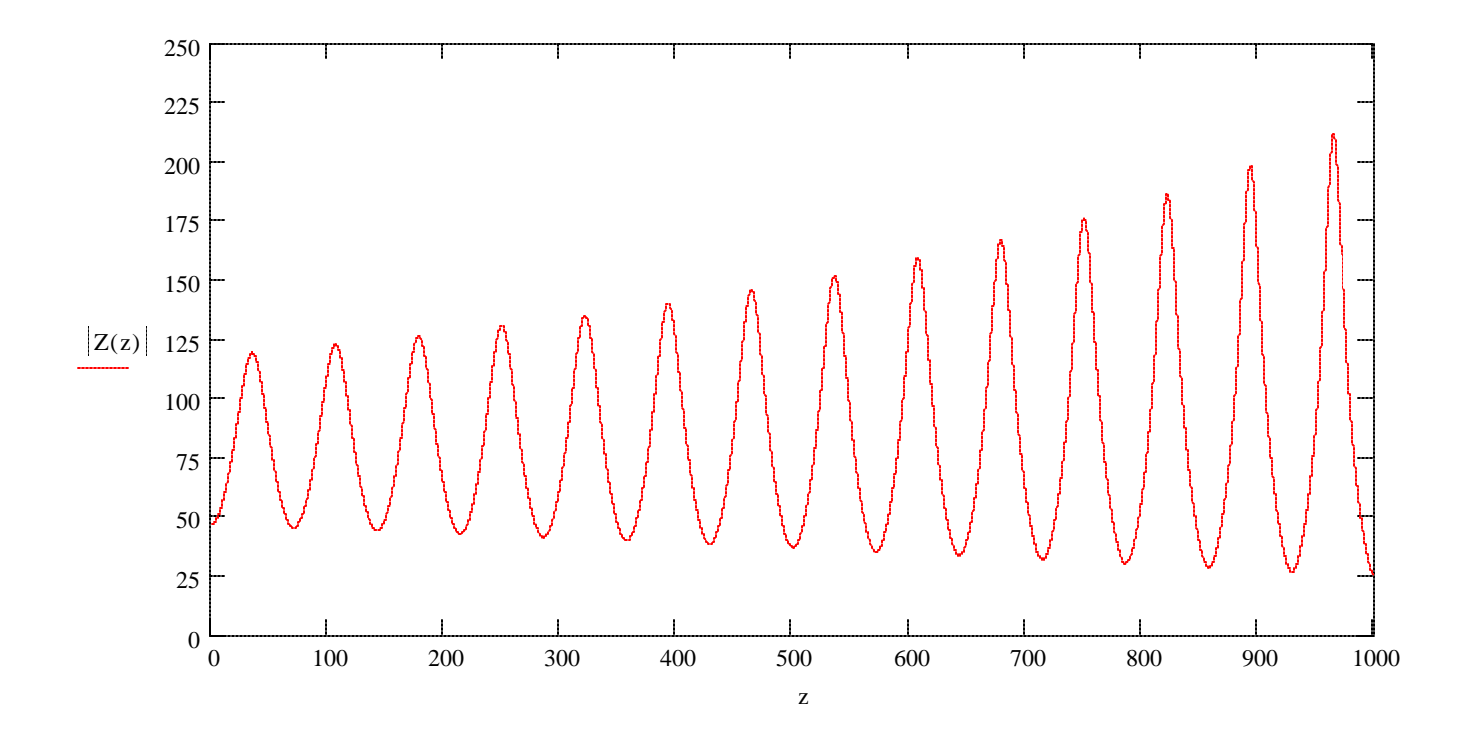

Au générateur, l'impédance d'entrée sera la suivante :

 $V$ geff = 10 V

Comme on considère Zg=0 (cas purement théorique), on trouve directment : Vérification :

V1 = 12.932 + 0.11i V  $V_2$  := V1⋅ρin  $V_2$  = -2.932 – 0.11i V  $V_1 + V_2 = 10V$  $:= \frac{\text{Vgeff}}{\text{Vgeff}}$  $1 + \rho$ in

Cherchons l'onde complète, puis ses composantes progressive et réfléchie :

$$
v\text{tot}(z, t) := \sqrt{2} \cdot \text{Re}\left[v1 \cdot e^{-\gamma \cdot z} \cdot (1 + \rho(z)) \cdot e^{i \cdot \omega \cdot t}\right]
$$

$$
vp(z, t) := \sqrt{2} \cdot \text{Re}\left(v1 \cdot e^{-\gamma \cdot z} \cdot e^{i \cdot \omega \cdot t}\right)
$$

$$
vr(z, t) := \sqrt{2} \cdot \text{Re}\left(v1 \cdot e^{-\gamma \cdot z} \cdot \rho(z) \cdot e^{i \cdot \omega \cdot t}\right)
$$

On ne considère ici que la tension V(z,t). On pourrait considérer également le courant.

Premier cas :  $t := 0 \text{·s}$ 

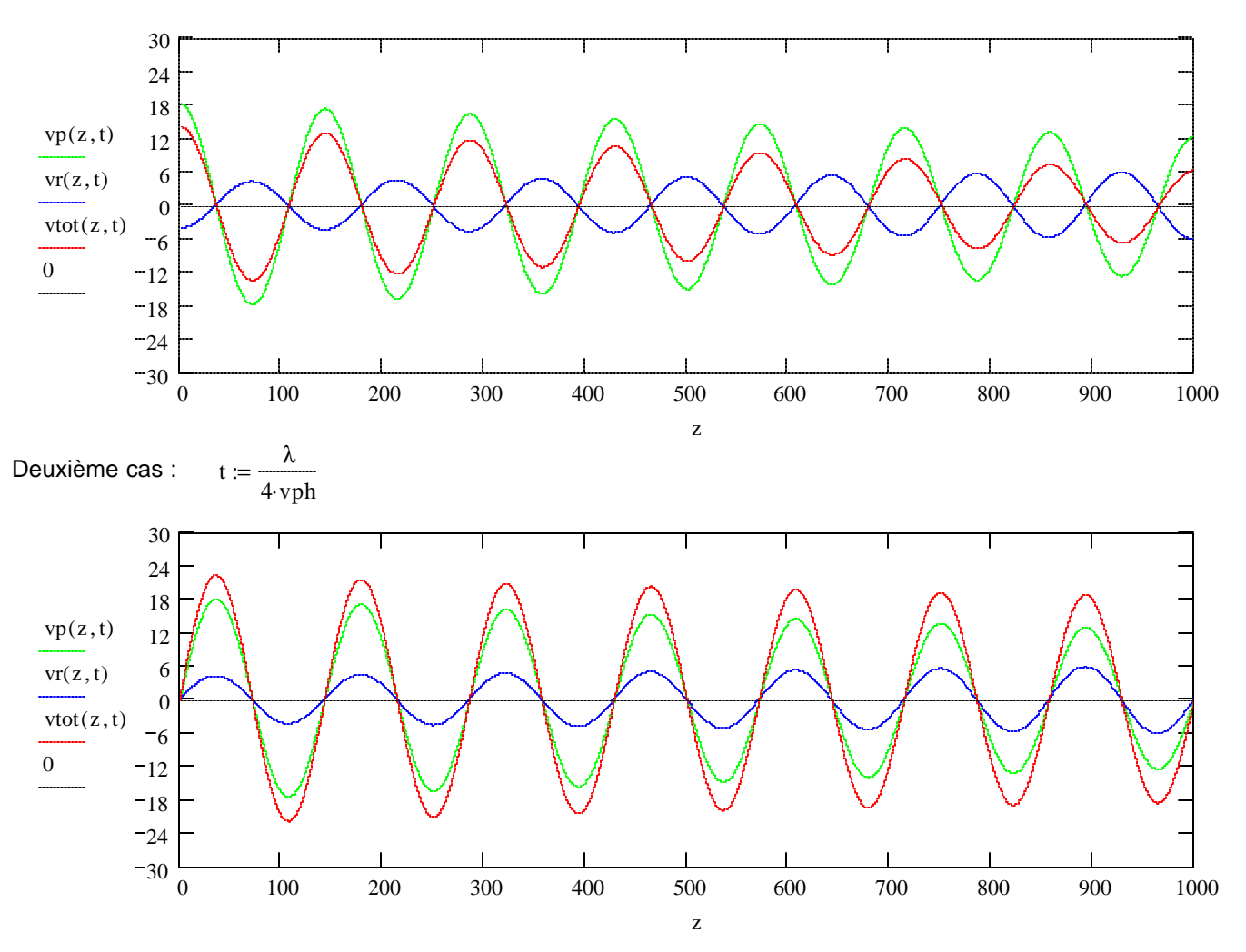

On voit bien le glissement des ondes progressive et réfléchie de λ/4.

Vtot aura des creux et des bosses en suivant z !

Cherchons l'enveloppe :

$$
EnvV(z) := \sqrt{2} \cdot V1 \cdot e^{-\gamma \cdot z} \cdot (1 + \rho(z))
$$

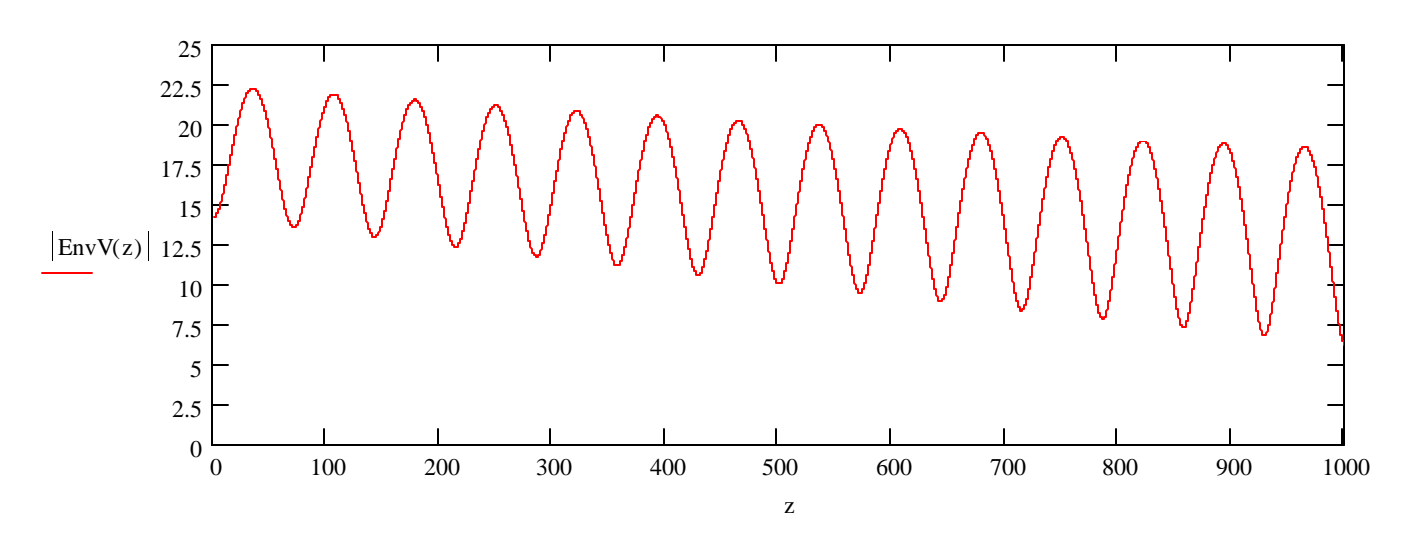

La tension peut monter assez haut ! Quant au courant, son enveloppe sera différente.

$$
EnvI(z) := \sqrt{2} \cdot VI \cdot e^{-\gamma z} \cdot (1 + \rho(z)) \cdot \frac{1}{Z(z)}
$$
\n0.45\n0.35\n0.3  
\n0.3  
\n0.3  
\n0.3  
\n0.3  
\n0.3  
\n0.3  
\n0.3  
\n0.3  
\n0.3  
\n0.3  
\n0.3  
\n0.3  
\n0.4  
\n0.3  
\n0.4  
\n0.5  
\n0.3  
\n0.5  
\n0.5  
\n0.6  
\n0.6  
\n0.7  
\n0.1  
\n0.2  
\n0.3  
\n0.5  
\n0.5  
\n0.6  
\n0.6  
\n0.7  
\n0.7  
\n0.8  
\n0.9  
\n0.9  
\n0.9  
\n0.9  
\n0.9  
\n0.9  
\n0.9  
\n0.9  
\n0.9  
\n0.9  
\n0.9  
\n0.9  
\n0.9  
\n0.9  
\n0.9  
\n0.9  
\n0.9  
\n0.9  
\n0.9  
\n0.9  
\n0.9  
\n0.9  
\n0.9  
\n0.9  
\n0.9  
\n0.9  
\n0.9  
\n0.9  
\n0.9  
\n0.9  
\n0.9  
\n0.9  
\n0.9  
\n0.9  
\n0.9  
\n0.9  
\n0.9  
\n0.9  
\n0.9  
\n0.9  
\n0.9  
\n0.9  
\n0.9  
\n0.9  
\n0.9  
\n0.9  
\n0.9  
\n0.9  
\n0.9  
\n0.9  
\n0.9  
\n0.9  
\n0.9  
\n0.9  
\n0.9  
\n0.9  
\n0.9  
\n0.9  
\n0.9  
\n0.9  
\n0.9  
\n0.9  
\n0.9  
\n0.9  
\n0.9  
\n0.9  
\n0.9  
\n0.9  
\n0.9  
\n0.9  
\n0.9  
\n0.9  
\n0.9  
\n0.9  
\n0.9  
\n0.9  
\n0.9  
\n0.9  
\n0.9  
\n0.9  
\n0.9  
\n0.9  
\n0.9  
\n0.9  
\n0

Examinons à présent l'état de tension le long de z pour différentes valeurs de t :

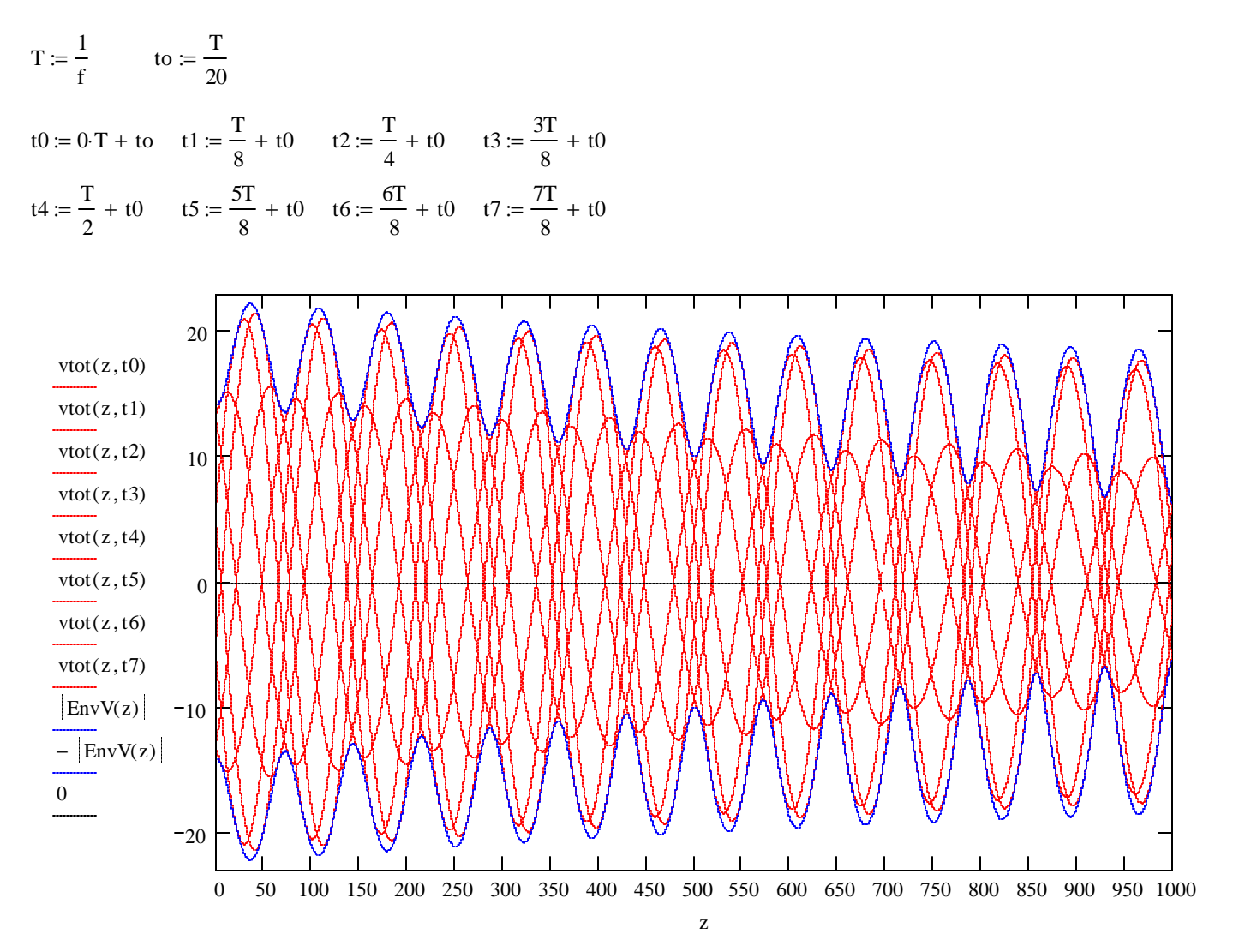

# **Annexe 4 - Réflexion indicielle, exemple**

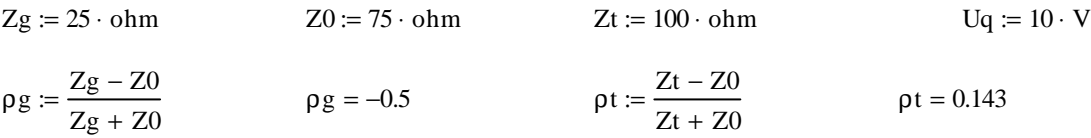

-------------------------------------------------------------------------------------------------------------------------

1ère étape: sortie du générateur

$$
U_1 := \frac{Z0}{Zg + Z0} \cdot Uq
$$
  
\n
$$
U_1 = 7.5 V
$$
  
\n
$$
I_1 := \frac{U_1}{Z0}
$$
  
\n
$$
I_1 = 100 mA
$$
  
\n
$$
U_{\text{tot}} := \sum_{n=1}^{1} U_n
$$
  
\n
$$
I_1 = 100 mA
$$
  
\n
$$
I_1 = 100 mA
$$
  
\n
$$
I_1 = 100 mA
$$

-------------------------------------------------------------------------------------------------------------------------

2ème étape: terminaison

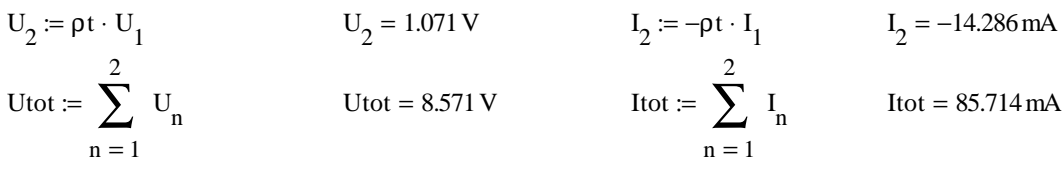

-------------------------------------------------------------------------------------------------------------------------

3ème étape: sortie du générateur

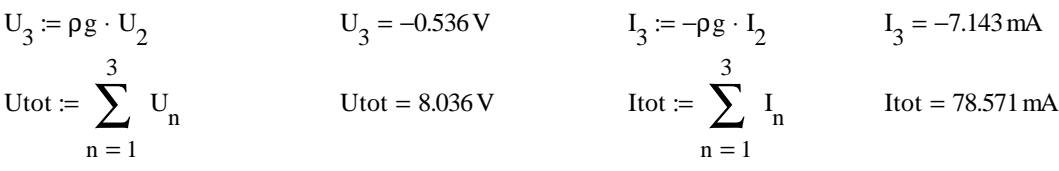

-------------------------------------------------------------------------------------------------------------------------

4ème étape: terminaison

$$
U_4 := \rho t \cdot U_3
$$
\n
$$
U_4 = -0.077 \text{ V}
$$
\n
$$
I_4 := -\rho t \cdot I_3
$$
\n
$$
I_4 = 1.02 \text{ mA}
$$
\n
$$
U_{\text{tot}} := \sum_{n=1}^{4} U_n
$$
\n
$$
U_{\text{tot}} = 7.959 \text{ V}
$$
\n
$$
I_{\text{tot}} := \sum_{n=1}^{4} I_n
$$
\n
$$
I_{\text{tot}} = 79.592 \text{ mA}
$$

-------------------------------------------------------------------------------------------------------------------------

-------------------------------------------------------------------------------------------------------------------------

5ème étape: sortie du générateur

$$
U_5 := \rho g \cdot U_4
$$
  
\n
$$
U_5 = 0.038 \text{ V}
$$
  
\n
$$
I_5 := -\rho g \cdot I_4
$$
  
\n
$$
I_5 = 0.51 \text{ mA}
$$
  
\n
$$
I_5 = 0.51 \text{ mA}
$$
  
\n
$$
I_5 = 0.51 \text{ mA}
$$
  
\n
$$
I_5 = 0.51 \text{ mA}
$$
  
\n
$$
I_5 = 0.51 \text{ mA}
$$
  
\n
$$
I_5 = 0.51 \text{ mA}
$$
  
\n
$$
I_5 = 0.51 \text{ mA}
$$

6ème étape: terminaison

$$
U_6 := \rho t \cdot U_5
$$
  
\n $U_6 = 5.466 \times 10^{-3} \text{ V}$   
\n $I_6 := -\rho t \cdot I_5$   
\n $I_5 = 0.51 \text{ mA}$   
\n $I_5 = 0.51 \text{ mA}$   
\n $I_5 = 0.51 \text{ mA}$   
\n $I_5 = 0.51 \text{ mA}$   
\n $I_5 = 0.51 \text{ mA}$   
\n $I_5 = 0.51 \text{ mA}$   
\n $I_5 = 0.51 \text{ mA}$   
\n $I_5 = 0.51 \text{ mA}$ 

7ème étape: sortie du générateur

$$
U_7 := \rho g \cdot U_6
$$
  
\n
$$
U_7 = -2.733 \times 10^{-3} \text{ V}
$$
  
\n
$$
I_7 := -\rho g \cdot I_6
$$
  
\n
$$
I_7 = -0.036 \text{ mA}
$$
  
\n
$$
I_7 = -0.036 \text{ mA}
$$
  
\n
$$
I_7 = -0.036 \text{ mA}
$$
  
\n
$$
I_7 = -0.036 \text{ mA}
$$
  
\n
$$
I_7 = -0.036 \text{ mA}
$$
  
\n
$$
I_7 = -0.036 \text{ mA}
$$

-------------------------------------------------------------------------------------------------------------------------

-------------------------------------------------------------------------------------------------------------------------

-------------------------------------------------------------------------------------------------------------------------

8ème étape: terminaison

$$
U_8 := \rho t \cdot U_7
$$
  
\n $U_8 = -3.905 \times 10^{-4} V$   
\n $I_8 := -\rho t \cdot I_7$   
\n $I_8 = 5.206 \times 10^{-3} mA$   
\n $I_8 = 5.206 \times 10^{-3} mA$   
\n $I_8 = 5.206 \times 10^{-3} mA$   
\n $I_8 = 5.206 \times 10^{-3} mA$   
\n $I_8 = 5.206 \times 10^{-3} mA$ 

9ème étape: sortie du générateur

$$
U_9 := \rho g \cdot U_8
$$
  
\n $U_9 = 1.952 \times 10^{-4} \text{ V}$   
\n $I_9 := -\rho g \cdot I_8$   
\n $I_9 = 2.603 \times 10^{-3} \text{ mA}$   
\n $I_9 = 2.603 \times 10^{-3} \text{ mA}$   
\n $I_9 = 2.603 \times 10^{-3} \text{ mA}$   
\n $I_9 = 2.603 \times 10^{-3} \text{ mA}$   
\n $I_9 = 2.603 \times 10^{-3} \text{ mA}$ 

-------------------------------------------------------------------------------------------------------------------------

10ème étape: terminaison

$$
U_{10} := \rho t \cdot U_9
$$
  
\n
$$
U_{10} = 2.789 \times 10^{-5} V
$$
  
\n
$$
I_{10} := -\rho t \cdot I_9
$$
  
\n
$$
I_{10} = -3.719 \times 10^{-4} mA
$$
  
\n
$$
I_{10} = -3.719 \times 10^{-4} MA
$$
  
\n
$$
I_{10} = -3.719 \times 10^{-4} MA
$$
  
\n
$$
I_{10} = -3.719 \times 10^{-4} MA
$$
  
\n
$$
I_{10} = -3.719 \times 10^{-4} MA
$$

-------------------------------------------------------------------------------------------------------------------------

-------------------------------------------------------------------------------------------------------------------------

11ème étape: sortie du générateur

$$
U_{11} := \rho g \cdot U_{10}
$$
\n
$$
U_{11} = -1.395 \times 10^{-5} \text{ V} \quad I_{11} := -\rho g \cdot I_{10}
$$
\n
$$
I_{11} = -1.859 \times 10^{-4} \text{ mA}
$$
\n
$$
\text{Utot} := \sum_{n=1}^{11} U_n \quad \text{Utot} = 8 \text{ V} \quad \text{Itot} := \sum_{n=1}^{11} I_n \quad \text{Itot} = 80 \text{ mA}
$$

12ème étape: terminaison

$$
U_{12} := \rho t \cdot U_{11}
$$
  
\n
$$
U_{12} = -1.992 \times 10^{-6} V
$$
  
\n
$$
I_{12} := -\rho t \cdot I_{11}
$$
  
\n
$$
I_{12} = 2.656 \times 10^{-5} mA
$$
  
\n
$$
U_{12} = -1.992 \times 10^{-6} V
$$
  
\n
$$
I_{12} := -\rho t \cdot I_{11}
$$
  
\n
$$
I_{12} = 2.656 \times 10^{-5} mA
$$
  
\n
$$
I_{12} = 2.656 \times 10^{-5} MA
$$
  
\n
$$
I_{12} = 2.656 \times 10^{-5} MA
$$

Nmax := 12   
\nn := 2.. Nmax   
\n
$$
U_1 = 7.5 \text{ V}
$$
  
\n $I_1 = 100 \text{ mA}$   
\n $U_n := \text{si}\left(\text{mod}(n, 2) = 0, \rho t \cdot U_{n-1}, \rho g \cdot U_{n-1}\right)$   
\n $I_n := \text{si}\left(\text{mod}(n, 2) = 0, -\rho t \cdot I_{n-1}, -\rho g \cdot I_{n-1}\right)$   
\n $I_n := \text{si}\left(\text{mod}(n, 2) = 0, -\rho t \cdot I_{n-1}, -\rho g \cdot I_{n-1}\right)$   
\n $I_n := \text{si}\left(\text{mod}(n, 2) = 0, -\rho t \cdot I_{n-1}, -\rho g \cdot I_{n-1}\right)$   
\n $I_1 = 100 \text{ mA}$   
\n $I_1 = 100 \text{ mA}$   
\n $I_1 = 100 \text{ mA}$   
\n $I_1 = 100 \text{ mA}$   
\n $I_1 = \text{si}\left(\text{mod}(n, 2) = 0, -\rho t \cdot I_{n-1}, -\rho g \cdot I_{n-1}\right)$   
\n $I_1 = \text{si}\left(\text{mod}(n, 2) = 0, -\rho t \cdot I_{n-1}, -\rho g \cdot I_{n-1}\right)$   
\n $I_1 = \text{si}\left(\text{mod}(n, 2) = 0, -\rho t \cdot I_{n-1}, -\rho g \cdot I_{n-1}\right)$   
\n $I_1 = \text{si}\left(\text{mod}(n, 2) = 0, -\rho t \cdot I_{n-1}, -\rho g \cdot I_{n-1}\right)$   
\n $I_1 = \text{si}\left(\text{mod}(n, 2) = 0, -\rho t \cdot I_{n-1}, -\rho g \cdot I_{n-1}\right)$   
\n $I_1 = \text{si}\left(\text{mod}(n, 2) = 0, -\rho t \cdot I_{n-1}, -\rho g \cdot I_{n-1}\right)$ 

Uint :=  $Uq \cdot \frac{Q}{Zg + Zt}$ Valeur de courant stabilisée :  $\text{Iinf} := \text{Uq} \cdot \frac{1}{Zg + Zt}$  $\text{Iinf} = 80 \text{ mA}$ 

Attention : il convient de ne pas mélanger les tensions à la sortie du générateur et en terminaison, qui représentent deux courbes bien différentes !

 $\mathrm{Ug}_{\text{n}}:=\mathrm{si}\Big(\mathrm{mod}(\text{n},2)=0,\mathrm{Utot}_{\text{n}-1},\mathrm{Utot}_{\text{n}}\Big)\ \ \mathrm{Ig}_{\text{n}}:=\mathrm{si}\Big(\mathrm{mod}(\text{n},2)=0,\mathrm{Itot}_{\text{n}-1},\mathrm{Itot}_{\text{n}}\Big)$ (Valeurs impaires pour le générateur)  $\text{Ut}_{\text{n}} := \text{si}\left(\text{mod}(\text{n},2) = 0,\text{Utot}_{\text{n}},\text{Utot}_{\text{n}-1}\right)\quad \text{It}_{\text{n}} := \text{si}\left(\text{mod}(\text{n},2) = 0,\text{Itot}_{\text{n}},\text{Itot}_{\text{n}-1}\right)$ (Valeurs paires pour la terminaison)

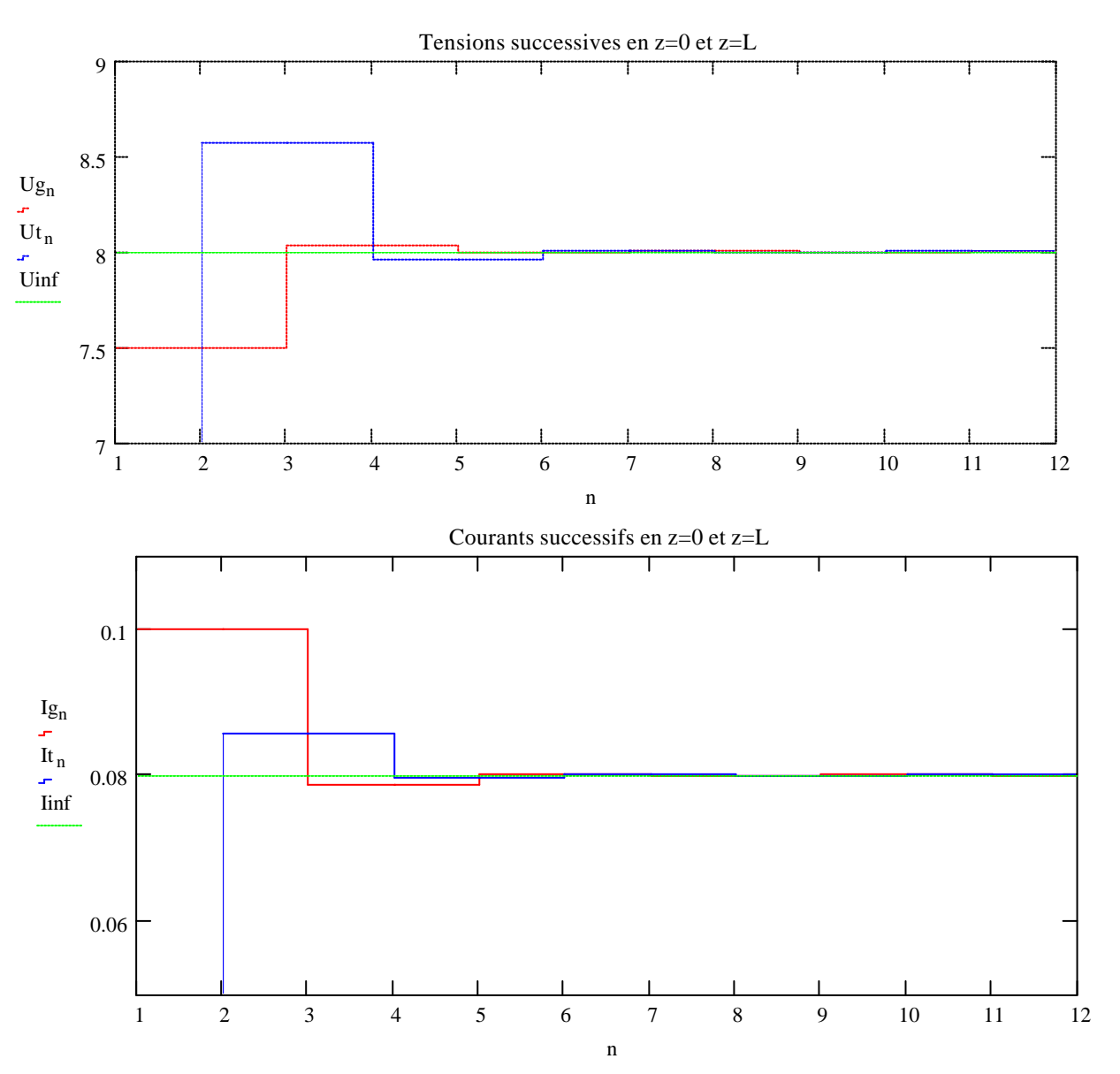

Au milieu du câble, on verra passer toutes les ondes progressives et réfléchies avec une durée égale. Ailleurs dans le câble, les durées seront simplement inégales. Au milieu du câble, donc, on voit ceci :

Note : observez le décalage de 0.5 !

 $n := 0$ .. Nmax

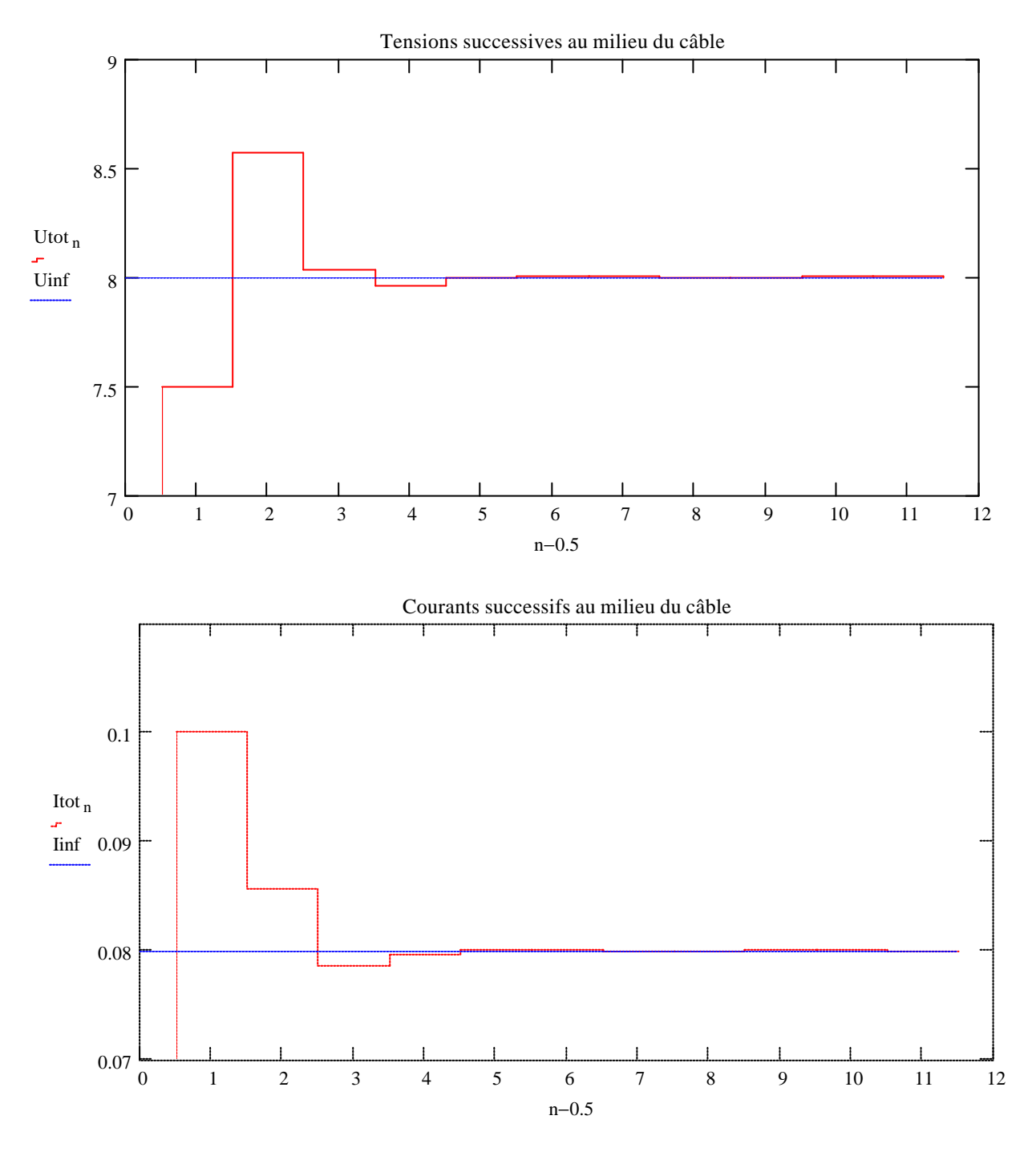

## **ANNEXE 5**

# Abaque de Smith

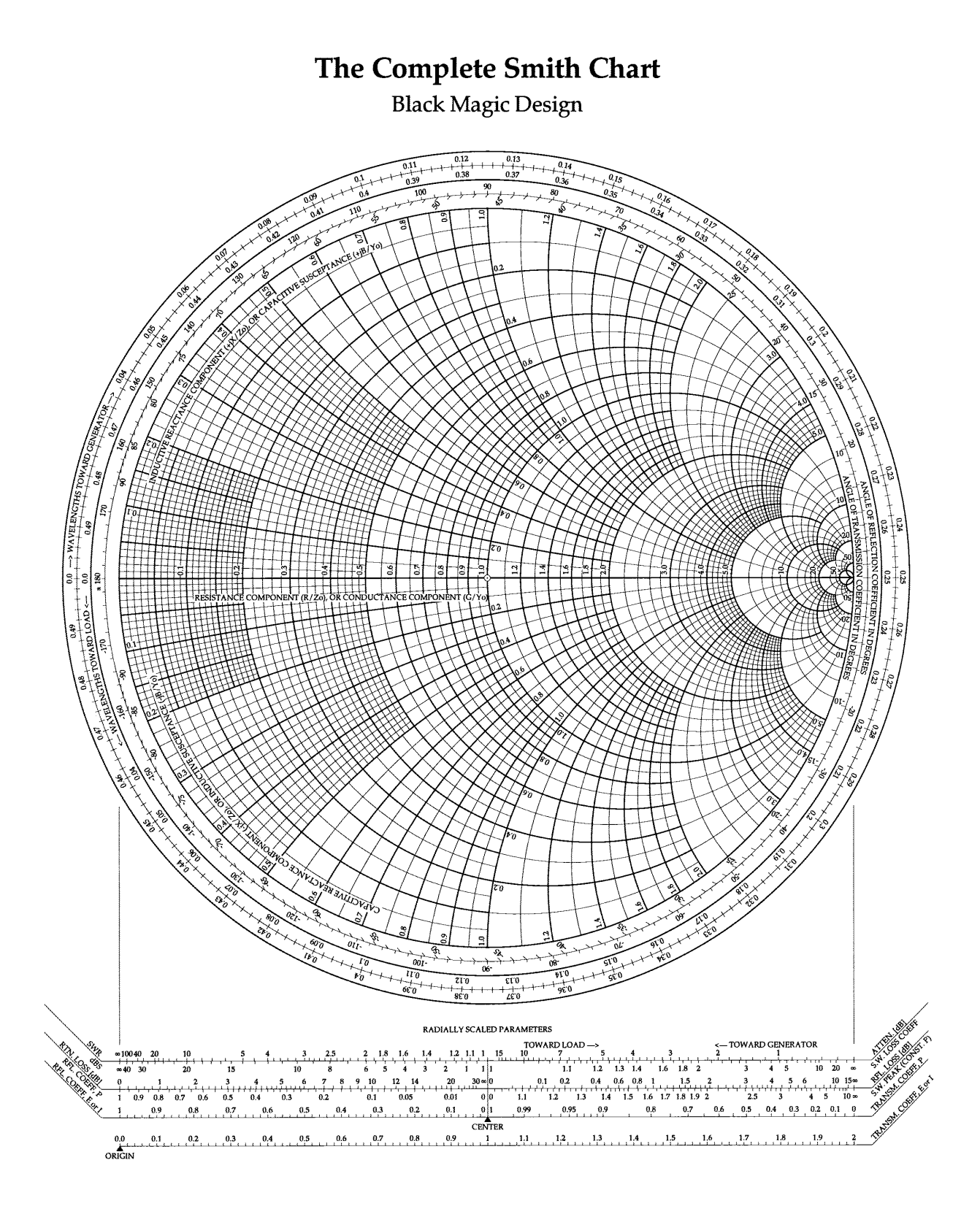